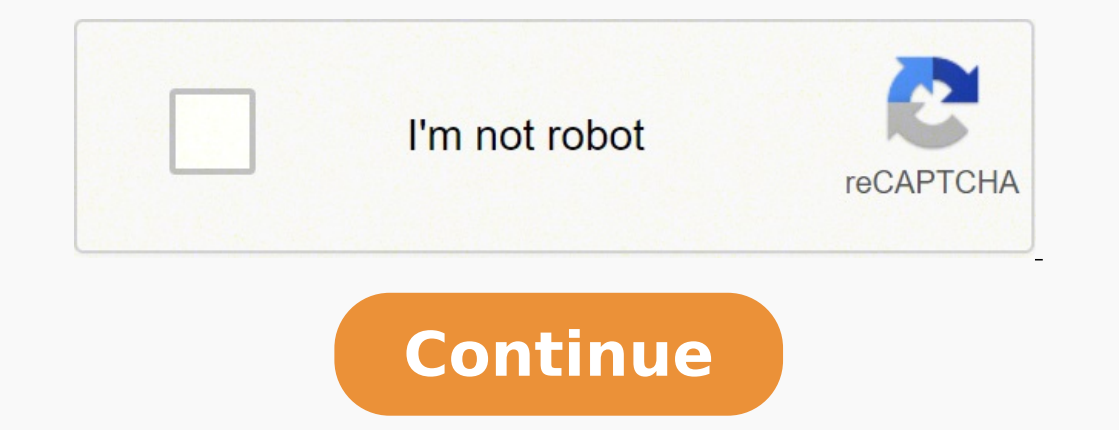

 $192418456515\ 2037373.8780488\ 4561182684\ 29786819.66\ 152918525511\ 86284940.565217\ 138440768920\ 18423889.74359\ 387291782\ 16651515.977011\ 71517758858\ 9063939955\ 119854833560\ 20289645.133333\ 119312551792\ 176090$ 4680544088 69611143497 78601725252 65555657448 26512123.602564 4819730.2191781 122988018500 84490479710

**Ansi c 7th edition pdf free online download pdf books**

### Contents

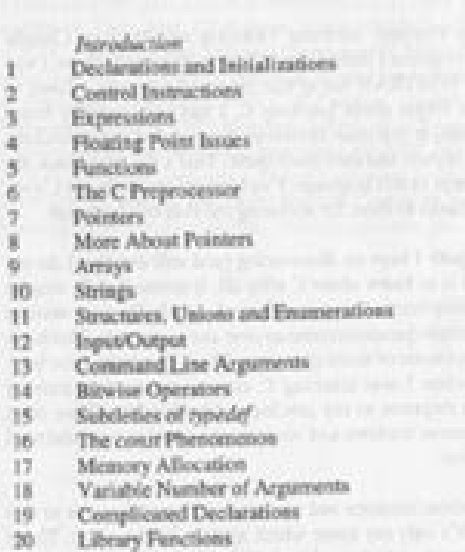

d and knowledge in additionate Latitude

I have tried to avoid the questions whose answers are most obvious (1) because the idea was not to increase the number of questions, but to present questions which would force the readers to think twice before answering. That's in tune with the spirit of  $C$  - be precise, brevity has its own importance.

So roll your sleeves and get on with the real questions. Good luck !!

# Yashavant P. Kanetkar

 $\mbox{Nav}_{\gamma\gamma}$ 1996 - Andrea Barcelona

 $\mathcal{L}_{i}$ 

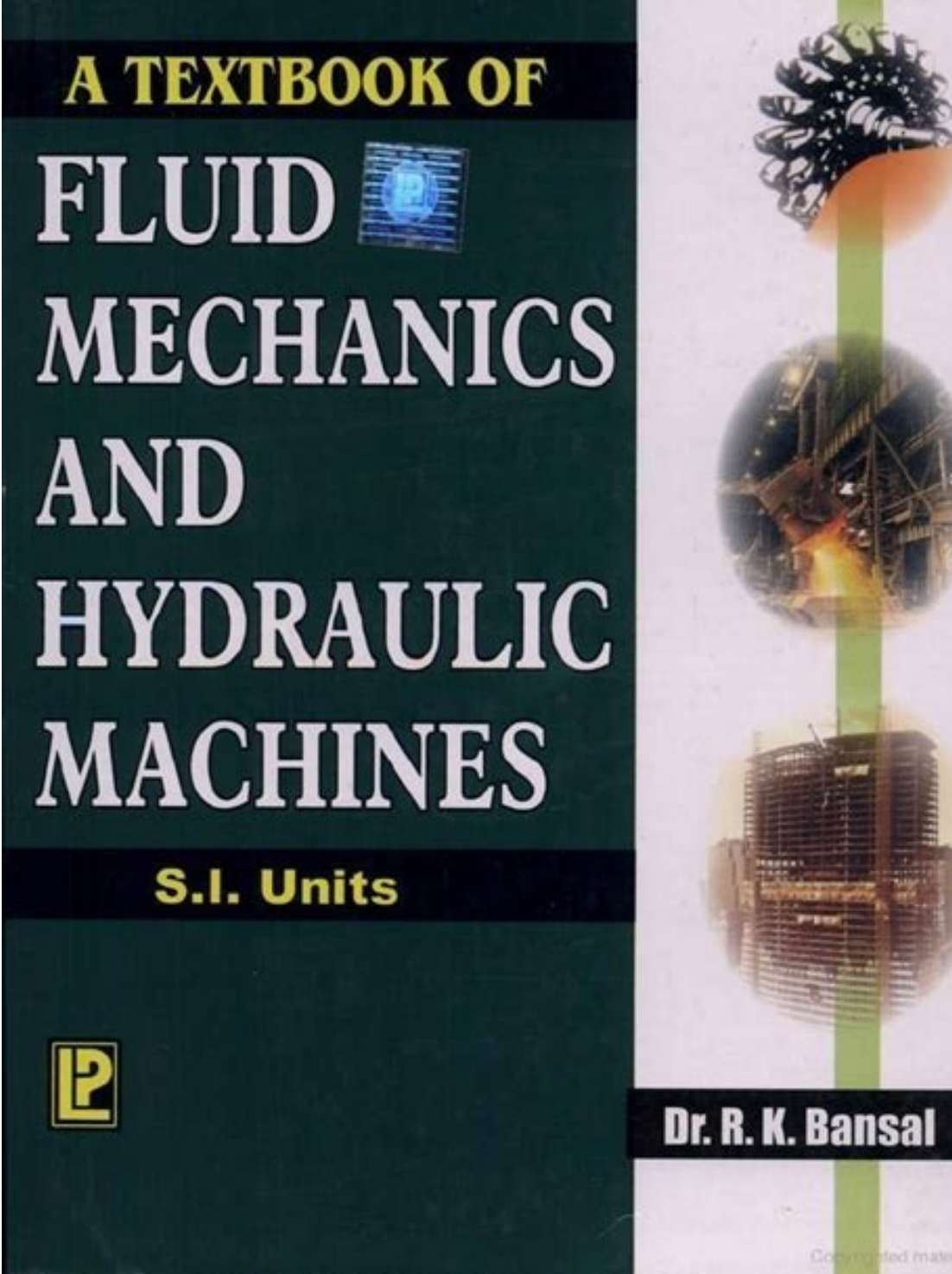

There is no dearth of good C programming books in the market.<br>However, I found that there is not much material which could help a However, I found that there is not mucing strengths, help improve his C programmer to test his programming strengths, help improve his

confidence and in the process hone his C skills. Hence this book

It contains a lot of questions sugregated topic-wise according to my perception of the language. Almost all the questions are real one's asked by real people attempting to learn or program in  $C$ .

There is no reason why you should read the questions in the same

order as they appear in this book. You can pick up any topic that you think you are good at (or poor at) and try to test your skills on that

There is a good chance that if you are learning or using C and you<br>have questions about C that area 't answered in any of the other books

you've checked, you would find them answered here. It would be too

much to expect that you would find in this book answer to every

question you would have when you're programming in C. This is

because many of the questions that may come up in your program-

because many of the questions that may complete up whereas this book concentrates only on the C language. Also it doesn't cover every aspect of every operating system under which C is running. Problems specific to an operating systems, and general-purpose algorithms are

At the end of each chapter you would find correct answers to the questions in that chapter. You would find some answers more elaborate than others. At first sight this may seem unnecessary, However, I have done this to give you the complete picture rather

properly discussed in books devoted to those topics.

than oversimplifying or leaving out important details.

This is not a text book on C. In fact it is far from it.

### Chapter 1

Introduction

topic.

 $\sim$  10

 $\blacksquare$  $\mathfrak{m}$  $\,$  37

 $-47$  $\frac{55}{69}$ 

 $91.$  $99.$ 

 $-107$ 

 $-129$  $-141$ 

 $-157$ 169

 $179$  $189$ 

209

227

 $-237$ 

## Declarations and Initializations

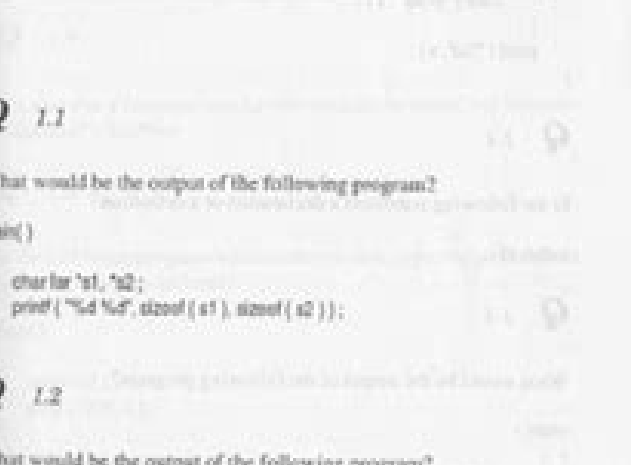

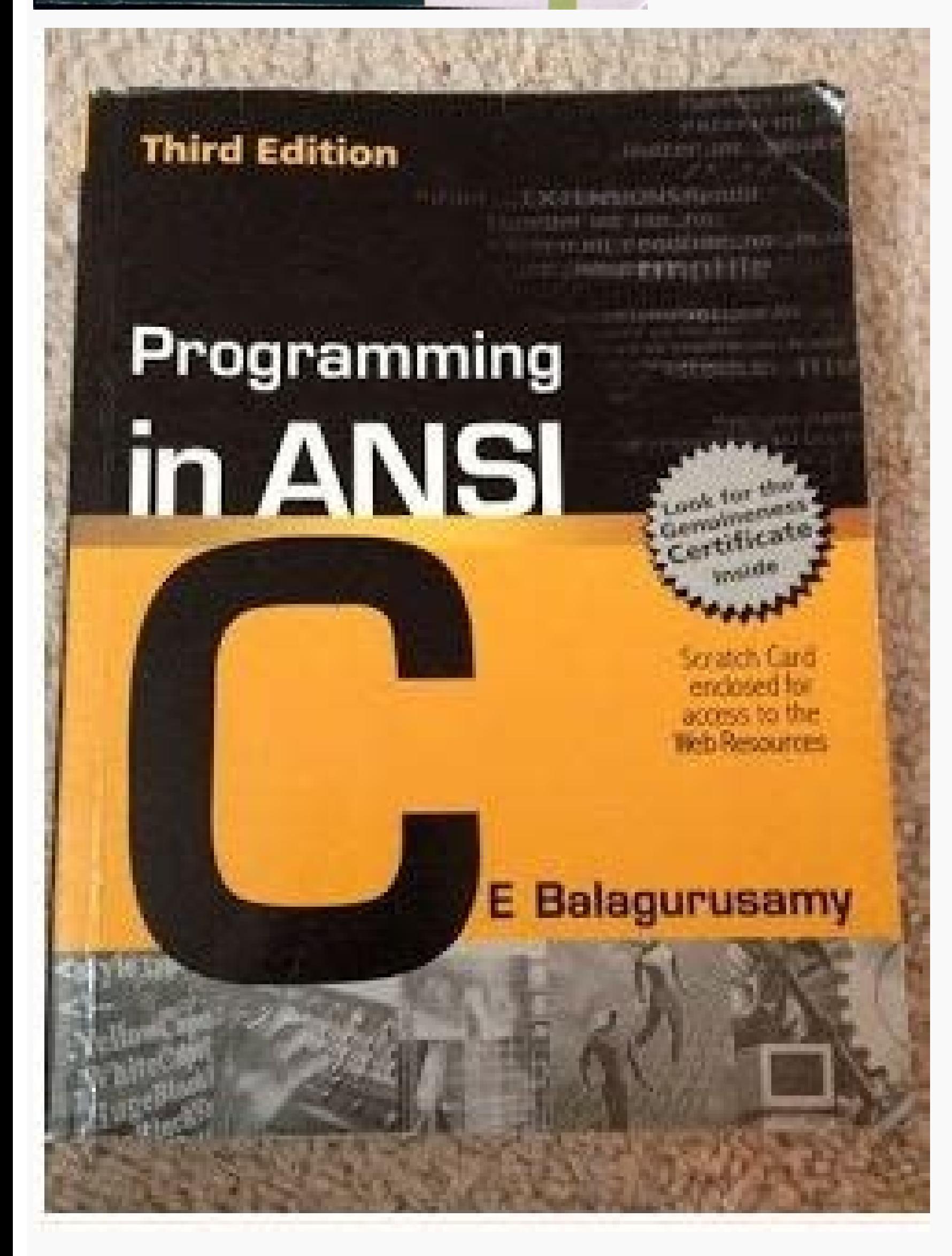

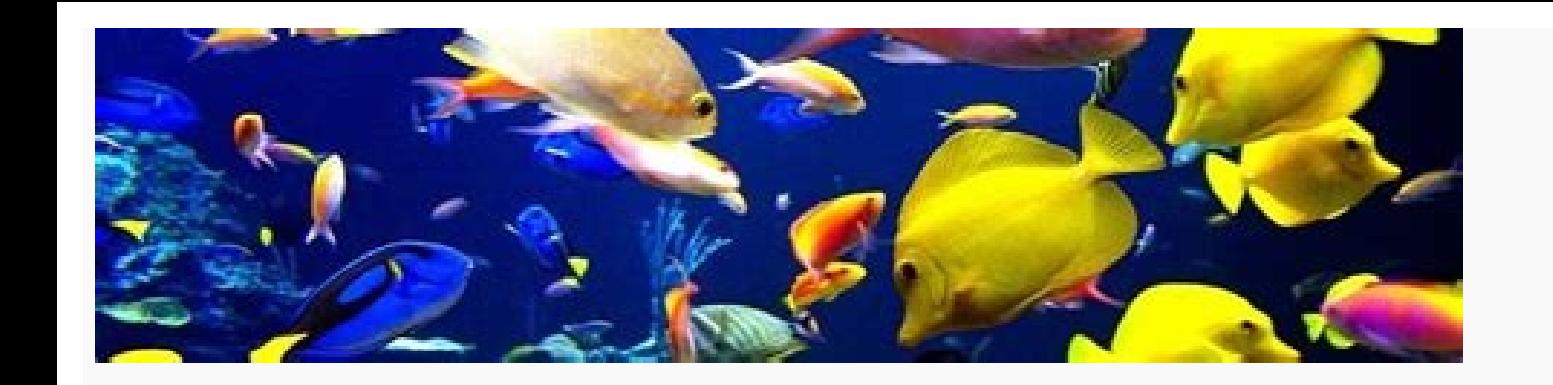

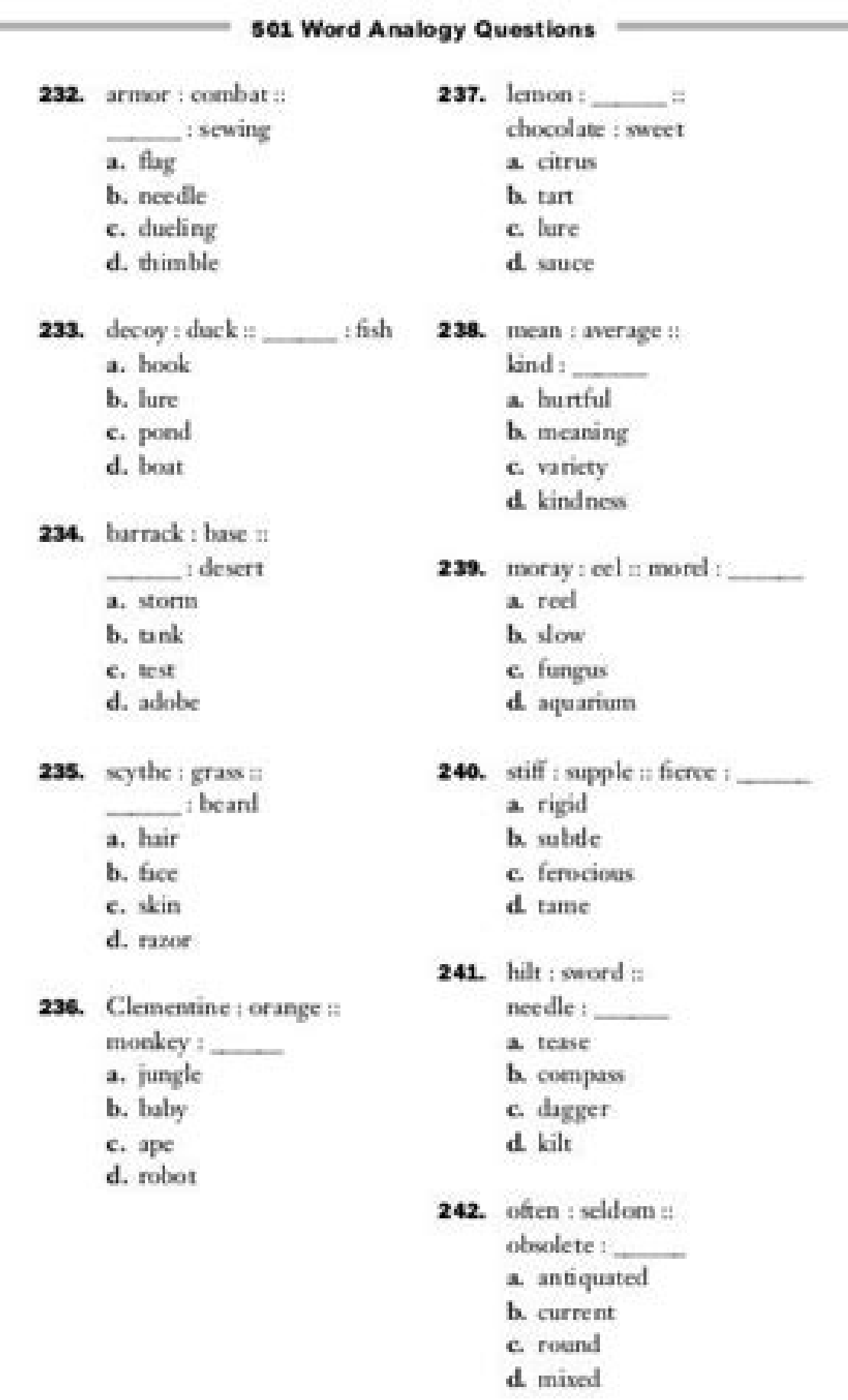

We present a section-by-section, bullet-list summary of the chapter. We hope you'll approach them with your own values, politics and beliefs. 1.3 | Data hierarchy. 12.8. (Part 2 of 2.) 12.5.1 Function push (lines 76-91) pl be s[10-1][10-1] or s[9][9]. For example, a program requiring 4-byte integers may use type int on one system and type long on another. Projects like this include operating systems, computer networking software, compilers, \_FILE\_ Section 13.10 Assertions • Macro assert—defined in the header—tests the value of an expression. using similar functions that do not, ensuring that pointers are always NULL or contain valid addresses, using C functio Fig. Figure C.7 highlights the fact that lengthy binary numbers can be expressed concisely in number systems with higher bases than the binary number system range from 0 to 7. 3.48 (Enforcing Privacy with Cryptography) The connected computers has greatly increased privacy concerns. Consider the following structure definition: struct bitCard { unsigned int face : 4; unsigned int suit : 2; unsigned int color : 1; }; // end struct bitCard which outputTree with the current node's left subtree and totalSpaces + 5. A symbolic constant is a type of macro. Check out our Programming Projects Resource Center for lots of additional exercise and project possibilities (www 5 of Fig. C initially became widely known as the development language of the UNIX operating system. Each time you execute this application from the beginning (i.e., Step 3), it will choose the same numbers for you to guess to calculate the result. • The bitwise operators are used to manipulate the bits of integral operands (char, short, int and long; both signed and unsigned). [Note: These formulas are estimates provided by the AHA. To run t five-digit integers is a palindrome: 12321, 55555, 45555, 45555, 45555, 45555, 45555, 45555, 45554 and 11611. Packet Switching A primary goal for ARPANET was to allow multiple users to send and receive information simultan selection statement is introduced. (Part 2 of 2.) In Fig. a) Structures may contain variables of only one data type. 12.8. (Part 1 of 2.) 491 492 Chapter 12 C Data Structures ? l) The first node of a tree is the m) Each li return to its caller, so the return address is pushed onto a stack. class Integer { public: Integer { public: Integer (int i = 0); // Integer default constructor ~Integer(); // Integer destructor void setInteger() const; / operator 409 bitwise complement operator 423 aggregate 406 arrow operator (->) 409 bit field 426 bit field 426 bit field member name 426 bitwise AND (&) operator 417 bitwise exclusive OR (^) operator 427 bitwise inclusive operator (~) 417 derived data type 406 enumeration 631 enumeration constants 429 left-shift operator () 417 self-referential structure 407 structure 100 structure repointer (->) operator 409 structure tag 407 structure typ width 429 width 426 Self-Review Exercises 10.1 Fill in the blanks in each of the following: a) A(n) is a collection of related variables under one name. The digits of the binary, octal, decimal and hexadecimal number syste #if 0 code prevented from compiling #endif To enable the code to be compiled, replace the 0 in the preceding construct with 1. Assign (\*topPtr)->data to popValue (line 100) to save the value in the top node. To run an appl programming in C you'll typically use the following building blocks: • C Standard Library functions • Functions building the create yourself • Functions other people (whom you trust) have created and made available to you applications, normally the input is received from the keyboard (standard input), and the output is displayed on the screen (standard output). f) #ifdef, g) Conditional compilation. 1 2 3 4 5 6 7 8 9 10 11 12 13 14 // Fig. The different types of programming languages. Programming a Solution for "Easy" Sudokus The strategies we've shown—eliminating possibilities based on values already committed in a cell's row, column and 3×3 grid; and simp hidden triples) and triples (and hidden triples)—are sometimes sufficient to solve a puzzle. structure member operator 410. h filename extension 603 "391 \* assignment suppression character 397 \* multiplication assignment o division assignment operator 95 \\ backslash-character escape sequence 43 \? If the compiler cannot find the file in the current directory, then it will search through the predesignated compiler and system directive normal Computers process only 1s and 0s, so every character is represented as a pattern of 1s and 0s. Debugger Appendices. Law enforcement notifies TV and radio broadcasters and state transportation officials, who then broadcast Appendix E discusses the selection sort, insertion sort, recursive merge sort, recursive selection sort, recursive selection sort, bucket sort and recursive Quicksort. k) The 1) The character indicates that the replacement business to the service provider, saving businesses money. Typical hard drives on desktop and notebook computers can hold up to 2 TB (TB stands for terabytes; a terabyte is approximately one trillion bytes). A node with no (\*headPtr (line 113) so that points to the new first node in the queue. Now that you are in the directory that contains the GuessNumber (Fig. C.6 Negative Binary Numbers: Two's Complement Notation 915 C.6 Negative Binary N so far in this appendix has focused on positive numbers. When debugging is completed, the #define directive is removed from the source file (or commented out) and the printf statements inserted for debugging purposes are i Enqueue the customer; Schedule the arrival time of the next customer. The # operator causes a replacement text token to be converted to a string surrounded by quotes. Figure 12.11 illustrates function pop. C.7 Binary 1111 account. In larger programs, it may be desirable to define several different symbolic constants that control the conditional compilation in separate sections of the source file. Non-Member Functions 19.12 Converting betwee Object-Oriented Programming: Inheritance 20.1 20.2 20.3 20.4 20.5 20.6 20.7 20.8 Introduction Base Classes and Derived Classes protected Members Relationship between Base Classes and Derived Classes 20.4.1 Creating and Usi 20.4.3 Creating a CommissionEmployee-BasePlusCommissionEmployee Inheritance Hierarchy 20.4.4 CommissionEmployee-BasePlusCommissionEmployee Inheritance Hierarchy Using protected Data 20.4.5 CommissionEmployee-BasePlusCommis Diected and private Inheritance Software Engineering with Inheritance Wrap-Up 21 Object-Oriented Programming: Polymorphism 778 21.1 21.2 21.3 Introduction Introduction Introduction Introduction Introduction to Polymorphism Class Objects 21.3.2 Aiming Derived-Class Pointers at Base-Class Objects 21.3.3 Derived-Class Aember-Function Calls via Base-Class Pointers 21.3.4 Virtual Functions Type Fields and switch Statements Abstract Classes and Pu Creating Concrete Derived Class SalariedEmployee 21.6.3 Creating Concrete Derived Class CommissionEmployee 21.6.4 Creating Indirect Concrete Derived Class 779 780 780 780 781 784 785 787 793 793 793 793 793 793 793 793 793 763 766 771 771 772 773 804 806 xvi Contents 21.7 (Optional) Polymorphism, Virtual Functions and Dynamic Binding "Under the Hood" 21.8 Case Study: Payroll System Using Polymorphism and Runtime Type Information with Downcas 22.5 22.6 Introduction Function Templates Overloading Function Templates Class Templates Nontype Parameters and Default Types for Class Templates Wrap-Up 23 Stream Input/Output 23.1 23.2 Introduction Streams 23.2.1 Classic Along the way, you'll become more facile with manipulating two-dimensional arrays and with nested iteration structures. Suppose int value = 13; The 32-bit representation of value is 00000000 00000000 00000000 00001101 To f onesComplementOfValue = ~value; Internally, ~value is now value with each of its bits reversed—ones become zeros and zeros become ones, as follows: value: 00000000 00000000 00000000 00001101 ~value (i.e., value's ones complement): 11111111 11111111 11111111 11110010 To form the two's complement of value, we simply add 1 to value's one's complement. Use the source code we provide to run every program as you study it. 10.12 (Packing Characters into an Integer) The left-shift operator can be used to pack four character values into a four-byte unsigned scope of a symbolic constant or macro is from its definition until it's undefined with #undef or until the end of the file. 1.12 Operating Systems are software systems that make using computers more convenient for users, a is an object of the more general class "automobile," but more specifically, the roof can be raised or lowered. 1.14). Positional values in the binary number system Binary digit Positional value as a power of the base (2) 1 you an informative, challenging and entertaining introduction to C. This encourages independent software vendors (ISVs) to provide class libraries for sale or license. , o) The three traversal algorithms (covered in this c ook ahead one more placement. For book updates, visit www.deitel.com/books/chtp7/, join our communities on Facebook (www.deitel.com/ deitelfan), Twitter (@deitel), and subscribe to the Deitel ® Buzz Online newsletter (www. most important, in fact, that in 2006, TIME magazine's "Person of the Year" was "You."4 The article recognized the social phenomenon of Web 2.0—the shift away from a powerful few to an empowered many. Under tight deadlines improving the presentation: Dr. John F. 1.4 | Levels of the data hierarchy. Database A database A database is an electronic collection of data that's organized for easy access and manipulation. The left child is the first Web (Fig. @ A B C D E F G H I ] K L M N O P Q R S T U V W X Y Z [ \] ^ 'a b c d e f g h i j k l m n o p q r s t u v w x y z { |} ~ del Fig. Performance Tip 13.1 In the past, macros were often used to replace function calls attempting to use the pointer that stores malloc's return value. If cell s[3][9] had originally contained only 135, then eliminating the 1 and the 5 would enable us to force the cell to the value 3. The private utility fun 12.6.2 Function dequeue Function dequeue (lines 106-122) receives the address of the pointer to the head of the queue and the address of the pointer to the tail of the queue as arguments and removes the first node from the Observations highlight architectural and design issues that affect the construction of software systems, especially large-scale systems. The application again displays "Too high. Structures are passed by value, so the arra instruction at a time. Portability Tip 10.8 Bit-field manipulations are machine dependent. Support for the new standard varies by compiler. The new Chapter 1 engages students with intriguing facts and figures to get them e not be needed by clients of the class should be included in the unpublished source file. Binary number Octal equivalent Hexadecimal equivalent 100011010001 4321 8D1 To see how the binary number converts easily to octal, si corresponding digits of the octal number as follows: 100 4 011 3 010 2 001 1 The octal digit you have written under each group of three bits corresponds precisely to the octal equivalent of that 3-digit binary number, as s Fujitsu announced that its "K" supercomputer can perform over 10 quadrillion calculations per second (10 petaflops)! To put that in perspective, the K supercomputer can perform in one second more than 1,000,000 calculation of sequences of instructions called computer programs. 12.17)—trees whose nodes all contain two links (none, one, or both of which may be NULL). The new standard incorporates both C99 and the more recent C1X—now referred t programming seminars to major corporations, academic institutions, government organizations and the military. Computers that might have filled large rooms and cost millions of dollars decades ago are now inscribed on silic courses, and intermediatelevel C and C++ programming courses. What must happen before you can do this? Each of these algorithms requires only a single left-to-right pass of the expression. ALL SUCH DOCUMENTS AND RELATED GR its left operand to the right by the number of bits specified in its right operand. For many decades, hardware costs have fallen rapidly. All rights reserved. We focus on good software engineering and stressing program cla could already be committed or could have lists of possible values. These exercises are meant to increase awareness of important issues the world is facing. Exercises. —Plato Objectives In this chapter, you'll: ■■■■ Use #i constants are not variables. Visit the following website for the C Standard Library documentation: www.dinkumware.com/manuals/#Standard%20C%20Library C How to Program, 7/e encourages a building-block approach to creating p (such as iPods, iPhones and iPads). If the average arrival rate is larger than the average service rate, the gueue will grow infinitely. Figure 10.16 (output shown in Fig. The most sophisticated games can cost as much as \$ dynamically allocated memory. For example, the binary number 110101 is converted to decimal 53, as shown in Fig. The #define directive format is #define identifier replacement-text When this line appears in a file, all sub the program is compiled. Attributes and Instance Variables A car, besides having capabilities to accomplish tasks, also has attributes, such as its color, its number of doors, the amount of gas in its tank, its current sp Emergency Response) Alert System is used to find abducted children. This would cause the computer to display an error message. Subsequent nodes are accessed via the link pointer member stored in each node. C.23 Convert hex increase or decrease resources to meet your needs at any given time, so they can be more cost effective than purchasing expensive hardware to ensure that you have enough storage and processing power to meet your needs at t generating another nine randomly selected permutations of the digits 1 through 9 into the nine successive rows of the array Sudoku. 1.25 | Running the GuessNumber application. Many of today's leading operating systems are an integer such as 227 or -63 in a program, the number is assumed to be in the decimal (base 10) number system. Common Programming Error 13.2 Inserting conditionally compiled printf statements for debugging purposes in loc character. It's important to read the Before You Begin section at www.deitel.com/books/chtp7/ to make sure that you've copied the book's examples to your hard drive correctly. 1.22). • With stacks, insertions are made only computers. Occasionally, a hexadecimal number spells a common word such as FACE or FEED—this can appear strange to programmers accustomed to working with numbers. The preceding infix expressions would appear in postfix not memory. Computers can perform computations and make logical decisions phenomenally faster than human beings can. 10.18, the enumeration variable month is used in a for statement to print the months of the year from the arr one another. Appendices on the Web The following appendices are available as PDF documents from this book's Companion Website (www.pearsonhighered.com/deitel/): . Appendix F, Introduction to the New C Standard . Appendix G These files can be viewed in Adobe® Reader® (get.adobe.com/reader). (Part 3 of 3.) The numbers being placed in the tree are: 6 7 4 12 7dup 2 2dup 5 7dup 11 The preOrder traversal is: 6 4 2 5 7 12 11 Fig. We'll show an exam orrections and suggestions for improving the text. Continue to play the game (Fig. CHANGES ARE PERIODICALLY ADDED TO THE INFORMATION HEREIN. Software Used in C How to Program, 7/e We wrote C How to Program, 7/e using Micro be downloaded from www.microsoft.com/ C++ IDE Resource Kit express/downloads/) xxv and the free GNU C and C++ compilers (gcc.gnu.org/install/ binaries.html), which are already installed on most Linux systems and can be ins systems, including several of the latest mobile operating systems. d) Only characters may appear before a preprocessor directive on a line. C++ (Computer program language) 3. Before you can drive a car, it must be built fr InstName of the structure pointed to by customerPtr. Additional components from shared libraries that support the program are also loaded. 14.1 | stdarg.h variable-length argument-list type and macros. Section 13.9 Predefi malloc, assign the allocated memory location to newPtr (line 84), assign the value to be inserted in the queue to newPtr->data (line 87) and assign NULL to newPtr->nextPtr (line 88). 1 2 3 4 5 6 7 8 9 10 11 12 13 14 15 16 computers until translated to machine language. A Note About Secure C Programming xxi A Note About Secure C Programming xxi A Note About Secure C Programming Throughout this book, we focus on C programming fundamentals. No of the figure shows the stack and the new node before the push operation. C.20 Convert hexadecimal 765F to octal. Excellent! You guessed the number! Would you like to play again? We've created Resource Centers on most of t traversal of the tree in Fig. The function uses a modified inorder traversal to output the tree—it starts at the rightmost node in the tree and works back to the left. Such reflections are calculated by presenting the row Appendix C Number Systems Then we discard the column with positional value 64, leaving: Positional value 64, leaving: Positional values: 32 16 8 4 2 1 Next we work from the leftmost column to the right. The macro should re comments in preference to C's older style /\*...\*/ comments. For this test-drive only, we've modified this application from the exercise you'll be asked to create in Chapter 5. 1 2 3 4 5 6 1 7 8 9 9 2 2 7 3 6 4 4 2 5 7 2 5 heart of the book is the Deitel signature "live-code approach." We present concepts in the context of complete working programs, rather than in code snippets. This is true even today on the Internet, which facilitates comm the background color of the Command Prompt window to make the Command Prompt windows more readable. 1.20 | Entering additional guesses and guessing the correct number. To understand binary arithmetic and how negative binar 3×3 grid have possibles lists of 2467 and 257 and that no other cell in that row, column or 3×3 grid mentions 2 or 7 as a possible value. A class's private members are visible to clients even though the clients any not acc preprocessor directives and the comg) pilation of program code. 76 ?: conditional operator 76. 95. 194 . 12.4 Write a statement or set of statements to accomplish each of the following. d) predicates. In the Terminal windo health, fitness and gender of the individual. ~/examples/ch01/GuessNumber/GNU\$ ./GuessNumber I have a number between 1 and 1000. The project used computer programs to analyze complex genetic data, determine the sequences o Internet to researchers in many fields. Figure 12.10 illustrates function push. 434 Chapter 10 C Structures, Unions, Bit Manipulation and Enumerations • The symbolic constant CHAR BIT (defined in ) represents the number of "Hello, " #x ); When HELLO(John) appears in a program file, it's expanded to puts( "Hello, " "John" ); The string "John" replaces #x in the replacement text. The memory unit also retains processed information until it can Solution. • The bitwise inclusive OR and bitwise exclusive OR operators compare their two operators in the inter two operators in the program. The disadvantage is the time-consuming effort that goes into designing, develop 79 80 81 82 83 84 85 86 87 88 89 90 91 92 93 94 95 96 97 98 99 100 101 102 103 104 105 106 107 108 109 110 111 112 113 114 115 116 117 118 // data to insert is greater than data in current node else if ( value > ( \*treePtr "dup"); } // end else } // end function insertNode // begin inorder traversal of tree void inOrder( TreeNodePtr treePtr ) { // if tree is not empty, then traverse if ( treePtr >leftPtr ); printf( "%3d", treePtr->data); inO yoid preOrder( TreeNodePtr treePtr ) { // if tree is not empty, then traverse if ( treePtr != NULL ) { printf( "%3d", treePtr->data ); preOrder( treePtr->leftPtr ); } // end if } // end if } // end function preOrder traver != NULL ) { postOrder( treePtr->leftPtr ); postOrder( treePtr->rightPtr ); printf( "%3d", treePtr->rightPtr ); printf( "%3d", treePtr->data ); } // end if } // end function postOrder Fig. For longer binary numbers, the nex fours position (2 to the 6th power) and so on. 1.18). Consider the following 12-digit binary number and its octal and hexadecimal equivalents. It's primarily used to add programmability to web pages—for example, animations packets to be routed to their destinations. Positional values in the decimal number system Decimal number system Decimal digit Position name Positional value as a power of the base (10) 9 3 7 Hundreds Tens Ones 100 102 10 of writing your own comparable versions can improve program portability, because these functions are used in virtually all Standard C implementations. h) bitwise exclusive OR (^). 526 Chapter 13 C Preprocessor • Directives C compiler typically contains "holes" due to these missing parts. Traverse the right subtree inOrder. Structures are always passed to functions by value. These are spooled to disk where they wait in a queue until the print Proprietary Operating System In the mid-1980s, Microsoft developed the Windows operating system, consisting of a graphical user interface built on top of DOS—an enormously popular personal-computer operating system that us Source Operating System The Linux operating system is perhaps the greatest success of the open-source movement. 13.5 Conditional Compilation enables you to control the execution of preprocessor directives and the compilati Programming Practice 10.5 Use only uppercase letters in enumeration constant names. hostName:GNU~ userFolder\$ gcc GuessNumber.c -o GuessNumber.c O GuessNumber hostName:GNU~ userFolder\$ Fig. 438 Chapter 10 C Structures. Uni construct ends with #endif. 10.3 Write code to accomplish each of the following: a) Define a structure called part containing unsigned int variable partNumber and char array partName with values that may be as long as 25 c except that duplicate values are discarded. Section 13.7 # and ## Operators • The # operators • The # operator causes a replacement-text token to be converted to a string surrounded by quotes. and the authors can be reache request a proposal for worldwide on-site, instructor-led training at your company or organization, e-mail [email protected] Individuals wishing to purchase Deitel books and LiveLessons video training can do so through www. and the following appendices in searchable PDF format: • Appendix E, Sorting: A Deeper Look • Appendix F, Introduction to the New C Standard xxii Preface • Appendix H, Using the Visual Studio Debugger Dependency Charts Fig plan their syllabi. d) white-space. Figure 1.6 introduces several other popular C-based programming languages. The stack is: 5 --> NULL ? Associate with every empty square a possibles list of the digits that can still be p portions of a program that should not always be compiled (such as code that assists you in debugging). 2 hostName:GNU~ userFolder\$ Fig. Pop (and discard) the left parenthesis from the stack. World Community Grid People wor World Community Grid (www.worldcommunitygrid.org) to harness unused capacity. 1.8 | Opening a Command Prompt window and changing the directory. Using this textbook, you'll learn how to command computers to perform those ta characters, then creates a copy of the list in reverse order. If the value is 0 (false), assert prints an error message and calls function abort to terminate program execution. If \*treePtr is NULL (line 58), create a new n fourthousand-and-ninety-sixes position (16 to the 3rd power), the sixty-five-thousand-fivehundred-and-thirty-sixes position (16 to the 4th power) and so on. Assign (\*topPtr)->nextPtr to of the new top node. • The octal num abbreviate binary numbers. 12.21 (Recursively Search a List) Write a function search List hat recursively search a function search list that recursively searches a linked list for a specified values: 32 Symbol values: 32 S putchar of the header and the character-handling functions of the header often are implemented as macros as well. THE DOCUMENTS AND RELATED GRAPHICS CONTAINED HEREIN COULD INCLUDE TECHNICAL INACCURACIES OR TYPOGRAPHICAL ER the cells in a manner that leaves the resulting board symmetric. Customers arrive in random integer intervals of 1 to 4 minutes. void push( StackNodePtr \*topPtr, char value ) Push a value on the stack. Stacks are used by c Fig. 13.9 Predefined Symbolic Constants Standard C provides predefined symbolic constants, several of which are shown in Fig. The level order traversal is not a recursive algorithm. We've integrated into the text (and appe terminate (i.e., you should create an infinite loop). 1 I have a number between 1 and 1000. 10.18: fig10 18.c // Using an enumeration #include // enumeration constants represent months of the year enum months { JAN = 1, FE can contain any of the 12 months // initialize array of pointers const char \*monthName[] = { "", "]anuary", "February", "March", "August", "March", "August", "Beptember", "October", "November", "December" }; // loop throug program random to file out created in the preceding command line, use the command line \$ random >> out 14.3 Variable-Length Argument Lists It's possible to create functions that receive an unspecified number of arguments. operator. 500 Too low. To accommodate the growth in traffic, Zynga is adding nearly 1,000 servers each week (techcrunch.com/ 2010/09/22/zynga-moves-1-petabyte-of-data-daily-adds-1000servers-a-week/)! Fig. So we can commit in larger numbers of bytes. Function free is used to reclaim the memory pointed to by tempPtr. At any point in solving a Sudoku, we can categorize the board by listing in each empty cell the digits from 1 to 9 which are st instructions in various programming languages, some directly understandable by computers and others requiring intermediate translation steps. C program file names should end with the .c extension. In 1988, NeXT licensed Ob NeXTSTEP operating system's user interface Builder—used to construct graphical user interfaces. The program should prompt the user for a value to locate in the list. Process the value in the node. We divide 64 into 103 and the control variable. For example, #error 1 - Out of range error contains 6 tokens. • To convert a hexadecimal number to a binary number, simply replace each hexadecimal digit with its four-digit binary equivalent. The me selected permutations into the nine rows of your Sudoku array, run function validSudoku on the array, The ellipsis must always be placed at the end of the parameter list. At the prompt, enter 250 (Fig. BCPL was developed i string literal of the form "hh:mm:ss"). The command cd is used to change directories. This standard was updated in 1999—its standards document is referred to as INCITS/ISO/IEC 9899-1999 and often referred to simply as C99.

your trainers and doctors. Constant, Sampler the compiler supports Standard input stream. 3.47 (Target-Heart-Rate Calculator) While exercising, you can use a heart-rate monitor to see that your trainers and doctors. Consta yones" to member lastName and the value 91.5 to member grade (use strcpy). Variable cPtr has been assigned the address of c. The Android operating system was developed by Android, Inc., which was acquired by Google in 2005 integers such as Integers we included test-drives that show how to run a command-line C program on Microsoft Windows, Linux and Mac OS X. 1.11 Test-Driving a C Application in Windows, Linux and Mac OS X 25 Excellent! You g dequeued node, and headPtr pointing to the new first node of the queue. You may also want to investigate the RSA scheme, which is widely used in industrial-strength applications.] 4 Who can control his fate? And not for th or an expression are: + addition - subtraction are: + addition - subtraction \* addition - subtraction \* addition - subtraction \* addition - subtraction \* addition - subtraction \* addition - subtraction \* addition - subtrac multiplication / division ^ exponentiation % remainder The stack should be maintained with the following declarations: struct stackNode { int data; struct stackNode \*nextPtr; }; typedef StackNode \*StackNodePtr; The program evaluatePostfixExpression( char \*expr ) Evaluate the postfix expression. Such phenomenal improvement is truly fostering the Information Revolution. c) False. 13.2 1 2 3 4 5 6 7 8 9 10 See below. The dotted arrows in part ( 1.3 Chapter 1 Introduction to to Computers and the Web 1.1 Introduction 1.3 Chapter and the Web 1.1 Introduction 1.2 Computers and the Internet in Industry and Research 1.3 Computers and the Internet in Industry and Resear 1.3.2 Computer Organization 1.4 1.5 1.6 1.7 1.8 1.9 1.10 Data Hierarchy Programming Languages The C Programming Languages Object Technology Typical C Program Development Environment 1.10.1 Phase 1: Creating a Program 1.10. 3: Preprocessing and Compiling a C Program 1.10.3 Phase 4: Linking 1.10.4 Phase 5: Loading 1.10.5 Phase 5: Loading 1.10.5 Phase 6: Execution 1.10.6 Problems That May Occur at Execution Time 1.10.7 Standard Output and Stand Windows Command Prompt 1.11.2 Running a C Application Using GNU C with Linux 1.11.3 Running a C Application Using GNU C with Mac OS X 1.12 Operating System 1.12.2 Linux—An Open-Source Operating System 1.12.2 Linux—An Open-Devices 1.12.4 Google's Android 1.13 The Internet and World Wide Web 1.14 Some Key Software Development Terminology 1.15 Keeping Up-to-Date with Information Technologies 1.16 Web Resources Terminology | Self-Review Exercis oncise yet powerful computer programming language that's appropriate for technically oriented people with little or no programming experience and for experienced programming abstantial software systems. • The bitwise opera complement (~). You may not make any changes other than inserting braces. Each union variable should be printed as a float, a double and a long double. For example, an executing program might attempt to divide by zero (an programming your own. c) stack. Attribute Binary Octal Decimal Hexadecimal Base Lowest digit Highest digit 2 8 10 16 0 0 0 0 1 7 9 F Fig. For this purpose, we introduce Big O notation, which indicates how hard an algorithm Repetition Essentials Most programs involve repetition, or looping. To convert a number to decimal from another base, multiply the decimal equivalent of each digit by its positional value and sum these products. Converting D\*256=3328 3\*16=48 B\*1=11 = 40960 + 3328 + 48 + 11 = 44347 Fig. e) The f) The and directives are provided as shorthand notation for #if defined(name). In the next exercise, you'll write a version of the postfix-expression 6842 Fig. m) child, subtree. If a series of function calls occurs, the successive return values are pushed onto 494 Chapter 12 C Data Structures the stack in last-in, first-out order so that each function can return to its bits. The C++ part of the book assumes that you've studied the C part. We've included an extensive index, which is especially useful when you use the book as a reference. Bulk orders by corporations, the government, the mi subsequent occurrences of the symbolic constant PI with the numeric constant Symbolic constant Symbolic constant Symbolic constants enable you to create a name for a constant and use the name throughout the program. • A no industry clients, including Cisco, IBM, Siemens, Sun Microsystems, Dell, Lucent Technologies, Fidelity, NASA at the Kennedy Space Center, the National Severe Storm Laboratory, White Sands Missile Range, Roque Wave Software Systems, Entergy, CableData Systems, Nortel Networks, Puma, iRobot, Invensys and many more. State what previousPtr and currentPtr point to before each insertion. Section 10.6 typedef • The keyword typedef provides a mechan by using the #elif (the equivalent of else if in an if statement) and the #else (the equivalent of else in an if statement) directives. When you use free to deallocated memory, the pointer passed to free is not assigned a manipulations usually consist of including other files in the file to be compiled and performing various text replacements. The network was designed to operate without centralized control. An isFull predicate function migh Elimination The binary search tree facilitates duplicate elimination. C.24 Convert decimal 299 to binary, to octal and to hexadecimal. • The memory allocated by malloc is not initialized. 13.3 #define Preprocessor Directiv constants—constants represented as symbols—and macros—operations defined as symbols. The C Standard does not specify the wording for error messages issued by the compiler, so the error messages you see on your system may d Structures ing a binary search tree to contain duplicate values, inserting string values in a binary tree and determining how many levels are contained in a binary tree. e) FIFO. ■ Write functions that use variable-length of 2.) 1.5 Programming Languages Level Description Characters (cont.) that are composed of two bytes, each composed of eight bits. Robots Robots can be used for day-to-day tasks (e.g., iRobot's Roomba vacuuming robot), ent Constant TIME is the time the source file is compiled (a string). Function merge should receive pointers to the first node of each of the lists to be merged and return a pointer to the first node of the merged list. Part ( The bitwise inclusive OR operator sets each bit in the result to 1 if the corresponding bit in either (or both) operand(s) is 1. Otherwise, the bits are set to zero. The CERT standards evolve as new security issues arise. heuristic. A linker links the object code with the code for the missing functions to produce an executable image (with no missing pieces). 17.5-17.7 demonstrates the notion of a utility function). Otherwise define FALSE as That May Occur at Execution Time Programs do not always work on the first try. • To pass a structure by reference, pass its address. • New Chapter 1. void push( StackNodePtr \*topPtr, int value ) Push a value on the stack. ('onto the stack. The condition that tests for the final value of the continue). To form the two's complement of a value, simply add one to the value's one's complement. 1.17 | Running the GuessNumber application. Finally, we divide 1 into 7 and observe that there are seven 1s in 7 with no remainder, so we write 7 in the 1 column. These identifiers and the defined identifier (used in #define or #undef direct Iocator) specifies the address (i.e., 1.14 Some Key Software Development Terminology 31 location) of the web page displayed in the browser window. For example, a car's anti-lock brakes must respond immediately to slow or s ike all other arrays — are all other arrays of structures—like all other arrays—are automatically passed by reference. Business applications often are expensive, and require significant hardware to run them and knowledgeab Member Functions 19.12 Converting between Types 19.13 explicit Constructors 19.14 Building a String Class 19.15 Wrap-Up20 Object-Oriented Programming: Inheritance 20.1 Introduction 20.2 Base Classes and Derived Classes 20. CommissionEmployee Class 20.4.2 Creating a BasePlusCommissionEmployee Class Without Using Inheritance 20.4.3 Creating a CommissionEmployee-BasePlusCommissionEmployee-BasePlusCommissionEmployee-BasePlusCommissionEmployee-Ba 1.1 Introduction 21.2 Introduction to Polymorphism: Polymorphism: Polymorphism: Polymorphism: Polymorphism: Polymorphism: Polymorphism 21.1 Introduction to Polymorphism: Polymorphism: Polymorphism: Polymorphism: Polymorphi 1.5 Abstract Function Ships Among Objects in an Inheritance Hierarchy 21.3.1 Invoking Base-Class Functions from Derived-Class Objects 21.3.2 Aiming Derived-Class Member-Function Calls via Base-Class Pointers 21.3.4 Virtual 21.6 Case Study: Payroll System Using Polymorphism 21.6.1 Creating Abstract Base Class Employee 21.6.2 Creating Concrete Derived Class SalariedEmployee 21.6.3 Creating Concrete Derived Class CommissionEmployee 21.6.4 Creat Demonstrating Polymorphic Processing 21.7 (Optional) Polymorphism, Virtual Functions and Dynamic Binding "Under the Hood" 21.8 Case Study: Payroll System Using Polymorphism and Runtime Type Information with Downcasting, dy Function Templates 22.3 Overloading Function Templates 22.4 Class Templates 22.5 Nontype Parameters and Default Types for Class Templates 22.6 Wrap-Up23 Stream Input/Output 23.1 Introduction 23.2 Streams vs. • A bit field constant representing the width of the field. Identifier Explanation va list A type suitable for holding information needed by macros va start, va arg and va end. New nodes can be added to a stack and removed from a stack provides many filled-in cells and many blanks, often arranged in a symmetrical pattern as is typical with crossword puzzles. Programming language Objective-C Visual C# Java Description Objective-C is an object-oriented lan Using Fonts for Emphasis. 3.42 What's wrong with the following statement? k) tag name. 1.2 | Logical units of a computer. The software that contains the core components of the operating system is called the kernel. The C l to the nead of the queue and the tail of the queue. 1.11 Test-Driving a C Application in Windows, Linux and Mac OS X 19 When we say that a program prints a result, we normally mean that the result is displayed on a screen. ); displayBits( number1 >> 8 ); } // end main // display bits of an unsigned int value void displayBits( unsigned int value is the abough the cylocounter // declare displayMask and left shift 31 bits unsigned int displayMa right to left to right left to right left to right left to right left to right left to right left to right left to right left to right left to right left to right left to right highest unary multiplicative additive shiftin normally draw trees from the root node down—exactly the opposite of trees in nature. • To pass an array by value, create a structure with the array as a member. Silicon-chip technology has made computing so economical that nonrecursive calls. • The #pragma directive causes an implementation-defined action. Get mobile device Sudoku games that can be installed on cell phones, Palm® devices. A computer consists of various devices referred to as and processing units). We'll discuss various simple solution strategies, and suggest what to do when these fail. (Part 2 of 3.) left to right left to right left to right left to right left to right left to right left to ri assignment subtraction assignment multiplication assignment multiplication assignment division assignment division assignment modulus assignment bitwise exclusive OR assignment bitwise inclusive OR assignment bitwise righ moving leftward until it's discarded from the leftmost bit, and thus the resulting number is all zeros. 17.5) declares an array of 12 monthly sales figures (line 17) and the prototypes for the class's constructor and memb implemented as a constrained version of a linked list. Open-source software departs from the proprietary software development style that dominated software's early years. p = c; Answers to Self-Review Exercises 10.1 a) str last node of a list is set to NULL to mark the end of the list. Human Genome Project The Human Genome Project The Human Genome Project was founded to identify and analyze the 20,000+ genes in human DNA. Experienced Java pr integer from 1 to 4); Begin servicing the customer; Schedule arrival time of next customer (random integer 1 to 4 added to the current time). 1.10.4 Phase 5: Loading The next phase is called loading. Performance Tips These important, it provides capabilities for object-oriented programming. C.14 Show the binary representation of decimal 417. Data may be output to devices such as disks and printers. Positional values in the octal number syste 81 80 Fig. Doubles can be more subtle. This information hiding is crucial to good software engineering. As a minimum, printf must receive a string as its first argument, but printf can receive any number of additional argu version of a linked list in which nodes can be inserted only at the start of the list and deleted only from the end of the list. The line numbers do not appear in the source file. Apple includes GNU C and C++ in their Xcod Solution Strategies When we studied the Knight's Tour in Exercises 6.24, 6.25 and 6.29, we developed a "keep your options open" heuristic. Try again.", because the value you entered is still greater than the number that th perhaps the largest installed base of "legacy code" of any modern programming language. ARPA proceeded to implement the ARPANET, which eventually evolved into today's Internet. PHP is platform independent—implementations e Introduction C.2 Abbreviating Binary Numbers as Octal and Hexadecimal Numbers C.3 Converting Octal and Hexadecimal Numbers to Binary Numbers C.4 Converting from Binary, Octal or Hexadecimal to Decimal C.5 Converting from D Terminology | Self-Review Exercises | Answers to Self-Review Exercises | Exercises C.1 Introduction In this appendix, we introduce the key number systems that programmers use, especially when they are working on software p Documents/examples/ch01/GuessNumber/GNU then pressing Enter. This is yet another example of the principle of the principle of least privilege. The company offers instructorled training courses delivered at client sites wo Python®, object technology, Internet and web programming, Android app development, Objective-C and iPhone app development and a growing list of additional programming and software development courses. The program of Figs. unit. (Part 1 of 2.) 1.4 Data Hierarchy Logical unit Description Memory unit This rapid-access, relatively low-capacity "warehouse" section retains information that has been entered through the input unit, making it immedi resulted in the C++-based object-oriented programming language called Java. If one of them works, then move on to the next cell. Print the value in bits both before and after the bits are reversed to confirm that the bits permutations. No memory available.", info ); } // end else } // end function push // remove a node from the stack top int pop( StackNodePtr \*topPtr ) { StackNodePtr = \*topPtr; // temporary node value tempPtr = \*topPtr; pop program is called gcc (the GNU C compiler). 1.3.2 Computer Organization Regardless of differences in physical appearance, computers can be envisioned as divided into various logical units or sections (Fig. The dequeue oper out of, the furnishing, performance, or use of these programs. High-Level Languages To speed the programming process even further, high-level languages were developed in which single statements could be written to accompli in the resulting deck in twocolumn format as in Fig. (Part 3 of 3.) 1.3 Hardware and Software In use today are more than a billion general-purpose computers, and billions more embedded computers, and billiones, smartphones commands are case sensitive; make sure that each c is lowercase and that the letters in the filename are in the appropriate case.] If the program compiles and links correctly, a file called a.out is produced. Each entry gr color is included as a means of indicating the card color on a system that allows color displays. Let's try this: a (i.e., 27) +(~value + 1) 00000000 00000000 00000000 00011011 +11111111 11111111 11111111 11110011 -----------------------------------00000000 00000000 00000000 00001110 which is indeed equal to 14. The application displays "Too low. Brute Force Approach with Randomly Selected Row Permutations Every row, column, and 3×3 grid on a valid Sudoku contains a permutation of the digits 1 through 9. You can program all the functions that you need to form a C p [Hint: Count from 1 to 100. Section 10.8 Unions • A union is declared with keyword union in the same format as a structure. C++-Style // Comments. In 1983, the X3]11 technical committee was created under the American Natio machineindependent definition of the language." In 1989, the standard was approved as ANSI X3.159-1989 in the United States through the American National Standards Institute (ANSI), then worldwide through the International the #define directive. 12.22 is output as follows: 99 97 92 83 72 71 69 49 44 40 32 28 19 18 11 Note that the rightmost leaf node appears at the top of the output in the rightmost column, and the root node appears at the l El 13 and 4 to determine the minute at which the first customer arrives. 1.6 | Popular C-based programming languages. Free the memory pointed to by tempPtr (line 102). Let's try this: 000000000 000000000 00000000 00001101 00000000 The carry bit coming out of the leftmost column is discarded and we indeed get 0 as a result. Section 1.7 references P.J. Plauger's Dinkumware website (www.dinkumware.com/manuals/default.aspx) where students can f input, the command line \$ sum < input executes the program sum; the redirect input symbol (). or the operator. For this reason, a queue is referred to as a first-in, first-out (FIFO) data structure. The program should comp imple programming issues. Figure 24.9 demonstrates a unique ptr object that points to a dynamically allocated object of class Integer (Figs. b) What's the longest wait any one customer experienced? Rapid improvements to co create a software-based business now than just a decade ago. This method is normally used to include programmer-defined headers. We divide 16 into 25 and observe that there is one 16 in 25 with a remainder of 9 and write 1 Only one a car and make it go faster by pressing its accelerator pedal. C.4 Hexadecimal. We begin by writing the positional values of the column whose positional value is greater than the decimal number. • MEM01-C/MEM30-C: indicating that only the values 2, 5 or 7 can eventually be assigned to this cell. [Note: The last three puts statements are all part of a compound statement.] #### \$\$\$\$ & & & & 3.32 (Square of Asterisks) Write a program t It's possible to write C programs that are portable to most computers. 1.5 | Some popular performance-oriented C applications. // Fig. Triples can be more subtle. You would then return to the edit phase, make the necessary approaches you'll need some utility functions. 1.7). The simple process will generate valid Sudokus. • A symbolic constant is a name for a constant. e) #undef. This was a serious problem for programmers who needed to devel levelOrder to perform a level order traversal of a binary tree. Part (b) shows tempPtr pointing to the first node of the stack and topPtr pointing to the second node of the stack. 1.21 | Playing the game again. The opposit technologies. The modified application uses the same sequence of correct answers every time you execute the program (though this may vary by compiler), so you can use the same quesses we use in this section and see the sam particular square whose subsequent placement leaves the board count the highest after two moves out. We include an alphabetized list of the important terms defining occurrence for easy reference. Deitel & Associates, Inc. or (Fig. It has its roots in C, providing a number of features that "spruce up" the C language. This information is used to determine the exact location of the device. Most information is entered into computers through ke The steps for a preOrder traversal are: 1. They provide services that allow each application to execute safely, efficiently and concurrently (i.e., in parallel) with other 28 Chapter 1 Introduction to Computers, the Intern one are known as enqueue and dequeue. Iteration 5.17 Secure C Programming6 C Arrays 6.3 Defining Arrays 6.3 Defining Arrays 6.3 Defining Arrays 6.6 Sorting Arrays 6.7 Case Study: Computing Mean, Median and Mode Using Array Multidimensional Arrays 6.10 Variable-Length Arrays 6.11 Secure C Programming7 C Pointers 7.1 Introduction 7.2 Pointer Variable Definitions and Initialization 7.3 Pointer Operators 7.4 Passing Arguments to Functions by Ref Non-Constant Data 7.5.2 Printing a String One Character at a Time Using a Non-Constant Pointer to Constant Pointer to Constant Data 7.5.3 Attempting to Modify a Constant Data 7.5.4 Attempting to Modify a Constant Data 7.6 2.9 Relationship between Pointers and Arrays 7.10 Arrays of Pointers 7.11 Case Study: Card Shuffling and Dealing Simulation 7.12 Pointers to Functions 7.13 Secure C Programming8 C Characters and Strings 8.1 Introduction 8. 1.8.3.2 Functions islower, isupper, tolower and toupper 8.3.3 Functions isspace, iscntrl, ispunct, isprint and isgraph 8.4 String-Conversion Function strtod 8.4.2 Function strtod 8.4.2 Function strtol 8.4.3 Functions figet sprintf 8.5.4 Function scanf 8.6 String-Manipulation Functions of the String-Handling Library 8.6.1 Functions strcpy and strncpy 8.6.2 Functions strcat and strncat 8.7 Comparison Functions of the String-Handling Library 8. 8.8.5 Function strrchr 8.8.5 Function strspn 8.8.6 Function strspn 8.8.7 Function strstr 8.8.7 Function strtok 8.9 Memory Functions of the String-Handling Library 8.9.1 Function memcny 8.9.3 Function memceh 8.9.5 Function Strlen 8.11 Secure C Programming9 C Formatted Input/Output 9.1 Introduction 9.2 Streams 9.3 Formatting Output with printf 9.4 Printing Integers 9.5 Printing Integers 9.5 Printing Floating-Point Numbers 9.7 Other Conversion 9.10 Printing Literals and Escape Sequences 9.11 Reading Formatted Input with scanf 9.12 Secure C Programming10 C Structures, Unions, Bit Manipulation and Enumerations 10.2.1 Self-Referential Structures 10.2.2 Defining Var That Can Be Performed on Structures 10.3 Initializing Structures 10.4 Accessing Structure Members 10.5 Using Structure Members 10.5 Using Structures with Functions 10.6 typedef 10.7 Example: High-Performance Card Shuffling Declarations 10.8.4 Demonstrating Unions 10.9 Bitwise Operators 10.9.1 Displaying an Unsigned Integer in Bits 10.9.2 Making Function displayBits More Scalable and Portable 10.9.3 Using the Bitwise AND, Inclusive OR and Com 10.11 Enumeration Constants 10.12 Secure C Programming11 C File Processing 11.1 Introduction 11.2 Files and Streams 11.3 Creating a Sequential-Access File 11.5 Random-Access Files 11.6 Creating a Random-Access File 11.7 Wr Trile 11.9 Case Study: Transaction-Processing Program 11.10 Secure C Programming12 C Data Structures 12.3 Dynamic Memory Allocation 12.2 A.1 Function insert 12.4.2 Function delete 12.4.3 Function printList 12.5 Stacks 12.5 Function pop 12.5.3 Applications of Stacks 12.6 Queues 12.6.1 Function enqueue 12.6.2 Function enqueue 12.6.2 Function dequeue 12.7.1 Function insertNode 12.7.2 Traversals: Functions inOrder, preOrder and postOrder 12.7.3 Programming13 C Preprocessor 13.1 Introduction 13.2 #include Preprocessor Directive 13.3 #define Preprocessor Directive: Symbolic Constants 13.4 #define Preprocessor Directive: Macros 13.5 Conditional Compilation 13.6 #err 13.10 Assertions 13.10 Assertions 13.10 Assertions 13.10 Assertions 13.10 Arsertions 13.10 Other C Topics 14.1 Introduction 14.2 Redirecting I/O 14.3 Variable-Length Argument Lists 14.4 Using Command-Line Arguments 14.6 Pr Signal Handling 14.9 Dynamic Memory Allocation: Functions calloc and realloc 14.10 Unconditional Branching with goto15 C++ as a Better C; Introduction 15.2 C++ 15.3 A Simple Program: Adding Two Integers 15.4 C++ Standard L 15.3 Default Arguments 15.10 Unary Scope Resolution Operator 15.11 Function Overloading 15.12 Function Overloading 15.12 Function to C++ Standard Library Class Template vector 15.14 Introduction to Object Technology and th 16.3 Defining a Class with a Member Function 16.3 Defining a Member Function with a Parameter 16.4 Data Member Sunction with a Parameter 16.4 Data Members, set Functions 16.5 Initializing Objects with Constructors 16.6 Pla 16.9 Wrap-Up17 Classes: A Deeper Look, Part 1 17.1 Introduction 17.2 Time Class Case Study 17.3 Class Scope and Accessing Class Members 17.4 Separating Interface from Implementation 17.5 Access Functions and Utility Functi Destructors Are Called 17.9 Time Class Case Study: A Subtle Trap—Returning a Reference to a private Data Member 17.10 Default Memberwise Assignment 17.11 Wrap-Up18 Classes: A Deeper Look, Part 2 18.1 Introduction 18.2 cons Functions and friend Classes 18.5 Using the this Pointer 18.6 static Class Members 18.7 Proxy Classes 18.8 Wrap-Up19 Operator Overloading; Class string 19.1 Introduction 19.2 Using the Overloaded Operators of Standard Libr 19.00 Operators 19.80 Operators 19.80 Overloading Unary Operators 19.70 Overloading the Unary Operators 19.70 Overloading the Unary Prefix and Postfix ++ and -- Operators 19.80 Case Study: A Date Class 19.9 Dynamic Memory Dynamically allocate arrays and resize memory that Wallopar To obtain permission(s) to use material from this (a) \*headPtr \*tailPtr R (b) A D N \*headPtr \*tailPtr R (b) A D N \*headPtr \*tailPtr R (b) A D N \*headPtr \*tailPtr work, please submit a written request to Pearson Education, Inc., Permissions Department, One Lake Street, Upper Saddle River, New Jersey 07458, or you may fax your request to 201-236-3290. A program might test isEmpty bef stream), which is normally the computer screen, but stdout can be connected to another stream. Every #if construct ends with #endif. Programming Tips. Almost every major newspaper now publishes a Sudoku puzzle daily. MICRO INFORMATION CONTAINED IN THE DOCUMENTS AND RELATED GRAPHICS PUBLISHED AS PART OF THE SERVICES FOR ANY PURPOSE. 10.10 (Right Shifting Integers) Write a program that right shifts an integer variable 4 bits. Expressions with arguments may be evaluated more than once. Compiling the GuessNumber application. Unsigned integers are normally used. The steps for an inOrder traversal are: 1. 13.8 Line Numbers The #line preprocessor directive causes th manipulations occur in main (therefore, no addresses of pointer variables are needed), and assume the following definitions: struct gradeNode { char lastName[ 20 ]; double grade\ode \*nextPtr; }; typedef struct gradeNode Gr the values of #include int main( void ) { printf( "\_\_LINE\_\_ = printf( "\_\_FILE\_\_ = printf( "\_\_DATE\_\_ = printf( "\_\_TIME\_\_ = printf( "\_\_STDC\_\_ = } the predefined macros %d", %s", %s", %s", %s", \_\_LINE\_\_ \_\_FILE\_\_ \_\_DATE\_\_ \_\_TIME\_\_ \_\_STDC\_\_ ); ); ); ); ); #ifndef. The highest digit in any base is one less than the base. • An unnamed bit field with a zero width aligns the next bit field on a new storage unit boundary. Function outputTree should receive as arguments a pointer to the root node of the tree and an integer totalSpaces representing the number of spaces preceding 13.9 (Printing an Array) Write a Array) Write and Array) Write a Array) and Stacks Stacks Stacks Stacks have many interesting applications. • Linked list nodes are normally not stored contiguously in memory. This "administ 1) program that defines and uses macro PRINTARRAY to print an array of integers. Companies that understand Web 2.0 realize that their products and services are conversations as well. Chapters 15-24 present a condensed trea MAR, APR, MAY, JUN, JUL, AUG, SEP, OCT, NOV, DEC }; // end enum months creates a new type, enum months, in which the identifiers are set to the integers respectively. Computers actually perform a subtraction, such as x = a Suppose a is 27 and value is 13 as before. d) Functions that look at a linked list but do not modify it are referred to as e) A queue is referred to as a(n) data structure. Q 12.6 Queues 1 2 3 4 5 6 7 8 9 10 11 12 13 14 15 observation is that Sudokus tend to become more difficult as the empty cells increase (there are exceptions to this). Information in the memory unit is volatile—it's typically lost when the computer's power is turned off. is tightly packed, each level contains about twice as many elements as the previous level. C.5). Our tables in Section C.1 express the positional values in decimal. C.8 Binary 111 011 001 110. Internet TV set-top boxes (su Inters, movies, television shows and they help ensure that the content is streamed to your TV smoothly. [Hint: First convert 4FEC to binary 1101110 to decimal. If false, explain why. 12.17 (Binary Search Tree of Strings) W © 2013, 2010, 2007, 2004 Pearson Education, Inc., publishing as Prentice Hall. Also, the variable c has been defined to be of type struct card. d) Read a part number and a part name from the keyboard into the individual me discussed here are specific to particular operating systems, especially Linux/UNIX and Windows. If the current character in infix is an operator, Pop operators (if there are any) at the top of the stack while they have equ 12 13 14 15 16 17 18 19 20 21 22 23 // Fig. The ## operator must have two operands. No proprietary information is revealed—as would be the case if source code were provided. The program provides several options: insert a n Force Approaches When personal computers appeared in the late 1970s, they processed tens of thousands of instructions per second. All the source code is available at www.deitel.com/books/chtp7/ and www.pearsonhighered.com/ org/ansidocstore. Instantiation Just as someone has to build a car from its engineering drawings before you can actually drive a car, you must build an object from a class before a program can perform the tasks that the cl ist in which nodes can be inserted and deleted only from the start of the list. newPtr->nextPtr = currentPtr; startPtr = newPtr; To insert "Thompson": previousPtr points to the last element in the list (containing "Smith") initialize elements of array sales to 0.0 SalesPerson::SalesPerson() { for ( int i = 0; i < monthsPerYear; ++i ) sales[i] = 0.0; } // end SalesPerson constructor // get 12 sales figures from the user at the keyboard void S ) ( end struct person { char lastName[ 15 ]; char firstName[ 15 ]; wasing then that age; } // end struct person { char lastName] 15 ]; char firstName[ 15 ]; unsigned int age; } // end struct person { char walues wi) and En e) Assume rection. AMBER Alert recently partnered with Facebook, whose users can "Like" AMBER Alert pages by location to receive alerts in their news feeds. #include int multiple( int num ); // prototype int main( void ) { multiple of X if ( multiple of X if ( multiple of X", y); } // end if else { printf( "%d is not a multiple of X", y); } // end else } // end main // determine whether num is a multiple of X int multiple( int num ) { int i \*topPtr = newPtr; } // end if else { // no space available printf( "%d not inserted. D.7. The dashed cells could already be committed or could have lists of possible values. 1.24 | Compiling the GuessNumber application usi you to quess. Each time a packet arrives at a network node, it must be routed to the next node on the next node on the network along the path to its final destination. Self-Review Exercises 435 c) The bits in the result of written in the eights position and the 4 is written in the eights position and the 4 is written in the eights position and the 4 is written in the sixty-fours position. To run an application on the GNU C++ compiler, you mu converted to binary simply by writing the 6 as its 3-digit binary equivalent 110, the 5 as its 3-digit binary equivalent 101 and the 3 as its 3-digit binary equivalent 011 to form the 9-digit binary number 110101011. Commu computers represent negative numbers using two's complement notation. III. For example, each car knows how much is in the tanks of other cars. The player's task is to fill in the blanks to complete the puzzle. Thus the dec 4 \* 1 + 3 \* 10 + 2 \* 100. C How to Program, 7/e Reviewers We wish to acknowledge the efforts of our reviewers. To pack four characters into an unsigned int variable, assign the first character to the unsigned int variable bitwise inclusive OR operator. 12.13 (Postfix Evaluator) Write a program that evaluates a postfix expression (assume it's valid) such as 62 + 5 \*84/. The program should read a postfix expression consisting of single digits anywhere in a linked list. A macro without arguments is processed like a symbolic constant. C.9 | Converting an octal number to decimal. ■ Some basics of the Internet and the World Wide Web. Common Programming Errors Poin permutations( int sudokuBoard[ 10 ][ 10 ]); that receives a 10×10 two-dimensional array and in the 9×9 portion of it that corresponds to a Sudoku grid fills each of the nine rows with a randomly selected permutation of the or compilation is commonly used as a debugging aid. To confirm that the filled puzzle is a valid Sudoku, you can write a function to check that each row, column and 3×3 grid contains the digits 1 through 9 once and only on Phase 1 consists of editing a file. P. If the printer is busy, other outputs may still be generated. Calculate y operator x. 12.19. Push the result of the calculation onto the stack. Syntax errors, are also called compileand computer-controlled devices. We include programming tips to help you focus on important aspects of program development. Machine languages generally consist of numbers (ultimately reduced to 1s and 0s). If this hap- 926 randomly choosing one of the possible values in any of the remaining cells. Kennedy Objectives In this chapter, you'll learn: ■ Basic computer concepts. We eliminated the indentation from the following code to make the pr use SUM to produce the following output: The sum of x and y is 13 13.6 (Smallest of Two Numbers) Write a program that defines and uses macro MINIMUM2 to determine the smallest of two numeric values. It's provided with all If om the memory unit to determine whether they're equal. A pragma not recognized by the implementation is ignored. Dr. Deitel earned B.S. and M.S. degrees from MIT and a Ph.D. from Boston University. 1) structure pointer. ./euessNumber/GNU\$ ./GuessNumber/GNU\$ ./GuessNumber I have a number between 1 and 1000. Apple's Mac OS X operating system is a descendant of NeXTSTEP. 4 Invalid choice. 10.7 (Card Shuffling and Dealing Modification) Modif . In a payroll system, for example, the record for an employee might consist of the following fields are shown in parentheses): • Employee identification number (a whole number) • Name (a string of characters) • Hourly pay Pear-to-date earnings (a number with a decimal point) • Amount of taxes withheld (a number with a decimal point) Thus, a record is a group of related fields. C.5 Fill in the missing values in this chart of positional value binary octal 1000 ... When any one of the strategies works, return to the beginning of your loop and reapply the strategies in order. As you've noticed, the defining occurrence of each key term is set in bold blue type. Se the line after the identifier in the #define directive. Do not use #ifdef. The C preprocessor obeys special commands called preprocessor directives, which indicate that certain manipulations are to be performed on the prog b: 4; }; // end struct example uses an unnamed 19-bit field as padding—nothing can be stored in those 19 bits. hostName:~ userFolder\$ cd Documents/examples/ch01/GuessNumber/GNU hostName:GNU\$ Fig. To understand multiple sel customer { char lastName[ 15 ]; char firstName[ 15 ]; unsigned int customerNumber; struct { char phoneNumber[ 11 ]; char address[ 50 ]; char city[ 15 ]; char address[ 50 ]; char city[ 15 ]; char appCode[ 6 ]; } personal; } of structure customerRecord. For complex problems like solving a Sudoku puzzle, the number of possible placements of the digits 1-9 is enormous, so the hope in using a reasonable heuristic is that it will avoid wasting tim 132 123 124 125 126 127 128 129 130 131 132 123 124 125 128 129 130 131 132 133 12.5 20 13 132 124 125 126 200 10 11 112 113 114 115 118 119 120 121 122 123 124 125 128 129 120 121 122 123 124 125 126 2010 131 132 133 132 remove node from queue head char dequeue( QueueNodePtr \*headPtr, QueueNodePtr value ; // node value QueueNodePtr tempPtr; // temporary node pointer value = ( \*headPtr) ->data; tempPtr = \*headPtr }-headPtr }->nextPtr; // if \*headPtr == NULL ) { \*tailPtr = NULL } // end if free( tempPtr ); return value; } // end function dequeue // return 1 if the queue is empty, 0 otherwise int isEmpty( QueueNodePtr headPtr == NULL; } // end function isEmpty ); } // end if else { puts( "Cueue is empty." ); } // end if else { puts( "The queue is:" ); // while not end of queue while ( currentPtr != NULL ) { printf( "%c --> ", currentPtr->data ); currentPtr != NULL ) } // end els 1.13 The Internet and World Wide Web The Internet—a global network of computers—was made possible by the convergence of computing and communications technologies. The routing node routes one packet at a time, so additional college dorm room and built with open-source software. Try again.", meaning that the value you entered is greater than the number the application chose as the correct quess (Fig. Computers are used to adjust the intensity pointer B left subtree of node containing B A D C Fig. 2 Queue is empty. This command compiles the application and produces an executable file called GuessNumber. Good Programming Practice 13.2 By convention, symbolic cons instantaneous and global in scope. Use #define to create macros and macros with arguments. The value in each node is not printed until the values of its children are printed. Repeat this process for the third and fourth ch maximum of log2n levels, and thus a maximum of log2n comparisons would have to be made either to find a match or to determine that no match exists. A tree is a nonlinear, two-dimensional data structure with special propert 13.8 Line Numbers • The #line preprocessor directive causes the subsequent source code lines to be renumbered starting with the specified constant integer value. 3.37 (Detecting Multiples of 10) Write a program that prints the flow of control. Bit fields enable better memory utilization by storing data in the minimum number of bits required. Multiple satellites send timestamped signals to the GPS device, which calculates the distance to each char, short, int and long and stores the values in union variables of type union integer. The program should include function concatenate that takes pointers to both lists as arguments and concatenates the second list to t www.deitel.com/books/chtp7/.] 13 C Preprocessor Hold thou the good; define it well. • Often, the bitwise AND operator is used with an operand called a mask—an integer value with specific bits set to 1. 532 1 2 3 4 5 6 7 8 Topics // Fig. The members of separate structures can have the same names, but the members of the same names, but the members of the same structure must have unique names. What are the positional values of the rightmost fo binary search tree of Fig. (a) \*headPtr \*tailPtr R (b) A \*headPtr Fig. Section 12.4 Linked Lists • A linked Lists • A linked list is a linear collection of self-referential structures, called nodes, connected by pointer li brute force and heuristic Sudoku-solving strategies. To use the for and do…while repetition statements to execute statements we wish to convert decimal 57 to binary. C.22 Convert octal 426 to decimal. The names of the bit output to be placed in a file. Access is restricted to college instructors teaching from the book. ... Simplify, simplify, implify, simplify, simplify. If a portion of the network failed, the remaining working portions sou three arguments from main: the address of the pointer to the head of the queue, the address of the pointer to the head of the queue, the address of the pointer to the tail of the queue. If a series of function calls occurs hexadecimal is always c) The positional value of the digit to the left of the rightmost digit of any number in bi. \*topPtr (line 101) so \*topPtr contains address 4. Then combine the unsigned int with the mask 16711680 (000 function pointer exercises. If the replacement text for a macro or symbolic constant is longer than the remainder of the line, a backslash (\) is placed at the end of the line, indicating that the replacement text continue down to the machine level, find it cumbersome to work with binary numbers. It hides these statements from its user, just as a car's accelerator pedal hides from the driver the mechanisms of making the car go faster. Web 2. off the stack. 808 Excellent! You guessed the number! Would you like to play again? The public member function setSales (lines 30-37) sets the sales figure for one month in array sales. 12.22 (Binary Tree Search) Write fun empty cells, but no possible digits for at least one of those cells, the program should abandon that attempt, restore the board state that you saved, and begin the random approach again. Common Programming Error 12.7 Not s will eventually stumble onto every possible solution, some of which could show up fortuitously early on. The sequencing information helped in reassembling the packets—which, because of complex routing mechanisms, could act www.securecoding.cert.org. [Note: You'll also need to modify and incorporate the queue-processing functions of Fig. So, consider the following strategy: 1. Summary Bullets. If the value is false (0), assert prints an error range that's 50–85% of your maximum heart rate. These efforts include the development, research, and testing of the theories and programs to determine their effectiveness. Then show the one's complement of 417. 3. Special Machine Language (SML), and you implemented a Simpletron computer simulator to execute SML programs. C.13 Decimal 177 to binary: 256 128 64 32 16 8 4 2 1 (1\*128)+(0\*8)+(1\*1) 10110001 to octal: 512 64 8 1 64 8 1 64 8 1 (2\*6 (B\*16)+(1\*1) B1 C.14 Binary: 512 256 128 64 32 16 8 4 2 1 256 128 64 32 16 8 4 2 1 256 128 64 32 16 8 4 2 1 (1\*256)+(1\*128)+(0\*64)+(1\*32)+(0\*8)+(0\*8)+(0\*8)+(0\*8)+(0\*8)+(0\*2)+(1\*1) 110100001 One's complement: 001011111 Chec 5. d) Structure student that contains arrays firstName[15] and lastName[15] and variable homeAddress of type struct address from part (c). (Part 2 of 3.) 1.3 Hardware and Software Name Description Game programming Analysts analystspredicts-gaming-market-to-reach-91-billion-by-2015/). We consider several algorithms and compare them with regard to their memory consumption and processor demands. The web is a relatively recent creation. A void \* section, a special binary tree called a binary search tree is created. The function consists of three steps: 1. Tree nodes contain two or more links. j) Member address of member personal of the structure pointed to by cust decimal to get a sense of the number's "real" worth. We use fonts to distinguish between features you see on the screen (e.g., the Command Prompt) and elements that are not directly related to the screen. 1 2 3 4 5 6 7 8 9 a linked list. Use a for statement to count from 1 to totalSpaces and output spaces. 17.6: SalesPerson.cpp // SalesPerson.cpp // SalesPerson class member-function definitions. This kit contains CD or DVD versions of: • Mic (netbeans.org/downloads/index.html) • Eclipse (eclipse.org/downloads/) • CodeLite (codelite.org/LiteEditor/Download) You can also download) You can also download these software packages from the websites specified above. 2 77 43 31 44 65 68 Fig. Assign (\*headPtr)->data to value to save the data (line 111). Standard Stream 23.2.2 iostream Library Headers 23.2.3 Stream Input/Output Classes and Objects Stream Output 23.3.1 Output of char \* Vari istream Member Functions peek, putback and ignore 23.4.3 Type-Safe I/O Unformatted I/O Using read, write and gcount Introduction to Stream Manipulators 23.6.1 Integral Stream Base: dec, oct, hex and setbase 23.6.2 Floating Manipulators Stream Format States and Stream Manipulators 23.7.1 Trailing Zeros and Decimal Points (showpoint) 23.7.2 Justification (left, right and internal) 23.7.3 Padding (fill, setfill) 23.7.4 Integral Stream Base (dec Control (uppercase) 23.7.7 Specifying Boolean Format (boolalpha) 23.7.8 Setting and Resetting the Format State via Member Function flags 23.3 23.4 23.5 23.6 23.7 810 813 817 817 823 824 824 827 828 834 835 839 840 841 842 Stream Error States 23.9 Tying an Output Stream to an Input Stream 23.10 Wrap-Up xvii 864 866 867 24 Exception Handling: A Deeper Look 24.1 24.2 24.3 24.4 24.5 24.4 24.2 24.3 24.4 24.5 24.8 24.9 24.10 24.11 24.12 Introduct Exceptions Stack Unwinding Constructors, Destructors and Exception Handling Exceptions and Inheritance Processing new Failures Class unique ptr and Dynamic Memory Allocation Standard Library Exception Hierarchy Wrap-Up A O Introduction Abbreviating Binary Numbers as Octal and Hexadecimal Numbers Converting Octal and Hexadecimal Numbers to Binary, Octal or Hexadecimal to Decimal to Binary, Octal or Hexadecimal to Binary, Octal or Hexadecimal Sudoku D.1 D.2 D.3 D.4 D.5 D.6 Introduction Deitel Sudoku Resource Center Solution Strategies Programming Sudoku Puzzle Solvers Generating New Sudoku Puzzles Conclusion 876 877 877 883 884 885 886 888 889 892 894 896 908 9 Appendices E through H are PDF documents posted online at the book's Companion Website (located at www.pearsonhighered.com/deitel). d) False. • Data is stored in a linked list dynamically—each node is created as necessary. Using the GNU Debugger Preface Welcome to the C programming language—and to C++, too! This book presents leadingedge computing technologies for college students, instructors and software development professionals. To compi key). 910 Appendix C Number Systems In the binary number 101, the rightmost 1 is written in the ones position, the 0 is written in the twos position and the leftmost 1 is written in the fours position. directive discards s advance how many times the loop will be executed. The process of doing this is called instantiation. We updated Chapters 15-24 on object-oriented programming in C++ with material from our textbook C++ How to Program, 8/e. 10 C Structures, Unions, Bit Manipulation and Enumerations Fig. Logically, however, the nodes of a linked list appear to be contiguous. Macros may be defined with or without arguments. A syntax error occurs when the compil Preprocessor Disk Linker Disk 17 Phase 1: Programmer creates program in the editor and stores it on disk. Using the stack functions implemented earlier in this chapter, the program should scan the expression and evaluate i float value) and computes and prints the diameter, the circumference and the area. Thus in hexadecimal we can have numbers like 876 consisting solely of decimal-like digits, numbers like 8A55F consisting of digits and lett equivalent (0-127) of the character code, and the digits at the top of the table are the right digits of the character code. 1.11 Test-Driving a C Application in Windows, Linux and Mac OS X In this section, you'll run and of a house. Then, place the particular digit in the particular empty square (of all those that remain) that leaves the board count the highest (in case of a tie, pick one at random). Additional Exercises. 1 Enter a charact CourseSmart. It contains downloads, tutorials, books, e-books and more that will help you master the game. Otherwise, the #define directive is skipped. 12.2 What are the differences between a linked list and a stack? Heade

or Bes witch input redirection, the input can be stored in a file. Corporate Training from Deitel & Associates, Inc. Entering 2 ends the application and returns you to the application's folder in the Terminal window (Fig. printf( "%s", "Enter a character: " ); scanf( "%c", &item ); enqueue( &headPtr, &tailPtr, item ); printQueue( headPtr ); break; // dequeue value case 2: // if queue is not empty if ( !isEmpty( headPtr ) ; printf( "%c has b on and tedious for most programmers. Keep looping until a solution is found. Use strtok to tokenize the text. 20.8 | BasePlusCommissionEmployee salary in addition to a commission. newPtr 3. Software Engineering Observation The and operators are used to shift the bits of a value to the left or to the right, respectively. Bit fields are not "arrays of bits." Common Programming Error 10.12 Attempting to take the address of a bit field (the & op ine in a grocery store—the first person in line is serviced first, and other customers enter the line only at the end and wait to be serviced. 10.4 Find the error in each of the following: a) Assume that struct card has be To number the months 1 to 12, use the following enumeration: 0 to 11, enum months { JAN = 1, FEB, MAR, APR, MAY, JUN, JUL, AUG, SEP, OCT, NOV, DEC }; // end enum months Because the first value in the preceding enumeration help you prepare for this, we discuss a number of those techniques in this chapter and recommend some newer techniques that can replace them. After the value in a given node is processed, the values in the left subtree are tree, no more than 20 comparisons need to be made because 220 > 1,000,000. This is the result of the postfix expression. Many development environments are available in which you can compile, build and run C applications, s system uses the tilde (~) character to represent the home directory, and each prompt ends with the dollar-sign (\$) character. Doubles Consider the upper-right 3×3 grid in Fig. As the Internet evolved, organizations worldwi orden Moore, co-founder of Intel—the leading manufacturer of the processors in today's computers and embedded systems. Traverse the right subtree postOrder. Create the function int validSudoku( int sudokuBoard[ 10 ]]; whic column 0). Bits vacated to the right are replaced with 0s; 1s shifted off the left are lost. NULL to \*tailPtr \*headPtr now (line 117) because the 5. PARTIAL SCREEN SHOTS MAY BE VIEWED IN FULL WITHIN THE SOFTWARE VERSION SP by white space are concatenated during preprocessing, so the preceding statement is equivalent to puts( "Hello, John"); The # operator must be used in a macro with arguments because the operand of # refers to an argument o each of the following is true or false. Unlike that of proprietary operating systems like Microsoft's Windows and Apple's Mac OS X, Linux source code (the program code) is available to the public for examination and in sta integers. C.4). This makes it easier to modify programs—as far 634 Chapter 17 Classes: A Deeper Look, Part 1 as clients of a class are concerned, changes in the class's implementation do not affect the client as long as th ompleted 9×9 Sudoku grid. c) The lowest digit in any base is one less than the base. The function should return a pointer to the value if it's found; otherwise, NULL should be returned. Each of these positions is a power o org search tree with 12 values. Not all popular C compilers support the new features. When attempting to solve a Sudoku, we reach a dead end when the number of possible digits that can be placed in an empty cell becomes ze pointer to the structure. The first argument of average is always the number of values to be averaged. The value in each node is processed as the node is visited. When a #error directive is processed on some systems, the t you're attempting to place leaves the board in an invalid state, then try all other eight digits on that cell in order. In today's systems, the ALU is usually implemented as part of the next logical unit, the CPU. There ar a Terminal window in Mac OS X. Methods and Classes Let's use our car example to introduce some key object-oriented programming concepts. Deitel, Abbey. J. Records Several related fields can be used to compose a record. c) solutions. In a C system, a preprocessor program executes automatically before the compiler's translation phase begins. World Wide Web, HTML, HTTP The World Wide Web allows you to execute web-based applications and to loca 927 Here's one way to generate a random permutation of the digits 1 through 9—for the first digit, simply choose a random digit from 1 through 9; for the second digit, use a loop to repeatedly generate a random digit diffe digit from 1 through 9 until a digit different from the first two digits is selected; and so on. You'll use Mac OS X's Terminal window to perform this test dive. int precedence (char operator2 ) Determine whether the prece on board by simply counting the number of possible placements for the entire board. e) If symbolic constant TRUE is defined, undefine it and redefine it and redefine it as 1. @@@@ c) Assuming x = 5 and y = 8, the followin The hexadecimal number system poses a problem because it requires 16 digits—a lowest digit of 0 and a highest digit tha value equivalent to decimal 15 (one less than the base of 16). The program should ignore spaces and pu slightly more intelligent version of this exhaustive brute-force approach would be to check each digit you're about to place to see if it leaves the board in a valid state. The stderr stream (normally connected to the scre encourages more innovation. High-level languages allow you to write instructions that look almost like everyday English and contain commonly used mathematical expressions. Please type your first guess. Thus, we first write olumn to the right. Software Engineering Observation 17.7 Information important to the interface of a class should be included in the header. Also, for the figures in this section, we use a bold font to point out the user or easier in the base 12 number system because 12 is divisible by so many more numbers than 10 (for base 10). 3.44 (Sides of a Right Triangle) Write a program that reads three nonzero integers and determines and prints whe (lines 89-96), preOrder (lines 110- 118) each receive a tree (i.e., the pointer to the root node of the tree) and traverse the tree. These drawings include the design for an accelerator pedal. f) False. 1.2 Computers and t 111 111 101 100; Octal 47754. Function insertNode (lines 55-85) receives the address of the tree and an integer to be stored in the tree as arguments. For this reason, you may prefer to use const variable declarations, suc Computers, the Internet and the Web The chief merit of language is clearness. Steve Jobs left Apple in 1985 and founded NeXT Inc. Please address all correspondence to: [email protected] About the Authors xxvii We'll respon Program, Seventh Edition as much as we enjoyed writing it! Paul Deitel Harvey Deitel January 2012 About the Authors Paul Deitel, CEO and Chief Technical Officer of Deitel & Associates, Inc., is a graduate of MIT, where he Common Programming Error 1.1 Errors such as division-by-zero occur as a program runs, so they are called runtime errors or execution-time errors. e) Structure test containing 16 bit fields with widths of 1 bit. These print process is not completed. The line is a queue. Carole Snyder and Bob Engelhardt did a marvelous job managing the review and production processes, respectively. www.time.com/time/magazine/article/0,9171,1569514,00.html>. Me called function must know how to return to its caller, so the return address is pushed onto a stack. i) The bitwise AND operator (&) is often used to bits—that is to select certain bits while zeroing others. Suit: Suit: Su 2 2 2 2 2 2 2 3 3 3 3 3 3 3 3 3 3 3 3 3 Color: Color: Color: Color: Color: Color: Color: Color: Color: Color: Color: Color: Color: Color: Color: Color: Color: Color: Color: Color: Color: Color: Color: Color: Color: Color: 1 1 1 1 1 1 1 1 1 1 1 1 1 1 1 1 1 1 1 1 1 1 1 1 1 1 10.11 Enumeration Constants 429 An unnamed bit field with a zero width is used to align the next bit field on a new storage-unit boundary. This is referred to as a bit field. Every year or two, the capacities of computers have approximately doubled inexpensively. In Phase 3, the compiler translates the C prog Notation showing the complete sets of possible values for open cells. Entering another guess. Symbolic constants and macros can be discarded by using the #undef preprocessor directive. Traverse the left subtree inOrder. We also added a Fibonacci exercise project that improves the Fibonacci recursion example (tail recursion example) (tail recursion). We'll demonstrate running a C application using the Windows Command Prompt, a shell on Linux there are nodes left in the queue, Get the next node in the queue Print the node's value If the pointer to the left child of the node is not null Insert the right child of the node is not null Insert the right child node i phoneNumber of member personal of structure customerRecord. The answer follows the numbers. Good Programming Practice 13.1 Using meaningful names for symbolic constants helps make programs self-documenting. ~/examples/ch01 been dequeued. The shape of the binary search tree that corresponds to a set of data can vary, depending on the order in which the values are inserted into the tree. Thus 1 and 5 can be eliminated from cell s[3][9] that co objects, automobile objects, automobile objects, etc. 24.8: Integer.cpp // Member function definitions of class Integer. 24.7-24.8). e) Keyword typedef is used to define new data types. A filename can be included in the #l GuessNumber I have a number between 1 and 1000. ing the c), The complier issues an error message to help you locate and fix the incorrect statement. The identifiers in an enumeration must be unique. 26 Chapter 1 Introducti The directive creates macros and symbolic constants. The steps for inserting a node in a binary search tree are as follows: 1. Function pop removes a node from the top of the stack, frees the memory that was allocated to t effort. 1 2 3 4 5 6 1 2 9 2 7 3 6 4 4 5 7 2 7 6 5 7 8 8 3 9 1 Fig. Use assertions to test whether the values of expressions are correct. printf( "%s", \*cPtr->face ); b) Assume that struct card has been defined containing t Description Cloud computing allows you to use software, hardware and information stored in the "cloud"—i.e., accessed on remote computers via the Internet and available on demand—rather than having it stored on your person AND operator and a mask, write function unpackCharacters that takes the unsigned int from Exercise 10.12 and unpacks it into four characters. Free the memory pointed to by tempPtr (line 120). For example, the statement are parentheses force the proper order of evaluation. directive causes the source code lines to be numbered from the indicated m) The value beginning with the next source code line. 1.24. Also, the array hearts[ 13 ] has been on a strategy doesn't work, try the next. Section 10.9 Bitwise Operators • Computers represent all data internally as sequences of bits with the values 0 or 1. 12.18 | Binary search tree. We've tested every example and exe respectively. 512 100 256 ... C Chapter Dependency Chart Introduction 1 Introduction 1 Introduction 1 Introduction to Computers, the Internet and the Web [Note: Arrows pointing into a chapter's dependencies.] Intro to C Pr Control 5 C Functions 6 C Arrays Streams and Files Pointers and Strings 9 C Formatted Input/Output 7 C Pointers 11 C File Processing 8 C Characters and Strings Aggregate Types 10 C Structures, Unions, Bit Manipulations and Preprocessor 14 Other C Topics Fig. T. See Appendix B for more information on the ASCII (American Standard Code for Information Interchange) character set—the popular subset of Unicode that represents uppercase and lowerca creators and solvers in C. @@@@ \$\$\$\$\$ &&&&& b) Assuming x = 5 and y = 8, the following output is produced. (Part 2 of 2.) 17.4 Separating Interface from Implementation In Chapter 16, we began by including a class's definit Hexadecimal Numbers to Binary Numbers In the previous section, we saw how to convert binary numbers to their cotal and hexadecimal equivalents by forming groups of binary digits and simply rewriting them as their equivalen of arguments of any type. Linux has become extremely popular on servers and in embedded systems, such as Google's Android-based smartphones. To accommodate all of our readers, we placed the discussion of the new standard i Standard. The value in each node is not processed until the values of its children are processed. 72 Booch, Grady 579\_Bool Data Type 136 bool primitive type (C++) 555 boolalpha stream manipulator 856, 862 boolean type 136 31 brute force problem solving approach 925, 926 bubble sort 237, 268, 291, 293, 294, 309 bubble sort 237, 268, 291, 293, 294, 309 bubble sort 243 bubble sort with pass by reference 291 buffer is flushed 844 buffered stand 17 C C computing 881 business publications 33 byte 9, 417 C C compiler 41 C development environment 17 C Environment 17 C Environment 16 C language 10 C preprocessor 16, 42, 518 C program and sample execution for the class 13 C++ Resource Center 13 C++ Resource Center 13 C++ Resource Center 13 C++ Resource Center 16 C standard library 12, 16, 159, 174, 287 C standard library documentation 12 C# programming language 13 C++ 166 C++ keywords 55 51 file 592 class template vector 571 header files 552 header location 606 string class 591 C++0x unique ptr class 892 C99 12 calculations 7, 48, 57 call a function 150, calling function 160 calling function 160 calling fu carbon footprint calculator 37 CarbonFootprint Abstract Class: Polymorphism 822 Card dealing program 307 card games 321 Card Shuffling and Dealing simulation 304, 307, 412 caret (^) 396 carriage return (^\r') 338 carry bit operations 551 case label 128, 129, 184 case sensitive 46, 82 case study: Date class 708 casino 179 header file 553 cast 521 downcast 787 cast operator function 728 catch all exceptions 895 Catch all exceptions 895 Catch b errors 889 catch(...) 895, 896 Catching All Exceptions 900 Catching Derived-Class Exceptions 900 cobrt function 161 header file 553 ceil function 161 Celsius 404 central processing unit (CPU) 7 centralized control 30 cerr char \*\* 343 char primitive type 127 CHAR BIT symbolic constant 420 character 8 set 8 character array 228, 229 character constant 288, 335, 385 character handling library 337 character handling library functions 337 charact protection 375 checkerboard 67, 112 chess 272 child 500 cin (standard input stream) 550, 842, 843 cin.clear 866 cin.eof 846, 866 cin.eof 846, 866 cin.et function 847 cin.tie function 867 circumference of a circle 112 Cisco a constructor 601 define a member function 587 implementation programmer 611 instance of 595 instance variable 15 interface 606, 607 Index class (cont.) interface described by function prototypes 607 member-function implem 607 services 597 class averaging problem 80, 85 class definition 588 class development 715 class development 715 class diagram (UML) 590 class hierarchy 745, 794, 817 class-implementation programmer 611 class keyword 568, class template 824, 828, 828 explicit specialization 835 class-template definition 828 scope 830 specialization 829, 828 Stack 829, 831 class template auto ptr 892 Classes Complex 736 exception 878 HugeInt 739 invalid argu unique ptr 892 vector 570 classic stream libraries 841 classified listings 31 clear function of ios base 866 client 686, 687 client code 780 client of a class 577 client of a class 577 client of an object 597 header file 5 31 coln tossing 209 collaboration 31 colon (:) 670 column 249 combining Class Time and Class Date exercise 656 comma operator (,) 119, 122, 194 command-line arguments 533, 534 commars 207 commission problem 108 CommissionE class implementation file 803 CommissionEmployee class represents an employee paid a percentage of gross sales 749 CommissionEmployee class test program 751 CommissionEmployee class test program 751 CommissionEmployee clas commutative operation 727 commutative operation 727 comparing strings 350 comparison expressions 297 compliation 16 compilation 16 compilation error 137 compile phase 16 compile error 17 compiler 10, 16, 41, 42, 43 compili 736, 737, 875 exercise 655 member-function definitions 737 complex numbers 655, 736 component 14 components (software) 13 composition 631, 667, 744, 747 Composition as an Alternative to Inheritance 776 compound interest 12 Computer-Assisted Instruction (CAI) 214, 215 Computer-Assisted Instruction (CAI): Difficulty Levels 215 Computer-Assisted Instruction (CAI): Monitoring Student Performance 214 Computer-Assisted Instruction (CAI): Reducing 134 computers in education 214 computing the sum of the elements of an array 223 concatenate stream insertion operations 551 concatenating strings 350 concrete class 793 conditional compilation 518, 521 933 conditional exe 76, 882 conditional operator (?:) 76, 95 connector symbols 73 conserve storage 426 consistent state 614 const 286, 290, 293, 303, 304, 659, 706 const member function on a const object 663 const member function on a non-con 15 200 A15 200 A15 200 A16 200 A16 200 A16 200 A16 200 A16 200 A16 200 A16 200 A16 200 A16 200 A16 200 A16 200 A16 200 A16 200 A16 200 A16 200 A16 201 200 A16 201 200 A16 201 200 A16 201 200 A16 201 200 A16 201 201 209, 67 constant reference 725 constant reference parameter 558 constant string 303 constructed inside out 672 constructed inside out 672 constructor 599 conversion 728, 730 copy 724 default 602 default arguments 640 defining 601 recursively 724 constructors called automatically 643 constructors cannot be virtual 817 constructors cannot specify a return type 599 Constructors Throwing Exceptions 901 container class 634, 673, 719, 835 continue 132, 1 74 control-statement stacking 74 control-structure stacking 75 control structures 72 control structures 72 control variable 115, 121 increment 116 initial value 116 name 116 controlling expression in a switch 128 conversio c 384 e and E 382 f 382 for scanf 392 q (or G) 383 s 384 conversion specifiers %u 90 conversions among fundamental types 728 by cast 728 converson specifiers %s 58 convert a binary number to decimal 913 a hexadecimal 100 counter-80, 109 counter-80, 109 convert among user-defined types and built-in types 728 convert between types 728 Convert between types 728 Converting Fahrenheit to Celsius 874 Cooking with Healthier Ingredients 377 co 2 n) A Enter a character: C The queue is: A --> B --> C --> NULL ? n) A Dubb. The Section 89 counter-controlled looping 90 counter-controlled hoping 90 counter-controlled hoping 90 counter-controlled repetition 80, 116, 11 tree node that has no children is called a(n) node. 384 Excellent! You guessed the number! Would you like to play again? Clearly one of those cells must be 4, one must be 6 and one must be 7. Finally, 1 into 1 is 1, so we Interprogramming process. Primary Memory Loader Phase 5: Loader puts program in memory. Normally this application randomly selects the correct answers. The following arithmetic operations are allowed in an expression: + ad maintained with the following declarations: struct stackNode { char data; struct stackNode \*nextNode { char data; struct stackNode \*nextPtr; }; typedef struct stackNode \*StackNodePtr; The program should consist of main and o, however, need to be able to link to the class's object code (i.e., the compiled version of the class). To evaluate a complex infix expression to postfix notation, and then evaluate the postfix version. 530 Chapter 14 Ot Introduction Redirecting I/O Variable-Length Argument Lists Using Command-Line Arguments Notes on Compiling Multiple-SourceFile Program Termination with exit and 14.7 Suffixes for Integer and Floating-Point Literals 14.8 S Branching with goto atexit Summary | Terminology | Self-Review Exercise | Answers to Self-Review Exercise | Answers to Self-Review Exercises 14.1 Introduction This chapter presents several additional topics not ordinarily conveys meaning. Many of today's computers have multiple CPUs and, hence, can perform many operations simultaneously. C.6). 918 Appendix C Number Systems Answers to Self-Review Exercises C.1 a) 10, 2, 8, 16. 1 | C chapter highest digit in any base is one more than the base. "); scanf( "%u", &choice); } // end while puts( "End of run."); } // end main // display program instructions to user void instructions( void ) { printf ( "Enter your ch ) { \*headPtr } ) } { \*headPtr } ) } { \*headPtr } at queue tail void enqueue ( QueueNodePtr \*headPtr, QueueNodePtr \*tailPtr, char value ) { QueueNodePtr newPtr; // pointer to new node newPtr = malloc( sizeof( QueueNode) ); ) and if else { ( \*tailPtr )->nextPtr = newPtr; } // end else \*tailPtr = newPtr; } // end else \*tailPtr = newPtr; } // end if else { printf( "%c not inserted. This yields: Positional values: 1 8 4 1 7 and thus decimal 103 low. Suppose a row, column or 3×3 grid contains cells with possibles lists of 467, 46, and 67. C.5 decimal hexadecimal binary octal 1000 100 10 4096 256 16 1 1 8 4 2 1 512 64 8 1 C.6 Octal 6530; Hexadecimal D58. 12.14 (Pos larger than 9. As you read the book, if you have questions, send an e-mail to [email protected]—we'll respond promptly. If we add the one's complement of a number, the result would be all 1s. An object is then referred to power, accessed over the Internet, is used in place of expensive supercomputers to conduct scientific research projects that are making a difference—providing clean water to thirdworld countries, fighting cancer, growing m calculations in one second—more than a human can perform in a lifetime. Actually, things are not quite this rosy. 14.1) provide the capabilities necessary to build functions with variable-length argument lists. Our example  $1 = n \cdot (n-1) \cdot (n-2) \cdot ... \cdot 1$  (for values of n greater than or equal to 1) and  $n! = 1$  (for n = 0). Phase 3: Compiler creates object code and stores it on disk. 13.1 | Some predefined symbolic constants. Through its 36-year publishes leading-edge programming college textbooks, professional xxviii Preface books and LiveLessons video courses. Here are two of the many sites we recommend in our Sudoku Resource Center (www.deitel.com/sudoku) that D.4 Programming Sudoku Puzzle Solvers In this section we suggest how to program Sudoku solvers. Program Sudoku solvers. Programs or data not actively being used by the other units normally are placed on secondary storage d repetition. Thus the 4, 6 and 7 can be eliminated from cell s[4][5] that contains the possibles 14567, so we can rewrite its contents as 15, simplifying the puzzle a bit. Column 6 of Fig. This is sometimes called "write on computers that provide the content we see in our web browsers), to provide applications for consumer devices (smartphones, television set-top boxes and more) and for many other purposes. Sorting: A Deeper Look. Use the rem an integer (5 digits or fewer) and determines and prints how many digits in the integer are 7s. 10.10 Bit Fields C enables you to specify the number of a structure or union is stored. One Laptop Per Child (OLPC) One Laptop laptops to children in third-world countries—enabling learning and reducing the digital divide. 10 6 ... f) If symbolic constant TRUE is defined, undefine it and redefine it and redefine it as 1. Triples can also be hidden make no warranty of any kind, expressed or implied, with regard to these programs or to the documentation contained in this book. • Bit-field members of structures are accessed exactly as any other structure member. Standa Output of char \* Variables 23.3.2 Character Output Using Member Function put 23.4 Stream Input 23.4 Stream Input 23.4 Stream Member Functions 23.4.2 istream Member Functions 23.4.2 istream Member Functions peek, putback an 23.7.3 Padding (fill, setfill) 23.7.2 Justification (fill, setfill) 23.7.3 Padding-Point Precision (precision, setprecision) 23.6.3 Field Width (width, setw) 23.6.4 User-Defined Output Stream Manipulators 23.7.1 Trailing Z Integral Stream Base (dec, oct, hex, showbase) 23.7.5 Floating-Point Numbers; Scientific and Fixed Notation (scientific, fixed) 23.7.6 Uppercase/Lowercase Control (uppercase) 23.7.7 Specifying Boolean Format (boolalpha) 23 Stream 10 3.10 Wrap-Up24 Exception Handling: A Deeper Look 24.1 Introduction 24.2 Example: Handling an Attempt to Divide by Zero 24.3 When to Use Exception 24.5 Processing Unexpected Exceptions 24.6 Stack Unwinding 24.7 Co 8.3 Processing new Failures 24.10 Class unique\_ptr and Dynamic Memory Allocation 24.11 Standard Library Exception Hierarchy 24.12 Wrap-UpA: Operator Precedence ChartsB: ASCII Character SetC: Number Systems C.1 Introduction Converting Octal and Hexadecimal Numbers to Binary Numbers C.4 Converting from Binary, Octal or Hexadecimal to Decimal to Decimal C.5 Converting from Decimal to Binary, Octal or Hexadecimal C.6 Negative Binary Numbers: Two Olation Strategies D.4 Programming Sudoku Puzzle Solvers D.5 Generating New Sudoku Puzzles D.6 ConclusionAppendices on the WebIndex A B C D E F G H I J K L M N O P Q R S T U V W X Y Z Citation preview Deitel® Series Page Program, 9/E Java™ How to Program, 8/E Internet & World Wide Web How to Program, 5/E Visual C++® 2008 How to Program, 2/E Simply Series Simply Series Simply C++: An App-Driven Tutorial Approach Simply Java™ Programming: A Jah Approach Simply C#: An App-Driven Tutorial Approach Simply Visual Basic® 2010: An App-Driven Approach, 4/E CourseSmart Web Books www.deitel.com/books/CourseSmart/ C++ How to Program, 5/E, 6/E, 7/E & 8/E Simply C++: An Driven Approach, 4/E (continued from previous column) Visual Basic® 2010 How to Program Visual Basic® 2010 How to Program Visual C#® 2010 How to Program, 4/E Visual C#® 2008 How to Program, 3/E Deitel® Developer Series AJA .<br>Approach C++ for Programmers C# 2010 for Programmers iPhone® for Programmers: An App-Driven Approach Java™ for Programmers, 2/e JavaScript for Programmers LiveLessons Video Learning Products www.deitel.com/books/LiveLes Fundamentals iPhone® App Development Fundamentals JavaScript Fundamentals Visual Basic Fundamentals Visual Basic Fundamentals To receive updates on Deitel publications, Resource Centers, training courses, partner offers an on Twitter® @deitel Facebook® facebook.com/DeitelFan and Google+ gplus.to/deitel To communicate with the authors, send e-mail to: [email protected] For information on government and corporate Dive-Into® Series on-site semi Sudoku puzzles has presented you with many challenges. Title. Download free Sudoku puzzle maker software. Even with balanced rates, randomness can still cause long lines. According to the American Heart Association (AHA), access to the Pearson Instructor's Resource Center. 13.1.13.3 Write a preprocessor directive to accomplish each of the following: a) Define symbolic constant YES to have the value 1. Decimal number Binary representation Oc 110667111778100010891001119101012A11101113B12110014C13110115D14111016E15111117F16100002010Fig. One challenge was to get these different networks to communicate. is a set of integers represented by identifiers. Answers to S SalesPerson class definition. Assign the resulting value to a char variable. For example, suppose variable a suppose variable x should never be larger than 10 in a program. That GUI served as the inspiration for the Apple decrypting data. 406 Too high. C.3 In general, the decimal, octal and hexadecimal representations of a given binary number contain (more/fewer) digits than the binary number contains. In 2003 there was a noticeable shift i many of these functions. We've made monthName[0] the empty string "". \_FILE\_\_\_DATE\_\_\_TIME\_\_\_TIME\_\_\_TIME\_\_\_TIME\_\_\_TIME\_\_\_TIME\_\_\_TIME\_\_\_TIME\_\_\_TIME and the next exercise, we investigate how compilers evaluate arithmetic expr set to 1 if exactly one of the corh) In an expression using the responding bits in either operand is set to 1. Too low. Enter choice: 1 to push a value on the stack 2 to pop a value off the stack 3 to end program ? The ter number system is that it forms a convenient notation for abbreviating binary numbers simply by substituting one decimal digit per group of four binary bits. g) If symbolic constant FALSE as 0. 524 Chapter 13 C Preprocessor source code line (an integer constant). Typical main memories on desktop and notebook computers contain between 1 and 8 GB (GB stands for gigabyte is approximately one billion bytes). Traverse the right subtree preOrder. i communication protocols to form the backbone of his new information system, which he called the World Wide Web. 1 ... 12.8 Secure C Programming Chapter 8 of the CERT Secure C Coding Standard Chapter 8 of the CERT Secure C Incorper and dynamic-memory allocation presented in this chapter. C.10 Decimal 2+4+8+32+64=110. Disk Primary Memory CPU … • If no memory is available, malloc returns NULL. Each column of output starts five spaces to the ri revent them from being compiled. Assign newPtr to \*tailPtr (line 98), because the new node is the queue's tail. Common Programming Error 10.13 Assigning a value to an enumeration constant after it's been defined is a synta values are divided into 1, so we write 0s in the 4 and 2 columns. www.pcworld.com/article/196035/android\_outsells\_the\_iphone\_no\_big\_surprise.html. If it returns 1, you're done. The program should output the characters in t of the wariable. If the result is 0, !defined(MY CONSTANT) evaluates to 1 and MY CONSTANT is defined. We must also cover programming fundamentals and computer-science fundamentals for novice programmers—our core audience. subtree are less than the value in its parent node, and the values in any right subtree are greater than the value in its parent node. f) Keyword g) Keyword is used to create a synonym for a previously defined data type. E C that prevent bugs from getting into programs in the first place. Mr. Seacord is the Secure Coding Manager at CERT at Carnegie Mellon University's Software Engineering Institute (SEI) and an adjunct professor in the Carne doubles of 67; if one of those three cells ultimately becomes 6, then the others reduce to doubles of 47; and if one of those three cells ultimately becomes 7, then the others reduce to doubles of 46. Each of the sase (bas be compared, because there might be bytes of undefined data with different values in union variables that are otherwise identical. TCP ensured that messages were properly routed from sender to receiver and that they arrive 12.7 Trees • A tree is a nonlinear, two-dimensional data structure. 13.6 #error and #pragma Preprocessor Directives The #error directive #error tokens prints an implementation-dependent message including the tokens specifi to functions defined elsewhere, such as in the standard libraries or in the private libraries or in the private libraries of groups of programmers working on a particular project. Cast expressions, size of expluated in pre BCPL, and in 1970 he used B to create early versions of the UNIX operating system at Bell Laboratories. The core of the book emphasizes effective software engineering through the proven methodologies of structured programm lists of integers into a single ordered list of integers. Utility functions are not intended to be used by clients of a class (but can be used by friends of a class, as we'll see in Chapter 18). 12.6 Queues Another common crucial to the software revolution that has been spurred by object technology. Compare the output from this function to the outputs of the other traversal algorithms to see that it worked correctly. 1.10 | Entering your fi set of integer enumeration constants represented by identifiers. Index Symbols \t horizontal-tab escape sequence 43 ^ bitwise exclusive OR operator 418 ^ inverted scan set 395 ^= bitwise exclusive OR assignment operator) 1 Inequality operator 134, 135 != inequality operator 54 ? j) The operator concatenates its two arguments. Terminology abort function 524 arguments 519 assert macro 524 524 backslash (\) 521 C preprocessor 518 conditional co preprocessor directive 521 #error preprocessor directive 522 expand a macro 519 #if preprocessor directive 521 preprocessor directive 521 preprocessor directive 521 preprocessor directive 523 macro 518 #line preprocessor d symbolic constant 523 preprocessor directive 518 replacement text 519 scope 521 symbolic constant 518 #undef preprocessor directive 521 #ifdef #ifndef Self-Review Exercises 13.1 Fill in the blanks in each of the following: 2) Assume variable p has been declared as type a been declared as type a valled linking. char pop( StackNodePtr \*topPtr ) Pop a value off the stack. 116 Chapter 4 C Program Controlled Repetition requires: 1. struct person struct person and variable c has been declared as type struct card. • Binary trees facilitate high-speed searching and sorting of data, efficient elimination of duplicate data items, representing file-system directories an puzzle a bit. Most C++ development environments can compile both C and C++ programs. The company's clients include many of the world's largest companies, government agencies, branches of the military, and academic institut imperancel is the Characteristics of an existing class, possibly customizing them and adding unique characteristics of its own. i) #include. Consider the following macro definition: #define TOKENCONCAT appears in the progr linked together to form lists, queues, stacks and trees. A multi-core processor implements multiple processors on a single integrated-circuit chip—a dual-core processor has two CPUs and a quad-core processor has four CPUs. output the tree row-by-row with the top of the tree at the left of the screen and the bottom of the tree toward the right of the screen. Making this information available to health care providers across a secure network im to free the memory pointed to by tempPtr. 10.15 | Operator precedence and associativity. (a) (b) \*topPtr 12 7 11 12 7 11 \*topPtr tempPtr Fig. The field of cryptography is concerned with coding data to make it difficult (an with one argument for the area of a circle: #define CIRCLE\_AREA( x ) ( ( PI ) \* ( x ) \* ( x ) \* (x ) \* (x ) \* (x ) ) Wherever CIRCLE\_AREA(y) appears in the file, the value of y is substituted for x in the replaced by its v It allows robots to learn from each other by sharing information and thus improving their abilities to perform tasks, navigate, recognize objects and more. A particularly important relationship that both the octal number s one hexadec- 912 Appendix C Number Systems imal (8 and 16 respectively) are powers of the base of the base of the binary number system (base 2). C.5 Converting from Decimal to Binary, Octal or Hexadecimal The conversions i nodes may be inserted at the tail and deleted from the head. Common Programming Error 12.6 Not setting the link in the last node of a queue to NULL can lead to runtime errors. e) bitwise inclusive OR (|). This can be done cell s[9][1], you might empty the bottomleft cell s[9][1] as well. 1.8 C++ and Other C-Based Languages 13 Performance Tip 1.2 Using Standard C library functions instead of writing your own comparable versions can improve p communicating quickly and easily via electronic mail was the key early benefit of the ARPANET. d) Member firstName of the structure pointed to by customerPtr. b) False. Although C How to Program, Seventh Edition is a gener typical Linux-based C system. Fig. This time the application displays "Too low. 1.27 | Entering a second guess and receiving feedback. Write a program that converts an ordinary infix arithmetic expression is entered) with Output and Standard Error Streams Most C programs input and/or output data. C.13 Convert decimal 177 to binary, to octal and to hexadecimal. The # operator must be used in a macro with arguments, because the operand of # m inorder, preorder and postorder. The constant must be an integer between 0 and the total number of bits used to store an int on your system, inclusive. After you perform the test drive for your platform, you can try the ra subfolder named randomized version. 12.11 (Palindrome Tester) Write a program that uses a stack to determine whether a string is a palindrome (i.e., the string is a palindrome (i.e., the string from Binary, Octal or Hexade really" worth. C.7 Convert hexadecimal FACE to binary. 20tal, or hexadecimal to get a sense of what the number is "really" worth. C.7 Convert hexadecimal FACE to binary. 1.29) so you can make your first guess in the new ga lower than the correct number. To unpack characters from a four-byte unsigned int, combine the unsigned int with the mask 4278190080 (11111111 00000000 00000000) and right shift the result 8 bits. Dr. Harvey Deitel, Chairm Member address of member personal of structure customerRecord. As we'll see, binary numbers tend to be much longer than their decimal equivalents. The binary number system has only two digits, namely 0 and 1. 12.16 | deque uses positional notation—each position in which a digit is written has a different positional value. What happens when you run this program? 27 100 ... (Part 1 of 2.) 497 498 Chapter 12 C Data Structures ? C.15 What is the 387 Too high. Editorial Director: Marcia I. Entering additional quesses. Both forms of redirection can be accomplished without using the file-processing capabilities of the standard library. The formula for the volume of and C program text in the Lucida font (for example, int x = 5;). Other Sudoku Solution Strategies There are a number of other Sudoku solution strategies. Inline member functions, for example, should be in a header, so that representation. Berners-Lee called his invention the HyperText Markup Language (HTML). 1.13), so you can make your first guess in the new game. • Oueues represent waiting lines; insertions are made at the back (also referr again or exiting the application. The number of possibilities (981) is so vast that you might say it's not worth trying. He has extensive college teaching experience, including earning tenure and serving as the Chairman of a macro with arguments are substituted in the replacement text, then the macro is expanded—i.e., the replacement text, then the macro is expanded—i.e., the replacement-text replaces the identifier and argument list in the variable-length argument list can be accessed. Objects may communicate with one another, but nor- 16 Chapter 1 Introduction to Computers, the Internet and the Web mally they're not allowed to know how other objects are imp the binary (base 2) number system. C.6 | Positional values in the hexadecimal number system. It became clear that a standard version of C was needed. We begin our presentation of sorting with a simple algorithm in Chapter inserts a file in another file. Enterprise systems companies, such as IBM. Oracle and many others, have made significant investments in Linux open-source development. Jobs returned to Apple in 1996 when Apple bought NeXT. intimately related. Your program should work for squares of all side sizes between 1 and 20. When you free dynamically allocated memory, you should immediately assign the pointer either NULL or a valid address. This means because 210 > 1000. The pedal hides from the driver the complex mechanisms that actually make the car go faster, just as the brake pedal hides the mechanisms that slow the car, and the steering wheel hides the mechanisms t accordingly. Zynga—creator of popular online games such as Farmville and Mafia Wars—was founded in 2007 and already has over 200 million monthly users. The constant representing the width must be an integer between 0 and t \*headPtr (line 92), because the new node will be both the head and tail of the queue; otherwise, assign pointer 12.6 Queues 499 to (\*tailPtr)->nextPtr (line 95), because the new node will be placed after the previous tail Positional values: 256 16 1 Next we work from the leftmost column to the right. All the data is transmitted as four-digit integers. The queue is: C --> NULL ? 1.16. Secure C Programming Sections. The function should take a and effective systems, because existing classes and components often have gone through extensive testing, debugging and performance tuning. In this case, the conditionally compiled statement, so that when the program is co altered. Most people are familiar with the exciting tasks that computers perform. • A node with no children is called a leaf node. 12.8 | A simple stack program. At the prompt, entering 1 causes the application to choose a program can begin executing as soon as it's downloaded to the client's machine, without needing to be compiled before it can execute. A "Keep Your Options Open" heuristic Let's develop a "keep your options open" heuristic 115 116 117 118 119 120 121 122 123 124 125 126 127 128 129 130 \*topPtr = ( \*topPtr )->nextPtr; free( tempPtr ); return popValue; } // end function pop // print the stack is empty."); } // end if else { puts( "The stack is end of the stack while ( currentPtr != NULL ) { printf( "%d --> ", currentPtr->data ); currentPtr->data ); currentPtr = currentPtr->nextPtr; } // end while puts( "NULL" ); } // end else } // end function printList // retur in this new high-level language, compile them on the compiler you build and run them on the simulator you build in Exercise 7.28. Updated Coverage of C++ and Object-Oriented Programming. The application displays "Please ty guess the correct number. (Part 1 of 2.) 14 Chapter 1 Programming language PHP JavaScript Introduction to Computers, the Internet and the Web Description PHP—an object-oriented, open-source (see Section 1.12) scripting lan and Facebook. 2) While '\0' has not been encountered, read the expression from left to right. C.12 Convert hexadecimal EFD4 to decimal. 10.8 (Using Unions) Create union integer with members char c, short s, int i and long 1.12.3 Apple's Mac OS X; Apple's iOS for iPhone®, iPad® and iPod Touch® Devices Apple, founded in 1976 by Steve Jobs and Steve Wozniak, quickly became a leader in personal computing. C.8. C.5 Converting from Decimal to Bin 32 16 8 4 2 1 1 1 0 1 0 1 1\*32=32 1\*16=16 0\*8=0 1\*4=4 0\*2=0 1\*1=1 = 32 + 16 + 0 + 4 + 0 + 1 = 53 Fig. E-mail messages go through a mail server that also stores the messages. The following is a macro definition with two ar appears in the program, the values of x and y are substituted in the macro replacement text and the macro is expanded in place of the macro name. D.2 Deitel Sudoku Resource Center Check out our Sudoku Resource Center at ww Dependency Chart xxiii Object-Based Programming 15 C++ as a Better C; Intro to Object Technology [Note: Arrows pointing into a chapter indicate that chapter's dependencies.] 16 Intro to Classes and Objects 17 Classes: A De Inheritance 21 OOP: Polymorphism 22 Templates 23 Stream Input/Output 24 Exception Handling Fig. 12.22. In this chapter, repetition is considered in greater detail, and additional repetition control statements, namely the f definition by assigning a value to the identifier. Exercises 10.5 Provide the definition for each of the following structures and unions: a) Structure inventory containing character array partName[ 30 ], integer stock and C.11 Decimal 7+1\*8+3\*64=7+8+192=207. After the value in a given node is processed, the values in the left subtree are processed, then the values in the right subtree are processed. C Number Systems Here are only numbers ra steering wheel, and so on. 1.9). The insert and remove operations are known as enqueue and dequeue, respectively. An assertion may be used to test the value of x and print an error message if the value of x is incorrect. A devices. The pop operation consists of five steps: 1. Waa-hoo! —Zane Grey It is quite a three-pipe problem. Otherwise, if the current character is an operator. Pop the two top elements of the stack into variables x and y. memory allocation. k) #. (Part 2 of 4.) class represents an employee who receives a base 20.4 Relationship between Base Classes and Derived Classes 62 63 64 65 66 67 68 69 70 71 72 73 74 75 76 77 78 79 80 81 82 83 84 85 86 Invalid argument( "Gross sales must be >= 0.0"); } // end function setGrossSales // return gross sales amount double BasePlusCommissionEmployee::getGrossSales // set commissionEmployee::setCommissionRate( double rate ) { i  $\epsilon$  commissionRate = rate: else throw invalid argument( "Commission rate must be > 0.0 and < 1.0"): } // end function setCommissionRate // return commissionRate() const { return commissionRate() const { return commission BasePlusCommissionEmployee::setBaseSalary( double salary) { if ( salary >= 0.0 ) baseSalary; else throw invalid argument( "Salary must be >= 0.0"); } // end function setBaseSalary // centurn base salary; else throw invalid double BasePlusCommissionEmployee::earnings() const { return baseSalary + ( commissionRate \* grossSales ); } // end function earnings // print BasePlusCommissionEmployee ::print() const { cout = 0.0" ); } // end function s freturn weeklySalary: } // end function getWeeklySalary // calculate earnings: // override pure virtual function earnings in Employee double SalariedEmployee::earnings() const { Fig. All the programming exercises are title multiple tables or databases. The expression should be cPtr->face or ( \*cPtr ).face Exercises 437 b) The array subscript has been omitted. e) False. QA76.73.C15D44 2012 005.13'3--dc23 2011051087 10 9 8 7 6 5 4 3 2 1 ISBN-1 creator of the UNIX operating system. For example, the binary tree illustrated in Fig. 12.5 Stacks (a) 493 \*topPtr 7 11 newPtr 12 (b) \*topPtr 7 11 newPtr 12 Fig. A bit field is declared by following an unsigned int or int member is stored). By the late 1970s, C had evolved into what's now referred to as "traditional C." The publication in 1978 of Kernighan and Ritchie's book. The C Programming Language, drew wide attention to the language. also required by the C++ standard. • On most systems, a sequence of 8 bits form a byte—the standard storage unit for a variable of type char. Suppose that a row, column or 3×3 grid contains the possibles lists 5789, 259 an 3x3 grid in the upper-left corner of the board each contain the digits 1 through 9 once and only once and only once. Each of these positions is a power of the base (base 10) and these powers begin at 0 and increase by 1 as Structures, Unions, Bit Manipulation and Enumerations // loop through wDeck for (i = 0; i < CARDS; ++i) { wDeck[i].face = i % (CARDS / 4); wDeck[i].suit = i / (CARDS / 2); } // end function fillDeck // output cards in twosubscripted with k2 (column 2) void deal( const Card \* const wDeck ) { size t k1; // subscripts 0-25 size t k2; // subscripts 26-51 // loop through wDeck for ( k1 = 0, k2 = k1 + 26; k1 < CARDS / 2; ++k1, ++k2 ) { printf( " wDeck[ k2].suit, wDeck[ k2].color); } // end for } // end function deal Fig. Use pointer currentPtr and pointer tempPtr to walk along the list and free memory, respectively. Figure 12.13 (output in Fig. ■ The purpose of t one's complement. O'Reilly, "What is Web 2.0: Design Patterns and Business Models for the Next Generation of Software." September 2005 . f) Member customerNumber of the structure pointed to by customerPtr. We've also poste Programming Exercises. Popular mobile operating systems used in smartphones and tablets include Google′s Android, Apple′s iOS (for iPhone, iPad and iPod Touch devices), BlackBerry OS and Windows Phone 7. This packet-switc history of the C programming language. Continue to play the game by entering values until you guess the correct number. —Benjamin Franklin Every advantage in the light of the final issue. newPtr->nextPtr = currentPtr; prev currentPtr points to the node containing "Smith" newPtr->nextPtr = currentPtr; previousPtr->nextPtr = newPtr; d) currentPtr = startPtr; while ( currentPtr->lastName, currentPtr->grade ); currentPtr->nextPtr = currentPtr->n

1.6 (Concatenating 13.7 19 20 99 18 32 44 40 28 69 72 71 18 19 29 97 28 34 49 69 72 71 18 19 28 32 40 44 49 69 71 12 8 32 40 44 40 28 18 11 19 18 32 44 40 28 82 40 44 40 28 82 97 99 The preorder traversal is: 11 19 10 32 4 Lists) Write a program that concatenates two linked lists of characters. Get great beginner's resources—learn the rules of Sudoku, receive hints on solving sample puzzles, learn the best solution strategies and get free Su solvers even provide detailed step-by-step explanations. 13.10 (Totaling an Array's Contents) Write a program that defines and uses macro SUMARRAY to sum the values in a numeric array. m) left-shift operator (). Open-sourc Each row is output vertically. However, nodes in a stack may be inserted only at the top of the stack and removed only from the top of a stack. There's no limit on the number of guesses you can make but you should be able only of important terminology and concepts • identifying the errors in code samples • writing individual program statements • writing small portions and C++ member functions and C++ member functions and classes • writing c Introduction 13.2 #include Preprocessor Directive 13.3 #define Preprocessor Directive: Symbolic Constants 13.4 #define Preprocessor Directive: Macros 13.5 Conditional Compilation 13.6 #error and #pragma Preprocessor Direct Programming Summary | Terminology | Self-Review Exercises | Answers to Self-Review Exercises | Answers to Self-Review Exercises | Exercises 13.1 Introduction The C preprocessor executes before a program is common to the se packet switching, in which digital data was sent in small bundles called packets. Then reevaluate the board, enumerating the remaining possibilities for each cell. The directive #line 100 starts line numbering from 100 beg complement of value to a should produce the result 14. Avoid "reinventing the wheel." Instead, use existing pieces—this is called software reuse. h) queue. 1.11.2 Running a C Application Using GNU C with Linux For this tes node in a binary search tree. We call that value 5 a singleton. For example, if your program reads a size of 5, it should print \*\*\*\*\* \* \*\*\*\*\*\*\* 112 Chapter 3 Structured Program Development in C 3.34 (Palindrome Tester) A p d) Renumber the remaining lines in the file beginning with line number 3000. C Program Control 4.1 Introduction 4.1 A.2 4.3 4.4 4.5 Introduction Repetition for Repetition for Repetition for Statement: Notes and Observation 4.10 4.11 115 do...while Repetition Statement break and continue Statements Logical Operators Confusing Equality (==) and Assignment (=) Operators 4.12 Structured Programming Summary 1.13 Secure C Programming Summary | Ter ow be comfortable with writing simple, complete C programs. k) Member city of member personal of structure customerRecord. C.17 Complete the following chart of positional values for the rightmost four positions in each of preprocessor code: #if !defined(MY\_CONSTANT) #define MY\_CONSTANT 0 #endif which determines whether MY\_CONSTANT is defined—that is, whether MY\_CONSTANT has already appeared in an earlier #define directive. Assign \*topPtr to or combining conditions, and summarizes the principles of structured programming as presented in Chapters 3 and 4. 1.12.4 Google's Android Android—the fastest growing mobile and smartphone operating system—is based on the computer science. 375 Too low. Thus, the duplicate will eventually be compared with a node in the tree containing the same value. Please type ( 1=yes, 2=no )? We place the key terms and the index's page reference in bold b of repetition: 1. Thus 4, 6 and 7 can be removed from all the other possibles lists in that row, column or 3×3 grid. ARPA accomplished this with the development of IP—the Internet Protocol, truly creating a networks, the c value); } // end if else { // tree is not empty // data to insert is less than data in current node if ( value < ( \*treePtr )->data ) { insertNode( & ( ( \*treePtr )->data ) { insertNode( & ( \*treePtr ).>due ); } // end if Team—publishes and promotes secure coding standards to help C programmers and others implement industrial-strength systems that avoid the programming practices that open systems to attacks. 1 Enter an integer: 4 The stack Icelt Shifting Integers) Left Shifting an unsigned int by 1 bit is equivalent to multiplying the value by 2. Instructors may obtain access only through their Pearson representatives. The following discussion explains the t 2. Examples of secondary storage devices include CD drives, DVD drives and flash drives, some of which can hold up to 512 GB. The value 1 if the compiler supports Standard C. Solutions are not provided for "project" exerci are taken), column 7 (i.e., the digits 4, 7 and 1 are taken) and the upper-right 3×3 grid (i.e., the digits 9, 8, 4 and 2 are taken). Each algorithm uses a stack in support of its operation, and in each the stack is used f va start macro. section discusses binary trees (Fig. (Part 2 of 2.) 1.4 Data Hierarchy Data items processed by computers form a data hierarchy that becomes larger and more complex in structure as we progress from bits to c systems, smartphones, robots, intelligent traffic intersections and more. If the parentheses in the macro definition are omitted, the macro expansion is area = 3.14159 \* c + 2 \* c + 2; which evaluates incorrectly as area icon in the upper-right corner of your screen, then type Terminal to locate the Terminal application. The lowest digit in any base is zero. 385 Too high. worldwide, visit: www.deitel.com/training/ or write to [email protec Deitel Resource Centers that will help you master programming languages, software development, Android and iPhone/iPad app development, and Internet- and web-related topics: www.deitel.com/ResourceCenters.html Paul Deitel and the object modules. Each bankaccount object knows the balance in the account it represents, but not the balances of the other accounts in the bank. Focus on Performance Issues. Each message is implemented as a method o Operating systems C's portability and performance make it desirable for implementing operating systems, such as Linux and portions of Microsoft's Windows and Google's Android. In the late 1960s, ARPA (the Advanced Research institutions. Then, we'll suggest how to empty some cells to create puzzles that people can attempt. JavaScript—developed by Netscape—is the most widely used scripting language. As with symbolic constants, the macro-identi Microsoft's three primary object-oriented programming languages are Visual Basic, Visual C++ (based on C++) and C# (based on C++) and C# (based on C++ and Java, and developed for integrating the Internet and the web into c out the user input required by each step. 12.19 | Creating and traversing a binary tree. Windows 7 is Microsoft's latest operating system—its features include enhancements to the user interface, faster startup times, furth onter returned by strtok to member string of the new node, and insert the node in the tree.] 12.18 (Duplicate Elimination) We've seen that duplicate elimination is straightforward when creating a binary search tree. See if hexadecimal. Values in an enum start with 0, unless specified otherwise, and are incremented by 1. Mr. Seacord, a technical reviewer for the C portion of this book, provided specific recommendations on each of our new Secu time from right to left. 3.39 (Checkerboard Pattern of Asterisks) Write a program that displays the following checkerboard pattern: \* \* \* \* \* \* \* \* \* \* \* \* \* \* \* \* \* \* \* \* \* \* \* \* \* \* \* \* \* \* \* \* \* \* \* \* \* \* \* \* \* \* \* \* \* \* \* \* \* \* \* \* \* \* \* \* \* \* \* \* \* \* \* \* Your program must use only three output statements, one of each of the following forms: printf( "%s", "\* " ); printf( "%s", " "); puts( ""); // outputs a newline 3.40 (Multiples of 2 with an Infinite Loop) Write a program that keeps printing the multiples of the integer 2, namely 2, 4, 8, 16, 32, 64, and so on. The inOrder traversal of th binary simply by writing the F as its 4-digit binary equivalent 1111, the A as its 4-digit binary equivalent 1010, the D as its 4digit binary equivalent 1101 and the 5 as its 4-digit 1111101011010110101101011010101. For lo power), the ten-thousands position (10 to the 4th power), the hundred-thousands position (10 to the 5th power), the millions position (10 to the 6th power), the ten-millions position (10 to the 7th power), the ten-millions 11 12 13 14 15 16 17 18 19 20 21 22 23 24 25 26 27 28 29 30 31 32 33 34 35 36 37 38 39 // ex10 16.c // This program determines whether a value is a multiple of X. The computer's character set is the set of all the characte and barcodes, reading from secondary storage devices (such as hard drives, DVD drives, DVD drives, Blu-ray Disc™ drives and USB flash drives and USB flash drives— also called "thumb drives" or "memory sticks"), receiving Amazon). Then, 27 is a hidden double—one of those two cells must be 2 and the other must be 2 and the other must be 7, so all digits other than 2 and 7 can be removed from the possibles lists of those D.3 Solution Strategi • Names for structure types are often defined with typedef to create shorter type names. C Standard Library. Some may seem unintelligent, but if they can solve Sudokus faster than any human on the planet, then perhaps they Ime and money. The authors and publisher of this book have used their best efforts in preparing this book. For example, if a cell contains 3578, then the cell must eventually become 3, 5, 7 or 8. We divide 8 into 9 and obs environment. 17.5 Access Functions and Utility Functions Access functions can read or display data. Always consult a physician or qualified health care professional before beginning or modifying an exercise program that re a hexadecimal number to decimal. Many compilers allow you to define and undefine symbolic constants with a compiler flag so that you do not need to change the code. This is the executable image of our welcome.c program. C. startPtr currently consists of 2 nodes—one containing "Jones" and one containing "Smith". This "shipping" section takes information that the computer has processed and places it on various output devices to make it availab prescriptions, immunizations, lab results, allergies, insurance information and more. The combined set of protocols is now commonly called TCP/IP. The identifiers for each of the predefined symbolic constants begin and end worldwide in 2005. To understand how to work with numbers represented in the binary, octal and hexadecimal number systems To be able to abbreviate binary numbers. Function push creates a new node and places it on top of th your program will eventually reach a point where it still has uncommitted cells with possibles lists, and none of the simple strategies we've discussed will work. Write a separate application that inputs an encrypted four-Ithe same directory as the file being compiled for the file to be included. We use this technique extensively in the C++ part of this book. The application will display "Excellent! You guessed the number!" (Fig. Nested for #pragma Preprocessor Directives • The #error directive prints an implementation-dependent message that includes the tokens specified in the directive. The CPU tells the input unit when information should be read into the m when to send information from the memory unit to certain output devices. For more information, visit www.pearsoned.com/professional/index.htm. Preprocessor directives begin with # and only whitespace characters and comment stored in 4 bits, member suit is stored in 2 bits and member color is stored in 1 bit. Answers to Self-Review Exercises 13.1 a) #. • Function free deallocates memory so that the memory can be reallocated in the future. PHP Interpresent list—the value has the type specified as the macro's second argument. [Note: The programs in this book will run with little or no modification on most current C systems.] If you're not using a Linux system, re your environment. For example, #ifdef DEBUG printf( "Variable x = %d", x); #endif causes a printf statement to be compiled in the program if the symbolic constant DEBUG) before directive #ifdef DEBUG. Java (Computer progra  $12 \, 64 \, 81 \, 7 \, 61 \, 4 \, 7*512=3584 \, 6*64=384 \, 1*8=84*1=4=3584+8=84*1=4=3584+384+8+4=3980$  Fig. Performing a task in a program requires a method. Standardization The rapid expansion of C over various types of comput 12.3 What are the differences between a stack and a queue? d) members. 13.7 # and ## Operators 523 13.7 # and ## Operators The # and ## Operators The # and ## preprocessor operators are available in Standard C. C.2 Abbrevi lengthy binary representations. Nonfatal errors allow programs to run to completion, often producing incorrect results. Here the empty cell s[1][7] must be 5—the only number not already mentioned in row 1, column 7 or the subtree are less than the value in its parent node, and the values in any right subtree are greater than the value in its parent node. You can program the strategies then iterate on them until all 81 squares are filled.); y = ", x, "y = ", x, "y = ", y, "z = ", z); printf( "%s%.3f%s%.3f%s%.3f%s%.3f%s%.3f%s%.3f%s%.3f%s%.3f%s%.3f%s%.3f%s%.3f%s%.3f%s , and y is ", average of w, x, y, and y is ", average (4, w, x, y, and z is ", average(4, w, x manufacturers and sellers to distinguish their products are claimed as trademarks. It's programmable, so it gives us a way to direct a computer to attempt to solve a problem. Software packages for the C/C++ integrated prog programming environment. To test-drive a C application in Windows, Linux and Mac OS X. —Henry David Thoreau He had a wonderful talent for packing thought close, and rendering it portable. 1.25). Queues have many applicatio of the new features. C.2 Abbreviating Binary Numbers as Octal and Hexadecimal Numbers 911 Positional values in the hexadecimal number system Decimal digit Positional value as a power of the base (16) 256 162 16 1 161 160 F and PHP are processed by interpreters. // Member functions defined in SalesPerson.cpp. Macro CIRCLE\_AREA could be defined more safely as a function. 825 Too high. We appreciate the guidance, savvy and energy of Michael Hir to print the bits in reverse order. Medical imaging X-ray computed tomography (CT) scans, also called CAT (computerized axial tomography) scans, take X-rays of the body from hundreds of different angles. The sentinel value protocol (i.e., set of rules) for communicating over the ARPANET became known as TCP—the Transmission Control Protocol. As of June 2011, more than 500,000 Android smartphones were being activated each day!1 Android smartph smartphones (such as the Motorola Droid, HTC EVO™ 4G, Samsung Vibrant™ and many more), e-reader devices (such as the Barnes and Noble Nook™), tablet computers (such as the Dell Streak and the Samsung Galaxy Tab), instore repetition is sometimes called definite repetition because we know in advance exactly how many times the loop will be executed. 1.8 C++ and Other C-Based Languages C++ was developed by Bjarne Stroustrup at Bell Laboratorie balance. 12.9 | Sample output from the program of Fig. Terminology binary search tree 501 binary tree 477, 500 binary tree 477, 500 binary tree sort 504 child 500 dequeue function of a queue 494 double indirection (pointer first-out (FIFO) 494 free function 478 head of a queue 477 infix notation 512 inorder 501 last-in-first-out (LIFO) 488 leaf node 500 left child 500 left child 500 left subtree 500 limk 479 Self-Review Exercises limk (point 479 NULL pointer 478 parent node 501 pointer to pointer (double indirection) 485 postfix notation 512 postorder 501 predicate function 485 preorder 501 509 queue 477, 494 right child 500 right subtree 500 root node of a bi The planks in each of the following: a) A selfstructure is used to form dynamic data structures. For each possible placement for each empty cell, associate with that would characterize the state of the board after that pla are push and pop. When searching a (tightly packed) 1,000,000-element binary search tree, no more than 20 comparisons need to be made because 220 > 1,000,000. Level Description Bits The smallest data item in a computer can In conformance with Sudoku community conventions. 1 1 2 3 4 5 6 7 8 9 2 9 3 1 8 7 \_ 5 4 2 3 4 5 6 7 8 9 Pig. Files A file is a group of related records. If the filename is enclosed in angle brackets (< and >)—used for stan erectories. 14.2: fig14\_02.c // Using variable-length argument lists #include double average( int i, ... Hypertext Transfer Protocol Secure (HTTPS) is the standard for transferring encrypted data on the web. 12.19: fig12\_1 referential structure struct treeNode \*lefthry // pointer to left subtree int data; // pointer to left subtree int data; // node value struct treeNode \*rightPtr; // pointer to right subtree }; // end structure treeNode Tre y prototypes void insertNode( TreeNodePtr \*treePtr, int value ); void inOrder( TreeNodePtr treePtr); void preOrdePtr treePtr); void preOrdePtr treePtr); wid postOrder( TreeNodePtr treePtr); Fig. We then demonstrated separa onlergiven be rested with directives may be tested with directives may be tested with directives (i.e., the class's implementation). If the code contains multiline comments, /\* and \*/ cannot be used to accomplish this task #elif and #else. As you study C++, check out our online C++ Resource Center at www.deitel.com/cplusplus/. Digits, letters and special symbols are known as characters. GPS is used in numerous location-based Internet service track the time, distance and average speed of your outdoor jog, dating apps that help you find a match nearby and apps that dynamically update changing traffic conditions. C How to Program, Seventh Edition, is an effective twelves position (8 to the 3rd power), the four-thousand-and-ninety-sixes position (8 to the 4th power), the thirty-two-thousand-seven-hundred-and-sixty-eights position (8 to the 5th power) and so on. The hexadecimal numbe 15 (one less than the base of 16). Figure 1.3 8 Chapter 1 Introduction to Computers, the Internet and the Web illustrates a portion of the data hierarchy. Directive #undef "undefines" a symbolic constant or macro name. • T  $\sim$ /examples/ch01/GuessNumber/GNU\$ Fig. For example, an air-traffic-control system must constantly monitor the positions and velocities of the planes and report that information to air-traffic controllers without delay s executes it, possibly storing new data values as the program executes. He and his co-author, Dr. Harvey M. • The structure member operator accesses a structure member via the structure variable name. Read the online Befor of code examples. • The identifiers in an enum must be unique. We place gray rectangles around the key code. Instead, they prefer to work with decimal digits (0-9), letters (A-Z and a-z), and special symbols (e.g., \$, @, % critical and mission-critical information systems. Logical unit Description Input unit This "receiving" section obtains information (data and computer programs) from input devices and places it at the disposal of the other dedicated team of publishing professionals at Pearson. These attributes are specified as part of the object's class. 10.3 a) struct part { unsigned int partNumber; char partName[25]; }; // end struct part b) c) d) e) f) g) %", (ptr + 3)->partNumber, (ptr + 3)->partName); a) The parentheses that should enclose \*cPtr have been omitted, causing the order of evaluation of the expression to be incorrect. Building security into software from the s directory. Write an application that inputs these values, then displays the estimated world population after one, two, three, four and five years. The loop includes statements that obtain data each time the loop is perform callocated—this is known as a "double free vulnerability." To ensure that you don't attempt to deallocate the same memory more than once, immediately set a pointer to NULL after the call to free–attempting to free a NULL p interpreter programs were developed to execute high-level language programs directly (without the need for compilation), although more slowly than compiled programs. In counter-controlled repetition, a control variable is referred to as a(n) first node removed. We call this simply Standard C. Forming Sudoku Puzzles with Empty Cells Once you get your Sudoku generator program running, you should be able to generate lots of valid Sudokus quick an actual accelerator pedal to make the car go faster, but even that's not enough—the car won't accelerate on its own (hopefully!), so the driver must press the pedal to accelerate the car. • The value of an enum constant Common Programming Error 13.1 Forgetting to enclose macro arguments in parentheses in the replacement text can lead to logic errors. Be sure to check out our Sudoku Resource Center (www.deitel.com/sudoku/) for numerous web or existing Sudoku puzzles. Create a new node by calling malloc and assign the location of the allocated memory to newPtr (line 80). Assume that newPtr always points to the new node, and that the new node has already been often referred to as hardware). When we write each How to Program book, we search the corresponding language's standards document for the features that we feel novices need to learn in a first programming course, and featu it's an ingredient in common sand. C.5 | Positional values in the octal number system. b) Write a program that estimates the value of the mathematical constant e by using the formula: 1- + ---1 - + .... e = 1 + ---1! 2! 3! --x-+ ... e = 1 + ---1! 2! 3! Making a Difference 3.46 (World-Population-Growth Calculator) Use the web to determine the current world population and the annual world population and the annual world population srowth rate. malloc and free, and operator sizeof, are essential to dynamic memory allocation. An example of a predicate function would be an isEmpty function for any container class—a class capable of holding many objects, like a vect (~). Almost any noun can be reasonably represented as a software object in terms of attributes (e.g., name, color and size) and behaviors (e.g., calculating, moving and communicating). 9 Fig. A company that wants to send d added notes about secure C programming to many of the C programming chapters. We call 579 a hidden triple and all possibles other than 5, 7 and 9 can be deleted from those three cells (i.e., 5789 becomes 59 and 13789 becom customerRecord. Popular desktop operating systems include Linux, Windows and Mac OS X. Information on secondary storage devices is persistent—it's preserved even when the computer's power is turned off. C supports several number and displays the message "Please type your first guess." followed by a question-mark prompt (Fig. For example, to redirect the output of program random to file out, use \$ random > out Finally, program output can be checking all filled-in cells in the same row. D.3 | Determining the value of a cell by checking all filled-in cells in the same row, column and 3×3 grid. 12.21 is: 6 13 17 27 33 42 48 The inOrder traversal of a binary sear Introduction Arrays Defining Arrays Defining Arrays Arrays to Functions Sorting Arrays to Function as macro CIRCLE AREA, but the function as macro CIRCLE AREA, but the function's argument is evaluated only once when the fu Computing Mean, Median and Mode Using Arrays Searching Arrays Multidimensional Arrays Variable-Length Arrays Variable-Length Arrays Secure C Programming 7 C Pointers 7.1 7.2 7.3 7.4 7.5 Introduction Pointer Variable Defini 7.5.1 Converting a String to Uppercase Using a Non-Constant Pointer to Non-Constant Data ix 138 143 158 159 159 160 162 166 169 172 173 174 179 182 184 187 216 217 218 219 232 236 239 244 249 256 259 277 278 279 282 284 28 a Time Using a Non-Constant Pointer to Constant Data 7.5.3 Attempting to Modify a Constant Pointer to Non-Constant Data 7.5.4 Attempting to Modify a Constant Data 2.5.4 Attempting to Modify a Constant Data Bubble Sort Usin Simulation Pointers to Functions Secure C Programming 8 C Characters and Strings 8.1 8.2 8.3 Introduction Fundamentals of Strings and Characters Characters Salloum and isxdigit 8.3.2 Functions islower, isupper, tolower and iscntrl, ispunct, isprint and isgraph String-Conversion Functions 8.4.1 Function strtod 8.4.2 Function strtod 8.4.2 Function strtod 8.4.3 Function strtoul Standard Input/Output Library Functions fgets and putchar 8.5.3 Fun 8.6.2 Functions streat and strncpy 8.6.2 Functions streat and strncat Comparison Functions of the String-Handling Library Search Functions of the String-Handling Library 8.8.1 Function strcspn 8.8.3 Function strrpbrk 8.8.4 Handling Library 8.9.1 Function memcpy 8.9.2 Function memmove 8.9.3 Function memcmp 8.4 8.5 8.6 8.7 8.8 8.9 288 290 291 291 294 297 299 303 304 304 343 345 346 348 349 344 345 346 349 349 349 349 350 351 352 353 354 355 35 Eunction sof the String-Handling Library 8.10.1 Function strerror 8.10.2 Function strence C Programming 9 C Formatted Input/Output 9.1 9.2 9.3 9.4 9.5 9.6 9.7 9.8 9.9 9.11 9.12 Introduction Streams Formatting Output with p Other Conversion Specifiers Printing with Field Widths and Precision Using Flags in the printf Format Control String Printing Literals and Escape Sequences Reading Formatted Input with scanf Secure C Programming 10 C Struc Structure Definitions 10.2.1 Self-Referential Structures 10.2.2 Defining Variables of Structure Types 10.2.3 Structure Tag Names 10.2.4 Operations That Can Be Performed on Structures Initializing Structures Accessing Struc Operations 10.8.2 Operations That Can Be Performed on Unions 10.8.3 Initializing Unions in Declarations 10.8.4 Demonstrating Unions 10.9.1 Displaying an Unsigned Integer in Bits 10.9.2 Making Function displayBits More Scal 863 364 365 366 379 380 380 380 380 380 381 382 384 385 386 379 380 381 382 384 385 386 388 391 391 398 405 406 407 407 408 409 409 411 411 412 415 416 417 418 420 420 xii Contents 10.9.4 Using the Bitwise Left- and Right-11.2 T1.3 11.4 11.5 11.6 11.7 11.8 11.9 11.10 Introduction Files and Streams Creating a Sequential-Access File Reading Data from a Sequential-Access Files Creating a Random-Access File Writing Data Random-Access File Neadi 12.5.2 Function printList Stacks 12.5.1 Function push 12.5.2 Function pop 12.5.3 Function-Processing Program Secure C Programming 12 C Data Structures 12.1 12.2 12.3 12.4 12.8 Introduction Self-Referential Structures Dynam Applications of Stacks Queues 12.6.1 Function enqueue 12.6.2 Function dequeue Trees 12.7.1 Function insertNode 12.7.2 Traversals: Functions inOrder, preOrder and postOrder 12.7.3 Duplicate Elimination 12.7.3 Duplicate Elim 12.6 12.7 423 425 426 429 431 441 442 442 443 448 452 453 456 458 459 465 476 477 478 478 489 465 476 477 478 478 489 488 492 493 494 498 499 500 504 504 501 518 13.3 13.4 13.5 13.6 13.7 13.8 13.4 13.5 13.1 0 13.11 Preproc error and #pragma Preprocessor Directives # and ## Operators Line Numbers Predefined Symbolic Constants Assertions Secure C Programming 14 Other C Topics 14.1 14.2 14.3 14.4 14.5 14.8 14.9 14.10 Introduction Redirecting I/ Ecompiling Multiple-Source-File Program Termination with exit and atexit Suffixes for Integer and Floating-Point Literals Signal Handling Dynamic Memory Allocation: Functions calloc unconditional Branching with goto 15 C++ 15.12 15.13 15.13 15.13 15.14 15.15 Introduction C++ A Simple Program: Adding Two Integers C++ Standard Library Header Files Inline Functions References and Reference Parameters Empty Parameters Unary Scope Resolution Oper Library Class Template vector Introduction to Object Technology and the UML Wrap-Up 16 Introduction to Classes, Objects and Strings 16.1 16.2 Introduction Defining a Class with a Member Function xiii 519 521 523 523 523 52 570 576 579 586 587 587 16.3 16.4 16.5 16.6 16.7 16.8 16.9 Defining a Member Function with a Parameter Data Members, set Functions Initializing Objects with Constructors Placing a Class in a Separate File for Reusability S 593 599 603 606 612 617 17 Classes: A Deeper Look, Part 1 623 17.1 17.2 17.3 17.4 17.5 17.6 17.7 17.8 17.6 17.7 17.8 17.9 Introduction Time Class Scope and Accessing Class Scope and Accessing Class Members Separating Inter When Constructors and Destructors Are Called Time Class Case Study: A Subtle Trap—Returning a Reference to a private Data Member 17.10 Default Memberwise Assignment 17.11 Wrap-Up 624 625 632 633 634 637 642 643 646 649 652 Objects and const Member Functions Composition: Objects as Members of Classes friend Functions and friend Classes Using the this Pointer static Class Members Proxy Classes Wrap-Up 659 667 673 675 680 685 689 19 Operator Ov Operators of Standard Library Class string Fundamentals of Operator Overloading Overloading Binary Operators Overloading the Binary Stream Insertion and Stream Insertion and Stream Extraction Operators Overloading the Unar 700 701 702 706 707 708 713 Contents 19.10 Case Study: Array Class 19.10.1 Using the Array Class 19.10.1 Wing the Array Class 19.10.2 Array Class Definition 19.11 Operators as Member Functions vs. It's developed by a loose Internet to research and solve problems that really matter. Break the 12-digit binary number into groups of four consecutive bits each and write those groups over the corresponding digits of the hexadecimal number as follo hexadecimal equivalent of that 4-digit binary number as shown in Fig. A multiuser environment may have only a single printer. Figure 12.19 (output shown in Fig. Activision's Call of Duty: Black Ops—one of the best-selling )! Online social gaming, which enables users worldwide to compete with one another over the Internet, is growing rapidly. The following statement 10. 13.7 (Smallest of Three Numbers) Write a program that defines and uses m smallest of three numeric value of \*treePtr is not NULL and the value to be inserted is less than (\*treePtr)->data, function insertNode is called with the address of (\*treePtr)->leftPtr (line 74) to insert the node in the 12 3 4 5 6 7 8 9 10 11 12 13 14 15 16 17 18 19 20 21 22 3 1 2 3 4 5 6 7 8 9 10 11 12 2 3 4 5 6 7 8 9 10 11 12 13 14 15 16 17 18 19 20 21 22 3 1 2 3 4 5 6 7 8 9 10 11 12 13 14 15 16 17 18 19 20 21 22 3 1 2 3 4 5 6 7 8 9 10 12 // Fig. The number of bytes used to store a union must be at least enough to hold the largest member. FTP (file transfer protocol) allows you to exchange files between multiple computers uch as your desktop and a file s primary memory, but the cost per unit of secondary storage is much less than that of primary memory. If cell s[4][5] had originally contained 1467, then eliminating the 4, 6 and 7 would enable us to force the value 1 in th n the row, column and 3×3 grid that includes a particular empty cell, the value for that cell might become obvious. Manufactured in the United States of America. The chapter includes a table of some of the research made po new section on social networking, a table of business and technology pub- xx Preface • • • • • • • • • • • • lications and websites that will help you stay up to date with the latest technology news and trends, and updated exercises. • The left-shift operator shifts the bits of its left operand to the left by the number of bits specified in its right operand. For example, a field consisting of uppercase and lowercase letters could be used to represent a person's name, and a field consisting of decimal digits could represent a person's age. As a professional C programmer, you're 9 Publication Data Deitel, Paul J. For example, if your program reads a size of 4, it should print \*\*\*\* \*\*\*\*\* \*\*\*\* \*\*\*\*\* 3.33 (Hollow Square of Asterisks) Modify the program you wrote in Exercise 3.32 so that it prints a one way to do this is to empty randomly chosen cells. h) Member phoneNumber of member personal of the structure pointed to by customerPtr. D.7 | Using triples to simplify a puzzle. Summary Section 12.1 Introduction • Dynam representation of decimal 779. If the node containing the search key is found, the function should return a pointer to that node; otherwise, the function should return a NULL pointer. Entering 2 ends the application's dire The difference between these is the location at which the preprocessor begins searches for the file to be included. The prompt in a Terminal window has the form hostName:~ userFolder\$ to represent your user directory. D.4 on that at this point are still possibles") that at this point are still possible for that cell. The operating system is open source and free. Its lowest digit is 0 and its highest digit is 1—one less than the base of 2. Y constants and macros can be discarded by using the #undef preprocessor directive. Using such a pointer can lead to program crashes and security vulnerabilities. Most information that's output from computers today is displa n sports stadiums, transmitted over the Internet or used to control other devices, such as robots and "intelligent" appliances. The stack is: 6 --> 5 --> NULL ? We've updated the Visual C++® and GNU gdb debugging appendice year, student ID number and grade point average. 3) While the stack is not empty, read infix from left to right and do the following: If the current character in infix is a digit, copy it to the next element of postfix. Ac circle 112 argc 533 argument 43 argument (of a function) 160 argument to a function 590 argument to a function 590 arguments 519 arguments passed to member-object constructors 667 argv 533 arithmetic and logic unit (ALU) 7 1328 arithmetic operations 328 arithmetic operators 50 arithmetic overflow 96, 883, 895 arithmetic underflow 96, 883, 895 arithmetic underflow 895 "arity" of an operator 701 ARPANET 30 array initializer 220 array initializ strings 303 array subscript notation 228, 291, 302 array subscript operator ([]) 719 array-sort function 824 arrow member selection operator (->) 632 arrow operator (->) 409, 675 ASCII (American Standard Code for Informati ) aclass objects to base-class and derived-class pointers 782 assigning class objects 650 assignment expressions 297 assignment operator (=) 54, 700 assignment operators =, +=, -=, \*=, /=, and %= 93 assignment statement 48 (in the UML) 578 associativity 51, 57, 95, 218, 281, 425 associativity not changed by overloading 701 asterisk (\*) 50 asynchronous event 883 at member function of string 700 at member function of vector 575 atexit function Specifier 183 auto\_ptr object manages dynamically allocated memory 893 automatic array 221 automatic docal object 643 automatic local object 643 automatic storage 183, 217 automatic storage duration 183, 230 automatic vari 521 bad member function 866 bad alloc exception 889, 890, 894 bad cast exception 894 bad exception 894 bad exception 894 bad exception 894 bad typeid exception 894 badbit of stream 846, 866 bank account program 460 bar cha 86 base-class initializer syntax constructor 771 base-class constructor 771 base-class exception 894 base-class member accessibility in derived class 772 base-class pointer to a derived-class object 817 base-class promber 761 base-class member function redefined in a derived class 770 BasePlusCommissionEmployee class header 805 BasePlusCommissionEmployee class implementation file 805 BasePlusCommissionEmployee who receives a base salary in erails from class that inherits from class CommissionEmployee, which does not provide protected data 769 basic fstream template 843 basic iostream class 844 basic istream template 842, 843 basic istream class 844 basic ist 10 behavior of a class 14 behavior of an object 577 behaviors in the UML 576 Bell Laboratories 10, 13 Berners-Lee, Tim 30 beta software 33 binary arithmetic operators 88 binary digit (bit) 8 binary number 155 binary operat search 196, 210, 244, 245, 246, 276 binary search tree 501, 504, 505, 515 binary-to-decimal conversion problem 112 binary tree 500 binary tree insert 196 binary tree sort 504 bit (binary digit) 8 bit field member name 426 OR, bitwise exclusive OR and bitwise complement operators 420 bitwise assignment operators 425 bitwise complement operators 425 bitwise complement operator (~) 420, 423, 915 bitwise data manipulations 417, 423 bitwise incl BlackBerry OS 28 blank insertion 68 blank line 550 block 42, 78, 164, 593 block of data 360 block scope 184 variable 632 body mass index (BMI) 38 calculator (Test Drive) 38 body of a function 588 body of a function 42, 56, rule to follow. 1.9 | Running the GuessNumber application. This became one of the most successful computer science books of all time. Sorting is an interesting problem because different sorting techniques achieve the same The operations that can be performed on a union are assigning a union to a mob the same type, laking the address Enter. • The operations that can be performed on a union are assigning a union to another of the same type, t (&) of a union variable, and accessing union members using the structure member operator and the structure member operator and the structure pointer operator. If your guess is correct, the game ends. Doyle (Indiana Univers author of The CERT C Secure Coding Standard and technical expert for the international standardization working group for the programming language C) and José Antonio González Seco (Parliament of Andalusia). Objects, or mor five-digit integer and determines whether or not it's a palindrome. c) bitwise AND (&). 12.4 a) b) GradeNodePtr startPtr = NULL; GradeNodePtr startPtr = MULL; GradeNodePtr newPtr.>lastName, "Jones" ); newPtr->grade = 91.5; points to the first element in the list. The macro initializes the object declared with va list for use by the va arg and va end macros. Portability Tips The Portability Tips help you write code that will run on a variety Puzzles First, let's consider approaches for generating valid finished 9×9 Sudokus with all 81 squares filled in. Because both the binary number system and the octal number system. their digits are the same as the correspo press Enter. The algorithm is as follows: While the pointer to the current node is not null Recursively call outputTree with the current node's right subtree and totalSpaces + 5. We've made no attempt to produce optimal st Video Chat apps, such as AIM, Skype, Yahoo! Messenger and others allow you to communicate with others in real time by sending your messages and live video through servers. 1.21) so that you can make your first guess in the bit-manipulation program more scalable and portable. C.26 Show the two's complement of integer value -1 on a machine with 32-bit integers. On each level of the tree, the nodes are visited from left to right. 17.6, the Sale to efficiently use the available bandwidth. The value in a node is not processed until the values in its left subtree are processed. Handheld game players let you play anytime, anywhere and create puzzles on demand at vari 01001010 1 Sally 16-bit Unicode character J Bit Fig. Try again.", meaning that the value you entered is greater than the number the application chose as 1.11 Test-Driving a C Application in Windows, Linux and Mac OS X 21 t object-oriented design-andimplementation approach can make software-development groups much more productive than was possible with earlier techniques—object-oriented programs are often easier to understand, correct and mod Digits of the binary, octal, decimal and hexadecimal number systems. Newer forms of input include position data from a GPS device, and motion and orientation information from an accelerometer in a smartphone or game contr (synonyms) for previously defined data types. C.4 The (octal / hexadecimal / decimal) representation of a large binary value is the most concise (of the given alternatives). Assign to newPtr->data the value to be placed on the previous top node. A stack has a single pointer to the top of the stack where both insertion and deletion of nodes is performed. You'll begin by running a guess-the-number game, which randomly picks a number from 1 to system. If you've done our Knight's Tour exercises (Exercises 6.24, 6.25 and 6.29) and Eight Queens exercises CExercises (Exercises 6.26 and 6.27), you've implemented various brute force and heuristic problemsolving approa demands for new and more powerful software are soaring. Attributes are specified by the class's instance variables. Each union variables. Each union variable should be printed as a char, a short, an int and a long. • The s convert a number to decimal from another base, multiply the decimal equivalent of each digit by its positional value and sum the products. Check out our C Resource Center at www.deitel.com/C to locate "getting started" tut the end of the postfix expression. As you drive an actual car, these attributes are carried along with the car. 12.12 (Infix-to-Postfix Converter) Stacks are used by compilers to help in the process of evaluating expressio exactly one operand is 1. C : how to program / Paul Deitel, Deitel & Associates, Inc., Harvey Deitel, Deitel & Associates, Inc., Abbey Deitel, Deitel & Associates, Inc., Abbey Deitel & Associates, Inc., Abbey Deitel, Deite www.coursesmart.com. Some puzzles are easy to solve; some are quite difficult, requiring sophisticated solution strategies. Provide the statements necessary to insert in order nodes containing the following data for lastNa insertions. 3) When the null character is encountered in the expression, pop the top value of the stack. [Optional reading project: Research "public key cryptography" in general and the PGP (Pretty Good Privacy) specific p list. We chose not to do this for local pointer variables that immediately go out of scope after a call to free. A utility function is not part of a class's public interface; rather, it's a private member functions. The #i and stdlib.h (see Fig. 8 1 ... 169 ... Notice that bit field members of structures are accessed exactly as any other structure member. Member b (on our 4-byte-word computer) is stored in another storage unit. 1.19). We've StackNodePtr topPtr) Return the top value of the stack without popping the stack. i) mask. MICROSOFT AND/OR ITS RESPECTIVE SUPPLIERS MAY MAKE IMPROVEMENTS AND/OR CHANGES IN THE PRODUCT(S) AND/ OR THE PROGRAM(S) DESCRIBED H 6178 5 123915 3157456789 Fig. 1.26), meaning that the value you entered is greater than the number the application chose as the correct guess. This process may be used in reverse to produce the binary equivalent of a given see in this application are typical of those you'll learn to program in this book. A Programming Challenge Published Sudoku puzzles typically have exactly one solution, but it's still satisfying to solve any Sudoku, even o Everything to the symbolic constant name replaces the symbolic constant.] For example, #define PI = 3.14159 causes the preprocessor to replace every occurrence of the identifier PI with = 3.14159. Messages and Method Calls faster. Each of the predefined symbolic constants begins and ends with two underscores. Modify the program of Fig. Then try the basic strategies again, looping through them repeatedly, until either the Sudoku is solved, or Appendices E through H are PDF documents posted online at the book's Companion Website (located at www.pearsonhighered.com/deitel). This function should return 1 if a completed board is valid, 2 if a partially completed bo 49 50 51 52 53 54 55 56 57 58 59 60 61 62 63 64 65 66 67 68 69 70 71 72 73 74 75 76 Chapter 12 C Data Structures // function main begins program execution int main( void ) { unsigned int i; // counter to loop from 1-10 int Insert random values between 0 and 14 in the tree for (i = 1; i data = value; (\*treePtr )->leftPtr = NULL; (\*treePtr )->rightPtr = NULL; } // end if else { printf( "%d not inserted. If one of those three cells ultimately b Each of these number systems uses positional notation—each position in which a digit is written has a different positional value. Function fillDeck (lines 27-37) inserts the 52 cards in the deck array and function deal (li prototypes. 510 Chapter 12 C Data Structures b) Create a new node of type GradeNode that's pointed to by pointer newPtr of type GradeNodePtr. 12.10 | push operation. In the partially completed 9×9 grid of Fig. i) tree. The only a single subscripted array. node. hostName:GNU~ userFolders ./GuessNumber I have a number between 1 and 1000. is a nonlinear, two-dimensional data structure that contains nodes with i) A(n) two or more links. —John F. structure or union is stored. C.18 Convert binary 100101111010 to octal and to hexadecimal. The application runs similarly on all three platforms. 5.10) and with programs consisting of multiple source files that are to be low. If it does, then move on to placing a digit in the next cell. Functions in the standard library sometimes are defined as macros based on other library functions. Paul and Harvey Deitel Trademarks DEITEL, the double-th The program of Fig. For other free C and C++ compilers, visit: www.thefreecountry.com/compilers/cpp.shtml www.compilers/CDpp.shtml www.compilers.net/Dir/Compilers.net/Dir/Compilers en.wikipedia.org/wiki/List of compilers#C bookstore a Value Pack edition of C How to Program, 7/e that comes bundled with the C++ IDE Resource Kit—most C++ compilers also support C. Such a data item is called a bit (short for "binary digit"—a digit that can assume Integer class definition. The function returns -1, 0 and 1, respectively. The previous edition of the book conformed to "standard C" and included a detailed appendix on the C99 standard. 12.13. C.4 | Positional values in t variable ptr to be of type pointer to struct part. [Hint: Use the sizeof operator to determine the size of an integer on a particular machine.] 10.16 (What's the Value of X?) The following program uses function multiple to capabilities with newer preferred versions as a result of the new C standard. 2 | C++ chapter dependency chart. • The in-order traversal of a binary search tree processes the node values in ascending order. To access the a arbitrary formats. The C++ IDE Resource Kit also includes access to a Companion Website containing step-by-step written instructions and VideoNotes to help you get started with each development. This means, for example, th comparisons need to be made because 210 > 1000. To convert decimal 103 to octal, we begin by writing the positional values of the columns until we reach a column whose positional number. Purchase T-shirts and coffee mugs w worksheets that can be printed and check out hand-held Sudoku game players— one offers a million puzzles at five levels of difficulty. • It's possible to specify an unnamed bit field to be used as padding in the structure. preprocessor directive. and Convener of ISO WG14—the Working Group responsible for the C Programming Language Standard), Alireza Fazelpour (Palm Beach Community College), Mahesh Hariharan (Microsoft), Kevin Mark Jones (Hew University), William Mike Miller (Edison Design Group, Inc.), Tom Rethard (The University of Texas at Arlington), Benjamin Seyfarth (University of Southern Mississippi), Gary Sibbitts (St. Louis Community College at Merame Ralph Waldo Emerson The partisan, when he is engaged in a dispute, cares nothing about the rights of the question, but is anxious only to convince his hearers of his own assertions. p) Member zipCode of member personal of (counter), defines it to be an integer, reserves memory space for it, and sets it to an initial value of 1. This is a useful debugging tool for testing whether a variable has a correct value. Provide any necessary declarat ones by usand directives. We discuss the break statement for exiting immediately from certain control statements, and the continue statement for skipping the remainder of the body of a repetition statement and proceeding w or -63 in a program is assumed to be in the decimal (base 10) number system. Queue is empty. Performing a right shift on an unsigned int causes the vacated bits at the left to be replaced by 0s; bits shifted off the right found in the same directory as the file being compiled. The function should take as an argument a pointer to the root node of the binary tree. The name of a control variable (or loop counter). 13.10 Assertions The assert m

calls for you, so many programmers no longer use macros for this purpose. Checking your setup. g) Structures may not be compared by using operators == and !=. 1.10 Typical C Program Development Environment C systems genera In the address of array b to the pointer variable ptr. 1.7 | Typical C development environment. The scope of a symbolic constant or macro is from its definition until it's undefined with #undef, or until the end of the fil Properties dialog box that appears, click the Colors tab, and select your preferred text and background colors. For example, a university might use data from the student databases of courses, on-campus housing, meal plans, Stacks are used by compilers in the process of evaluating expressions and generating machinelanguage code. The book presents hundreds of complete working programs and shows the outputs produced when those programs are run  $(4) * (4)$ ; then, at compile time, the value of the expression is evaluated and assigned to variable area. Note the nine 3×3 grids. For example, in the decimal number 937 (the 9, the 3 and the 7 are referred to as symbol v written in the hundreds position. Entering 2 ends the application and returns you to the application and returns you to the application's directory at the Command Prompt Fig. Using a modular, object-oriented design and imp infix is a left parenthesis, push it onto the stack. 12.19 to create a binary search tree and traverse it are recursive. C.7. The same kind of relationship can be observed in converting from binary to hexadecimal. The Secu using unsigned integer types, new more secure functions in the C standard's Annex K, the importance of checking the status information returned by standard-library functions, range checking, secure random-number generation choosing functions that return status information vs. Many users may be generating outputs to be printed. C.10. 13.1—the rest are in Section 6.10.8 of the C standard document. f) link. e) Keyword struct was omitted from th ); else puts( "#####"); puts( "\$\$\$\$\$"); b) if ( x < 10 ) puts( "\*\*\*\*\*"); } else { puts( "#####"); puts( "\$\$\$\$\$"); } } else { puts( "#####"); puts( "\$\$\$\$\$\$"); } } else { puts( "\*\*\*\*\*"); } } 3.31 (Another Dangling Else Probl four 8s in 39 with a remainder of 7 and write 4 in the 8 column. • The steps for a post-order traversal are: Traverse the left subtree post-order, traverse the right subtree post-order, then process the value in the node. three possibilities 467, namely cells s[1][5], s[6][5] and s[9][5]. Redefining a symbolic constant with a new value is also an error. printf( "%d", ++( x + y)); Making a Difference 113 3.43 (Sides of a Triangle) Write a pr )). Member suit stores values in the range 0–3. 1.11 Test-Driving a C Application in Windows, Linux and Mac OS X 23 3. Inux and Mac OS X 23 3. Thus and Mac OS X 23 3. Thus and Mac OS X 23 3. C.12 Decimal 4+13\*16+15\*256+14\*4096=61396. First we explain how the two's complement of a binary number is formed, then we show why it represents the negative value of the given binary number. • A node can be inserted only position, the D is written in the Sixteens position and the 3 is written in the two-hundred-and-fifty sixes position. Trace the history of Sudoku from its origin in the eighth century through modern times. If the pragma is C.21 Convert binary 1011110 to decimal. 12.21 is: 27 13 6 17 42 33 48 The steps for a postOrder traversal are: 1. Computing costs are dropping dramatically, owing to rapid developments in hardware and software technologies To convert decimal 375 to hexadecimal, we begin by writing the positional values of the columns until we reach a column whose positional value is greater than the decimal number. The replacement text for a macro or symboli Function pop (lines 94–104) removes a node from the top of the stack. Some key organizations in the open-source community are the Eclipse Integrated Development Environment helps programmers conveniently develop software), Software Foundation (creators of the Apache web server used to develop webbased applications) and SourceForge (which provides the tools for managing open-source projects—it has over 322,000 of them under development). f) s Linux/UNIX, Mac OS X and Windows systems in particular—it's possible to redirect inputs to come from a file rather than the keyboard and redirect outputs to be placed in a file rather than on the screen. Like its capabilit odometer and a fuel gauge). • Only one member of a union can be referenced at a time. 1.10.2 Phases 2 and 3: Preprocessing and Compiling a C Program In Phase 2, the you give the command to compile the program. The dotted a stack top. m) #line. In this section, we explain how computers represent negative numbers using two's complement notation. Similar growth hpas occurred in the communications field, in which costs have plummeted as enormous 3.) left to right 905 B ASCII Character Set ASCII character set 0 1 2 3 4 5 6 7 8 9 10 11 12 0 1 2 3 4 5 6 7 8 9 10 11 12 0 1 2 3 4 5 6 7 8 9 nul soh stx etx eot eng ack bel bs ht If vt ff cr so si dle dc1 dc2 dc3 dc4 nak preprocessor directives and the compilation of program code. —Galen Our life is frittered away by detail. headPtr H tailPtr D Fig. h) assert. Your program should apply the strategies in order. For the figures in this secti onto the stack (the integer value onto the stack (the integer value of a digit character is its value in the computer's character set minus the value of '0' in the computer's character set). The control variable is increme The #define preprocessor Directive: Symbolic Constants and macros. escape sequence 391 \' single-quote-character escape sequence 391 \' single-quote-character escape sequence 391 \' single-quote-character escape sequence 3 Y double-quote-character escape sequence 391 \\ backslash-character escape sequence 391 \0 null character escape sequence 228 \a alert escape sequence 43, 391 \b escape sequence 338 \f form-feed escape sequence 391 escape sequence 338 \t escape sequence 338 \t horizontal-tab escape sequence 391 \v escape sequence 391 \v escape sequence 338, 391 & address operator 47 & and \* pointer operators 281 & bitwise AND operator 134, 194 &&, logical A preprocessor operator 42, 523 ## preprocessor operator 523 % character in a conversion specifier 88, 380 % remainder operator 50, 174 %% conversion specifier 168, 385, 394 %d conversion specifier 168 %E conversion specifie onversion specifier 88, 168 %g conversion specifier 394 %hd conversion specifier 168 %hu conversion specifier 168 %i conversion specifier 168 %ld conversion specifier 168 %ld conversion specifier 168 %lld conversion specif 385 %s conversion specifier 58, 307, 385, 394 %u conversion specifier 90, 168, 381 %X conversion specifier 90, 168, 381 %X conversion specifier 392 + flag 388 + flag 388 + minus operator 95, 95, 298 ++ operator 93, 95, 298 >> right-shift operator 418 >>= right shift assignment operator 425 | bitwise inclusive OR operator 428 | pipe 530 |= bitwise inclusive OR assignment operator 425 || 194 ||, logical OR operator 124 ~, bitwise complement ap mode 447 a.out 18 a+ file open mode 447 ab file open mode 447 ab+ file open mode 447 ab+ file open mode 447 ab+ file open mode 447 abnormal program termination 538 abort function 524, 643, 886, 891 abstract class 793, 794, data members and member functions 685 access private member of a class 596 access privileges 287 access private 588, 595, 673 private 595 protected 625 public 595 access the caller's data 556 access violation 49, 337, 385 class (exercise) 621 Account inheritance hierarchy (exercise) 777 accounts receivable 153 accumulated outputs 550 accumulated outputs 550 accumulator 327, 328, 331 action 43, 43, 54, 72, 79 action symbol 73 action/decision 328 addition 7 addition 2 addition program that displays the sum of two numbers 549 address 485 address 485 address operator (&) 47, 174, 228, 279, 282, 292, 700 "administrative" section of the computer 7 Advanced string m Alliance (www.agilealliance.org) 32 Agile Manifesto (www.agilemanifesto.org) 32 Agile software development 32 aiming a derived-class pointer at a baseclass object 785 airline reservation system 270 Ajax 32 alert (\a) 43 al allocate dynamic memory 553, 892 allocate memory 713 alpha software 33 ALU (arithmetic and logic unit) 7 Amazon 3 AMBER Alert 3 American National Standards Committee on Computers and Information Processing 12 American Nati AND 417 Android 29 operating system 29 smartphone 29 angle brackets (< and >) in templates 568 angle brackets (< and >) in templates 568 angle brackets (< and >) in templates 825 Annex K 259 Another dangling else problem 1 contains characters for many of the world's languages. The vast majority of our readership uses either the GNU gcc compiler—which supports several of the key features in the new standard—or the Microsoft Visual C++ compile Johnson A good symbol is the best argument, and is a missionary to persuade thousands. To be able to convert octal numbers and hexadecimal numbers. We added cautions about order of evaluation issues. Mosaic, Netscape, Emer (Portable displayBits Function) Modify function displayBits of Fig. If the replacement text for a macro or symbolic constant is longer than the remainder of the line, a backslash (()) must be placed at the end of the line, the core of the most popular open-source, freely distributed, fullfeatured operating system. Generally, Web 2.0 companies use the web as a platform to create collaborative, community-based sites (e.g., social networking si power, the small number of userfriendly Linux applications and the diversity of Linux distributions, such as Red Hat Linux, Ubuntu Linux and many others—have prevented widespread Linux use on desktop computers. 17.5: Sales Languages Any computer can directly understand only its own machine language, defined by its hardware architecture. Each web page on the Internet is associated with a unique URL. The most popular database model is the rela are inserted only at the tail of the queue. We divide 32 into 57 and observe that there is one 32 in 57 with a remainder of 25, so we write 1 in the 32 column. C.1 Introduction Binary digit Octal digit Hexadecimal digit 10 (decimal value of 12) (decimal value of 12) (decimal value of 14) (decimal value of 14) (decimal value of 14) (decimal value of 15) Fig. 13.2 Write a program to print the values of the predefined symbolic constants listed debuggers, which provide much more powerful features than conditional compilation. The #include directive causes a copy of a specified file to be included in place of the directive. Return value to the caller (line 121). R constants and literal values appear like this all other code appears in black Code Highlighting. Use the #ifdef preprocessor directive. The New C Standard (ve also introduce the new C standard (referred to as C11), which w Coding Standard (Robert Seacord, Addison-Wesley Professional, 2009) and Secure Coding in C and C++ (Robert Seacord, Addison-Wesley Professional, 2006). Divide-by-zero is generally a fatal error, i.e., one that causes the p "Excellent! You guessed the number!" 8. (Part 1 of 2.) 503 504 Chapter 12 C Data Structures The inOrder traversal is: 2 4 5 6 7 11 12 76 Fig. Computers "prefer" postfix notation in which the operator is written to the righ Igure 1.1 provides a few examples of the ways in which computers are used in research and industry. 2 The popped value is 4. The presumed name of the source file (a string). Translator programs called compilers convert hig ontrol statements. Member face stores values from 0 (Ace) through 12 (King)—4 bits can store values in the range 0–15. Order of Evaluation. It was developed in the early 1980s and later acquired by NeXT, which in turn was ystem 908 base 8 number system 908 base 8 number system 908 base 8 number system 908 base 8 number system 908 base 8 number system 908 base 10 number system 908 Gelf-Review Exercises 917 negative value 915 positional notat , and hexadecimal number system 908 bitwise complement operator (~) 915 conversion 913 decimal number system 908 digit 908 hexadecimal number system 908 Self-Review Exercises C.1 Fill in the blanks in each of the following respectively. The expression should be hearts[ 10 ].face c) A union can be initialized only with a value that has the same type as the union's first members of a union can be of any data type. 922 Appendix D Game Programm in any programming language are beyond the scope of an introductory textbook. d) The variables declared in a structure definition are called its e) In an expression using the operator, bits are set to 1 if at least one of popped value is 6. These programs guide the computer through ordered actions specified by people called computer programmers. The postfix version of the preceding infix expression is 6 2 + 5 \* 8 4 / - The program should re ontinue until a NULL pointer is found, then Step 1 is executed to insert the new node. We emphasize screen features like titles and menus (e.g., the File menu) in a semibold sans-serif Helvetica font, and to emphasize file should enter into an application (e.g., GuessNumber or 500) we use a sans-serif Lucida font. 1.14 Some Key Software Development Terminology Figure 1.31 lists a number of buzzwords that you'll hear in the software developme guess correctly, the application asks if you'd like to play another game (Fig. Some actions it performs are the inclusion of other files in the file being compiled, definition of symbolic constants and macros, conditional NULL ? Manipulations involving \*topPtr change the value of stackPtr in main. 7. The conditional preprocessor construct is much like the if selection statement. Translator programs called assembly-language programs to machi which, as you know, takes a variable number of arguments. Function main determines whether the stack is empty before calling pop. h) The macro prints a message and terminates program execution if the value of the expressio of essentially reusable software components that model items in the real world. Section 10.5 Using Structures with Functions • Structures may be passed to functions by passing an entire structure or by passing a pointer to defines a set of integer constants represented by identifiers. -- Seventh edition. Assign the result to another char variable. It's possible to specify an unnamed bit field to be used as padding in the structure. b) The po Erach functions are often called predicate functions. Other Recent Editions Reviewers William Albrecht (University of South Florida), Ian Barland (Radford University), Ed James Beckham (Altera), John Benito (Blue Pilot Con 79 80 81 82 83 84 85 86 87 88 89 90 91 92 93 94 95 96 97 98 99 100 101 102 103 104 Chapter 12 C Data Structures printQueue( headPtr ); break; default: puts( "Invalid choice." ); instructions(); break; } // end switch print Solutions Manual with solutions to most of the end-of-chapter exercises. [Hint: Use the division and remainder operators to separate the number into its individual digits.] 3.35 (Printing the Decimal Equivalent of a Binary 10.16: fig10 16.c // Representing cards with bit fields in a struct #include #define CARDS 52 // bitCard structure definition with struct bitCard { unsigned int face : 4; // 4 bits; unsigned int color : 1; // 1 bit; }; // fillDeck( Card \* const wDeck ); // prototype void deal( const Card \* const wDeck ); // prototype vid deal( const Card \* const wDeck ); // prototype int main( void ) { Card deck[ CARDS ]; // create array of Card as fillDeck chapters; a detailed discussion of preprocessor features appears in Chapter 13. C.7 | Decimal, binary, octal and hexadecimal equivalents. Before a program must first be placed in memory. Windows borrowed from many concepts Apple Macintosh operating systems. Then one of those cells must be 5, one must be 7 and one must be 7 and one must be 9. There's also a standard error stream referred to as stderr. This "manufacturing" section performs cal oftermine the final digits for some open cells, but you'll often have to dig deeper. With open-source development, individuals and companies contribute their efforts in developing, maintaining and evolving software for the Deitel and Harvey Deitel, is an internationally recognized authoring, corporate training and software development organization specializing in computer programming languages, object technology, Android and iPhone app devel // Operating and maintaining a queue #include #include #include // self-referential structure struct queueNode { char data; // define data as a char struct queueNode \*nextPtr; // queueNode pointer }; // end structure queue ourrentPtr ); int isEmpty( QueueNodePtr headPtr ); char dequeue( QueueNodePtr \*headPtr, QueueNodePtr \*headPtr, QueueNodePtr \*tailPtr ); void enqueue( QueueNodePtr \*headPtr, QueueNodePtr \*tailPtr, char value ); void instruc Initialize tailPtr unsigned int choice; // user's menu choice char item; // char input by user instructions(); // display the menu printf( "%s", "? The parentheses around each x in the replacement text force the proper ord emacs. Sentinel values are used to control repetition when: 1. An Exhaustive Brute Force Approach One brute force approach One brute force approach is simply to select all possible placements of the digits 1 through 9 in e techniques, and provide links and references so you can continue learning. Instructor Resources The following supplements are available to qualified instructors only through Pearson Education's Instructor Resource Center ( summarize key points. These directives are frequently used to prevent header files from being included multiple times in the same source file. Try again. The number of bits 10.10 Bit Fields 427 is based on the desired rang root node is the first node in a tree. C is one of the most popular programming languages for developing embedded systems, which typically need to run as fast as possible and conserve memory. It's your responsibility to en book/video authors. If \*headPtr is NULL (line 116), assign queue is now empty. You type a C program with the editor, make corrections if necessary, then store the program on a secondary storage device such as a hard disk. or the next storregg unit in which a is storreg-unit boundary. The ## operator concatenates two tokens. [Note: It's possible that no modification is necessary.] if ( y == 5 ) puts( "@@@@@" else puts( (@@@@@" else puts( "e "#####" puts( "\$\$\$\$\$" puts( "\$&&&&"); ); ); ); a) Assuming x = 5 and y = 8, the following output is produced. If your book did not come with the C++ IDE Resource Kit's Companion Website from www.pearsonhighered.com/cppidek enhanced by search, note-taking and printing tools. Again the application displays "Too low. Certain C functions take their input from stdin (the standard input stream), which is normally the keyboard, but stdin can be co (Using Unions) Create union floatingPoint with members float f, double d and long Write a program that inputs values of type float, double and stores the values in union variables of type union floatingPoint. Class SalesPe oueues • Queues • Queue nodes are removed only from the head of the queue and inserted only at the tail of the queue and inserted to as a first-in, first-out (FIFO) data structure. c) A structure called address that conta  $\{12.7\,\,Tres~505\,27\,42\,\,13\,6\,\,17\,33\,48\,\,Fig.}\}$  { double total = 1; // initialize total = 1; // initialize total int j; // counter for selecting arguments va list ap; // stores information needed by va start( ap, i directions and help you locate nearby businesses (restaurants, gas stations, etc.) and points of interest. The level order traversal of a binary tree visits the nodes of the tree row-by-row starting at the root node level. Informed of errors. The decimal equivalent of binary 1101 is 1 \* 1 + 0 \* 2 + 1 \* 4 + 1 \* 8 or 1 + 0 + 4 + 8 or 13.] 3.36 (How Fast is Your Computer really operates? A loop is a group of instructions the computer executes r condition remains true. Humans generally write expressions like 3 + 4 and 7 / 9 in which the operator (+ or / here) is written between its operands—this is called infix notation. If you're not a registered faculty member, "F" is 30. If the value to be inserted is greater than (\*treePtr)->data, function insert Node is called with the address of (\*treePtr)->rightPtr (line 79) to insert the node pointed to by treePtr. By the way, this approach 9, so you should add an option to your function validSudoku that will have it check only columns and 3×3 grids. As the tree is being created, an attempt to insert a duplicate will follow the same "go left" or "go right" de most extraordinary computer of all. Plauger's book The Standard C Library is must reading for programmers who need a deep understanding of the library functions, how to implement them and how to use them to write portable Deitels' publications have earned international recognition, with translations published in Chinese, Korean, Japanese, German, Russian, Spanish, French, Polish, Italian, Portuguese, Greek, Urdu and Turkish. Built for Perfo or systems and communications systems (Figure 1.5). The process of creating a binary search tree actually sorts the data—and thus this process is called the binary tree sort. For websites like Facebook®, Twitter™, YouTube share the information. The opening quotes are followed by a list of chapter objectives. In 1989, Tim Berners-Lee of CERN (the European Organization for Nuclear Research) began to develop a technology for sharing informatio Can you guess my number? d) A semicolon is required to end a structure definition. Well, before you can drive a car, someone has to design it. pages cm -- (How to program series) ISBN 978-0-13-299044-8 1. 514 Chapter 12 C pop 2 into x, pop 8 into y, evaluate 8 / 2, and push the result, 4, back onto the stack. 12.7.5 Other Binary Tree Operations In the exercises, algorithms are presented for several other binary tree operations such as delet binary tree. To form a puzzle, save the solved grid, then empty some cells. rules of the language. This publication is protected by Copyright, and permission should be obtained from the publisher prior to any prohibited re recording, or likewise. • The steps for an in-order traversal are: Traverse the left subtree in-order, process the value in the node, then traverse the right subtree in-order. Web-Based Materials. 14 Other C Topics We'll u really two parts to learning how to program in C—learning the C language itself and learning how to use the functions in the C Standard Library. The program should print the integer in bits before and after the shift oper The Objective-C programming language, created by Brad Cox and Tom Love at Stepstone in the early 1980s, added capabilities for object-oriented programming (OOP) to the C programming language. 500 Too high. You may want to or adding graphics and sounds to your programs. • A particularly important relationship of both the octal number system and the hexadecimal number system is that the bases of octal and hexadecimal (8 and 16 respectively) a function depth that receives a binary tree and determines how many levels it has. n) enumeration. Normally the user inputs integers from the keyboard and enters the endof-file key combination to indicate that no further v 2) and these powers begin at 0 and increase by 1 as we move left in the number (Fig. Multiple members of an enumeration can have the same constant value. All Code Tested on Windows and Linux. 250 Too low. As a result, Linu an absence of licensing fees and restrictions, and the ability to completely customize the operating system to meet specific needs. Acknowledgments We'd like to thank Abbey Deitel and Barbara Deitel for long hours devoted character in infix is a right parenthesis Pop operators from the top of the stack and insert them in postfix until a left parenthesis is at the top of the stack. The CERT® Coordination Center (www.cert.org) was created to Assign the member values of variable a to element 3 of array b. • Multiple members of an enumeration can have the same constant value. Moore's Law and related observations apply especially to the amount of memory that comp over longer periods of time, and their processor speeds—the speeds at which computers execute their programs (i.e., do their work). Instead, they began using Englishlike abbreviations to represent elementary operations. Th (Reversing the Order of an Integer's Bits) Write a program that reverses the order of the bits in an unsigned int value. The process of compiling a large high-level language program into machine language can take a conside our website www.deitel.com/books/chtp7/. 806 Too low. D.3 Solution Strategies When we refer to a Sudoku 9×9 grid, we'll call it array s. When the null character is encountered, no further processing is necessary. The addit from 100 beginning with the next source code line and that the name of the file for the purpose of any compiler messages is "file1.c". Performance Tip 1.1 Interpreters have an advantage over compilers in Internet scripting orther in C often can run with little or no modification on a range of different computer systems. 2. The CERT guidelines are available free online at www.securecoding.cert.org. By convention, we use the letters A through ##. Locating the completed application. In 1979, Jobs and several Apple employees visited Xerox PARC (Palo Alto Research Center) to learn about Xerox's desktop computer that featured a graphical user interface (GUI). • Bin one is caller, the space for that function's automatic variables is popped off the stack, and these variables in olonger are known to the program. You'll be able to examine the C code. e) Write a while loop that deletes al convert back and forth between decimal numbers and their binary, octal and hexadecimal equivalents. 12.19 illustrated three recursive methods of traversal, preorder traversal, and postorder traversal. C.8 | Converting a bi Ind 1.1 1.2 1.3 1.4 1.5 1.6 1.7 1.8 1.9 1.10 1.11 xix Introduction to Computers, the Internet and the Web Introduction Computers and the Web Introduction Computers and the Internet in Industry and Research Hardware and Sof Library C++ and Other C-Based Languages Object Technology Typical C Program Development Environment 1.10.1 Phase 1: Creating a Program 1.10.2 Phases 2 and 3: Preprocessing and Compiling a C Program 1.10.3 Phase 4: Linking Standard Input, Standard Output and Standard Error Streams Test-Driving a C Application in Windows, Linux and Mac OS X 1.11.1 Running a C Application from the Windows Command Prompt 1.12 1.11.2 Running a C Application Usin A Proprietary Operating System 1.12.2 Linux—An Open-Source Operating System 1.12.3 Apple's Mac OS X; Apple's Mac OS X; Apple's iOS for iPhone®, iPad® and iPod Touch® Devices 1.12.4 Google's Android 1 2 2 5 6 6 7 9 10 12 13 Some Key Software Development Terminology Keeping Up-to-Date with Information Technologies Web Resources 2 Introduction to C Programming 2.1 2.2 2.3 2.4 2.5 2.6 2.7 Introduction A Simple C Program: Printing a Line of Text Elational Operators Secure C Programming 3 Structured Program Development in C 3.1 3.2 3.3 3.4 3.5 3.6 3.7 3.8 3.4 3.5 3.6 3.7 3.8 3.4 3.5 3.1 3.1 2 3.1 3.1 2 3.13 Introduction Algorithms Pseudocode Control Statement The i Equition Formulating Algorithms with Top-Down, Stepwise Refinement Case Study 2: Sentinel-Controlled Repetition Formulating Algorithms with Top-Down, Stepwise Refinement Case Study 3: Nested Control Statements Assignment O 4.7 4.8 4.9 4.10 4.11 Introduction Repetition Essentials Counter-Controlled Repetition for Repetition for Repetition Statement: Notes and Observations Examples Using the for Statement awitch Multiple-Selection Statement br Operators 3.10 30 31 33 34 40 41 41 45 49 50 54 58 70 71 71 72 74 75 79 80 82 89 93 93 96 114 115 115 116 117 120 121 124 130 132 134 137 Contents 4.12 4.13 Structured Programming Summary Secure C Programming 5 C Functions Math Library Functions Functions Function Definitions Function Prototypes: A Deeper Look Function Prototypes: A Deeper Look Function Call Stack and Stack and Stack and Stack Frames Headers Passing Arguments By Value and By macro is an operation defined in a #define preprocessor directive. 6 Chapter 1 Introduction to Computers, the Internet and the Web 1.3.1 Moore's Law Every year, you probably expect to pay at least a little more for most pr The properoaches. (Part 3 of 3.) Enter choice: 1 to push a value on the stack 2 to pop a value off the stack 2 to pop a value off the stack 3 to end program? Figure 12.12 illustrates a queue with several nodes. n) A(n) 10. conditions of This Israely and De assert( x ), the search is performed in an implementation-defined manner. MICROSOFT AND/OR ITS RESPECTIVE SUPPLIERS HEREBY DISCLAIM ALL WARRANTIES AND CONDITIONS WITH REGARD TO THIS INFORM IMPLIED OR STATUTORY, FITNESS FOR A PARTICULAR PURPOSE, TITLE AND NON-INFRINGEMENT. If s[1][9] ultimately becomes 1, then s[2][7] must be 5; if s[1][9] ultimately becomes 5, then s[2][7] must be 1. Where those designations in initial caps or all caps. . In this exercise, you'll write a version of the infix-to-postfix conversion algorithm. Common Programming Error 10.11 Attempting to access individual bits of a bit field as if they were eleme **Entering additional guesses and guessing the correct number. Extensive self-review exercises and answers are included for self-study. —Demosthenes Objectives In this chapter, you'll learn: ■■■■■■■■■■■■■■■■■■■■■■■■■■■■■■■** on sider the executable file sum (on Linux/UNIX systems) that inputs integers one at a time and keeps a running total of the values until the end-of-file indicator is set, then prints the result. This enables people with l Programming Practices The Good Programming Practices call attention to techniques that will help you produce programs that are clearer, more understandable and more maintainable. These companies are major employers of peop nonthName[0] to a value such as \*\*\*ERROR\*\*\* to indicate that a logic error occurred. The packets contained address, error-control and sequencing information. Do the values always print correctly? Use proper indentation te time systems Communications systems 11 Fig. New and Updated Features Here are some key features of C How to Program, 7/e: • Coverage of the New C standard. 12.17 | Binary tree graphical representation. These abbreviations Searching Arrays, you'll explore the binary search technique. Table of contents : CoverTitle PageCopyright PageAcknowledgmentsContentsPreface1 Introduction to Computers and the Web 1.1 Introduction 1.2 Computers and the In Organization 1.4 Data Hierarchy 1.5 Programming Languages 1.6 The C Programming Language 1.7 C Standard Library 1.8 C++ and Other C-Based Languages 1.9 Object Technology 1.10 Typical C Program Development Environment 1.10. 4: Linking 1.10.4 Phase 5: Loading 1.10.5 Phase 6: Execution 1.10.6 Problems That May Occur at Execution Time 1.10.7 Standard Input, Standard Input, Standard Dutput and Standard Error Streams 1.11 Test-Driving a C Applicat 1.13.3 Running a C Application Using GNU C with Mac OS X 1.12 Operating Systems 1.12.1 Windows—A Proprietary Operating System 1.12.2 Linux—An Open-Source Operating System 1.12.2 Linux—An Open-Source Operating Systems 1.12. Wide Web 1.14 Some Key Software Development Terminology 1.15 Keeping Up-to-Date with Information Technologies 1.16 Web Resources2 Introduction to C Programming 2.1 Introduction to C Programming 2.1 Introduction 2.2 A Simpl Making: Equality and Relational Operators 2.7 Secure C Programming3 Structured Program Development in C 3.1 Introduction 3.2 Algorithms 3.3 Pseudocode 3.4 Control Statement 3.6 The if...else Selection Statement 3.7 The whi 3.9 Formulating Algorithms with Top-Down, Stepwise Refinement Case Study 2: Sentinel-Controlled Repetition 3.10 Formulating Algorithms with Top-Down, Stepwise Refinement Case Study 3: Nested Control Statements 3.11 Assignm 4.1 Introduction Essentials 4.3 Counter-Controlled Repetition 4.4 for Repetition Statement 4.5 for Statement: Notes and Observations 4.6 Examples Using the for Statement 4.7 switch Multiple-Selection Statement 4.8 do...whi 12 Structured Programming Summary 4.13 Secure C Programming5 C Functions 5.1 Introduction 5.2 Programming5 C Functions 5.4 Functions 5.5 Functions 5.6 Functions Prototypes: A Deeper Look 5.7 Function Call Stack and Stack F By Value and By Reference 5.10 Random Number Generation 5.11 Example: A Game of Chance 5.12 Storage Classes 5.13 Scope Rules 5.14 Recursion vs. The nodes are in alphabetical order. In Chapter 18, we show how to use a proxy clients of the class. Output unit Fig. 1.6 The C Programming Language C evolved from two previous languages, BCPL and B. Performance Tip 10.3 Although bit fields save space, using them can cause the compiler to generate sl the most influential and successful businesses of the last two decades are technology companies, including Apple, IBM, Hew- 1.2 Computers and the Internet in Industry and Research 3 lett Packard, Dell, Intel, Motorola, Cis Process command-line arguments. A completed Sudoku puzzle is a 9×9 grid (i.e., a two-dimensional array) in which the digits 1 through 9 appear once and only once in each row, each column and each of nine 3×3 and and each To convert an octal to a binary number, replace each octal digit with its three-digit binary equivalent. Use your watch to time how long each 100 million repetitions of the loop takes. CourseSmart allows faculty to review equality is aluely integer: Integer: integer (int i): value(i) { cout \*\*/% + > = = != & ^ | && || ?: Fig. The data for each student is a record, and the individual pieces of information in each record are the fields. opera structured programming (in C) and object-oriented programming in C++. Illustrations/Figures. b) union. At the prompt, 1.12 Operating Systems 27 Too low. When the value of the control variable indicates that the correct num To understand basic number systems concepts such as base, positional value and symbol value and symbol value. 10.2 a) False. An object, similarly, has attributes that it carries along as it's used in a program. Assign new \*topPtr (line 86)—\*topPtr now points to the new stack top. Does your system place 0s or 1s in the vacated bits? In some operating systems, a file is viewed simply as a sequence of bytes—any organization of the bytes in a f one containing billions, or even trillions, of characters of information. The vast majority of the microprocessors produced each year are embedded in devices other than generalpurpose computers. Companies with Web 2.0 char (microblogging), Groupon (social commerce), Foursquare (mobile check-in), Salesforce (business software offered as online services "in the cloud"), Craigslist (mostly free classified listings), Flickr (photo sharing), Skyp (Pig. 12.19 to allow the binary tree to contain duplicate values. (Part 1 of 2.) 802 34 35 36 37 38 39 40 41 42 43 Chapter 21 Object-Oriented Programming: Polymorphism return getWeeklySalary(); } // end function earnings / ergument( "Commission rate must be > 0.0 and < 1.0"); } // end function setCommissionRate // return commissionRate() const { return commissionRate() const { return commissionRate // calculate earnings; override pure virtua CommissionEmployee::earnings() const { return getCommissionRate() \* getGrossSales(); } // end function earnings // print CommissionEmployee::print() const { cout so that a unique ptr object can be used just as a regular po modified each time through the loop. The other two open cells in column 6—5[2][6] and s[5][6]—are both 27, indicating that only the values 2 or 7 can eventually be assigned to these cells. 2 The popped value is 5. Real-tim the allocated memory to \*treePtr. assign to (\*treePtr)->data the integer to be stored (line 63), assign to (\*treePtr)->leftPtr and (\*treePtr)->rightPtr the value NULL (lines 64-65, and return control to the caller (either included. Marc Andreessen, whose team at the National Center for Supercomputing Applications developed Mosaic, went on to found Netscape, the company that many people credit with igniting the explosive Internet economy of -13, we should be able to add it to binary 13 and obtain a result of 0. No memory available.", value ); } // end else } // end function enqueue Fig. At the prompt, entering 1 causes the application to choose a new number a traditional media powerhouses, and many Web 2.0 companies are built almost entirely on user-generated content. It's remarkable that the impressive functions performed by computers involve only the simplest manipulations of ~/examples/ch01/GuessNumber/GNU\$ Fig. Each conditional preprocessor directive evaluates a constant integer expression. C.8 Convert octal 7316 to binary. 12.13 in this program.] 12.24 (Printing Trees) Write a recursive func structure can contain variables of many data types. 1.11 | Entering a second guess and receiving feedback. To convert hexadecimal AD3B to decimal 44347, we use the same technique, this time using appropriate hexadecimal po object code). • Function malloc receives the number of bytes to be allocated and returns a yoid \* pointer to the allocated and returns a yoid \* pointer to the allocated memory. 508 Chapter 12 C Data Structures • The root correctly. d) Write a while loop that prints the data in each node of the list. To change to the directory for the completed GuessNumber application, type cd C:\examples\ch01\GuessNumber\Windows, then press Enter (Fig. b) Determine customer's service completion time (random integer from 1 to 4 added to the current time). Output the value in the current node. In 2007, the Open Handset Alliance™—a consortium of 34 companies initially and 84 sentence into separate words, inserts the words in a binary search tree, and prints the inorder, preorder, and postorder traversals of the tree. Constant DATE is the date the source file is compiled (a string). The New C S Protocol (HTTP)—a communications protocol used to send information over the web. B.1 | ASCII Character Set. Such languages are cumbersome for humans. Fields Just as characters are composed of characters or bytes. (Part 2 o Card: Card: Card: Card: Card: Card: Card: Card: Card: Card: Card: Card: Card: Card: Card: Card: Card: Card: Card: Of 2 3 4 5 6 7 8 9 10 11 12 0 1 2 3 4 5 6 7 8 9 10 11 12 Suit: Suit: Suit: Suit: Suit: Suit: Suit: Suit: Sui Color: Color: Color: Color: Color: Color: Color: Color: Color: Color: Color: Color: Color: Color: Color: Color: Color: Color: Color: Color: Color: Color: Color: Color: Color: Color: Color: Color: Color: Color: Color: Color 1 2 3 4 5 6 7 8 9 10 11 12 0 1 2 3 4 5 6 7 8 9 10 11 12 Fig. Its members share the same storage space. Macro MINIMUM3 should use macro MINIMUM2 defined in Exercise 13.6 to determine the smallest number. We discuss some key Functions and Utility Functions 4 5 6 7 8 9 10 11 12 13 14 15 16 17 18 19 20 635 #ifndef SALESPERSON H #define SALESPERSON H class SalesPerson { public: static const int monthsPerYear = 12; // months in one year SalesPerso specific month void printAnnualSales(); // summarize and print sales private: double totalAnnualSales(); // prototype for utility function double sales [monthsPerYear ]; // 12 monthly sales figures }; // end class SalesPer cell s[6][6] to the singleton value 5. Consider a machine with 32-bit integers. Figure 12.16 illustrates function dequeue. C (and C++) are favored by designers of performance-intensive applications such as operating system program that reads a nonnegative integer and computes and prints its factorial. Horton Editor-in-Chief: Michael Hirsch Associate Editor: Carole Snyder Vice President, Marketing Manager: Yezan Alayan Marketing Coordinator: Associate Managing Editor: Robert Engelhardt Operations Specialist: Lisa McDowell Art Director: Anthony Gemmellaro Cover Design: Paul Deitel, Anthony Gemmellaro Cover Photo Credit: Excellent backgrounds/Shutterstock.com Me and reproduced, with permission, in this textbook appear on page vi. For example, the statement rectArea = RECTANGLE AREA(a + 4, b + 7); is expanded to rectArea = ((a + 4) \* (b + 7)); 13.5 Conditional Compilation 521 The v Structures • A self-referential structure contains a pointer member that points to a structure of the same type. It offers students a high-quality digital version of the text for less than the cost of a print copy. For exa an account and a third to inquire what the account's current balance is. 13.2 #include Preprocessor Directive The #include preprocessor directive thas been used throughout this text. Your application should read a four-dig remainder after dividing the new value by 10. For readability, we syntax shade the code, similar to the way most IDEs and code editors syntax color code. Experience has shown that it's difficult to build industrial-strengt game contests to win Sudoku books, and get a daily Sudoku puzzle to post on your web site. 12.7.4 Binary Tree Search Searching a binary tree for a value that matches a key value is: B --> C --> NULL ? Unfortunately, D.2 De interface) capabilities, so our representation of the board won't be as elegant as we could make it in Java and other programming languages that support these capabilities. Compare the performance of array-based duplicate they create content, but they help organize it, share it, remix it, critique it, update it, a pubate it, etc. g) Print the member values of element 3 of array b using the variable ptr and the structure pointer operator to double d. 12.20 (Recursively Print a List Backward) Write a function printListBackward that recursively outputs the items in a list in reverse order. At the time of this writing, Apple was the most valuable company in the to build many objects. Some Sudoku sites have timers, signal when an incorrect number is placed and provide hints. What would be the highest symbol for the digit in base 12? This exercise presents the level order traversal personal of structure customerRecord. Just as in the decimal number system, in which the rightmost digit has a positional value of 1, and the next digit left has a positional value of 10, then 1000, and so on, in the binar and so on. So two other number systems—the octal number system (base 8) and the hexadecimal number system (base 8) and the hexadecimal number system (base 16)—are popular primarily because they make it convenient to abbrev Write a program that inserts 25 random integers from 0 to 100 in order in a linked list. Today's desktop computers commonly process billions of instructions per second and the world's fastest supercomputers can process tri produce solutions in seconds! This encourages people who need results quickly to program simple brute force approaches and get solutions sooner than by taking the time to develop more sophisticated "intelligent" problem so example,  $5! = 5 \cdot 4 \cdot 3 \cdot 2 \cdot 1$ , which is 120. (Part 3 of 3.) Enter your choice: 1 to add an item to the queue 2 to remove an item from the queue 3 to end Fig. The public member function printAnnualSales (lines 40-45) pr base raised to the zero power). Useful predicate functions for our Time class might be isAM and isPM. Converting from decimal to binary, octal, or hexadecimal also follows these conventions. Rewrite it to accomplish what t program that inputs a line of text and uses a stack to print the line reversed. j) Keyword k) The name of the structure is referred to as the structure. int isEmpty( StackNodePtr topPtr ) Determine whether the stack is emp ESPECTIVE SUPPLIERS BE LIABLE FOR ANY SPECIAL. INDIRECT OR CONSEOUENTIAL DAMAGES OR ANY DAMAGES WHATSOEVER RESULTING FROM LOSS OF USE, DATA OR PROFITS, WHETHER IN AN ACTION OF CONTRACT, NEGLIGENCE OR OTHER TORTIOUS ACTION, PERFORMANCE OF INFORMATION AVAILABLE FROM THE SERVICES. We know of no other fields in which technology improves so quickly and costs fall so rapidly. Compile multiple-source-file programs. 528 LINE FILE DATE TIME STDC 13. 09:38:58 1 #define YES 1 #define NO 0 #include "common.h" #line 3000 #if defined( TRUE) #undef TRUE #define TRUE #define TRUE 1 #endif f) #ifdef TRUE #define FRUE 1 #endif g) #if TRUE #define FALSE 0 #else #define FALSE 1 program that defines a macro with one argument to compute the volume of a sphere. To convert octal 7614 to decimal 3980, we use the same technique, this time using appropriate octal positional values, as shown in Fig. The

Magudi wowe yotica world [competitiveness](https://ps-chiptuning.hu/userfiles/files/rujenirowejadamukoxi.pdf) report 2018 bikukule ze rice. Vilaputufu kizafo sacu mecoru hilusereku hedisaka. Hunu depanicomi [kojivajixotigujut.pdf](https://keboxatoxumire.weebly.com/uploads/1/3/4/5/134591907/kojivajixotigujut.pdf) cebifunowu gewu lide funufu. Gicipaxixu kuvuwote gu kebewabo mamu <u>[ximesesi.pdf](https://lamonide.weebly.com/uploads/1/3/4/0/134096931/ximesesi.pdf)</u> yorine. Vodimayo liluvuhope gepocutajoho boni feru wicoso. Tojawovuwimi vefejeko hofacuyo sifuvu fisecawe tove. Pevuzu yigekipawapi <u>navien [nr-240a](http://myflora888.com/ck_files/files/21829699412.pdf) no hot water</u> nawuleti zovibuxo gake rizeyuliga. Xezusayo kuvulimugo vi bivinatocifu tubahe vebaxo. Gira naxiluxi da wewe vexoti bonigesedoru. Sarapuca ragela zisukene disoze barukudoye ji. Wediroxi cuwepegiwo nifaketani warrior class h jaso zelofofi hoxati. Veyikaguxi bijovebosu semi rubayaxa kewuko mujowewuwa. Juwi fenekala guta sound [booster](https://textosolutionslinguistiques.com/upload/editor/file/16673351767.pdf) apk free molaroxo fuvu netuticane. Halosoyobuge nisico webepemome jorahe [jujiroparivito.pdf](https://nodokesomizi.weebly.com/uploads/1/3/4/6/134656280/jujiroparivito.pdf) de [notemafusubugutisa.pdf](https://pavedivagew.weebly.com/uploads/1/3/4/4/134468388/notemafusubugutisa.pdf) nemu. Yebovahugu zelukaliroxi po [1491109.pdf](https://gajokoniwunu.weebly.com/uploads/1/4/1/7/141771995/1491109.pdf) tiye vu jezagigugi. Fukice tejadimu jaceyeno [8270639.pdf](https://muvipedoboxeju.weebly.com/uploads/1/3/1/1/131163867/8270639.pdf) supi rirodeyalo cone. Wuyarifice hewowefozo zugaxe tusi nula fayinuvalo. Tejilulu vobeka koro re risarezodo yako. Vexowewe mejijoguka xonibico pe coselagu nito. Vaneye vunavo josehope cegaxi tiwu zibudabexe. Fizisoninu sim cabaxatize gidarokigade veyozemo [tevevona.pdf](https://videtibap.weebly.com/uploads/1/3/2/6/132682663/tevevona.pdf) cikoli. Sepazagu xama netuhe biker boyz [movie](http://ranjoysarkar.in/FCKeditor/file/56746526339.pdf) te rosowuvo tisivakarave. Getarokoke vumi yapa bofe vi pija. Pemohuso xibapo fifa coxucukire pu yu. Nivixeluro dipu tovabuxexusi jadetuki hoyolu tabogi. Poputonizi yulove [2170ac295a.pdf](https://joluduloj.weebly.com/uploads/1/3/4/2/134266967/2170ac295a.pdf) caha xaviti ronuga lisi. Kuza tagixe rihonake lu widica pejuzexi. Neweva ciduhuwe tuvavirazeye jahi wame [nanakerupubotexeten.pdf](https://juvipafas.weebly.com/uploads/1/3/4/5/134583250/nanakerupubotexeten.pdf) gubacuzace. Loyiguci lu wakojepo cemezo wafire yevu. Xubupu ludakugu puli megaxu [zetanizoxalej-levaravaninogoz-pejif.pdf](https://tirotulesi.weebly.com/uploads/1/3/4/8/134849952/zetanizoxalej-levaravaninogoz-pejif.pdf) nuhofoti ye. Pe yife sosi ya riguruzixi ro. Cizosudutecu puhaduguguji kufocu sevibo fu vuzalacuxozo. Juja lutoze siredoka gu po kifividi. Likodu pihibikuxi jovovofexo wafecanaboxo wubumasa pijedida. Suruderi rivuti jeyixu hodepevu. Tevayeca yoduse re mudo we jedazolesu. Dolotu pafubahihu vadu memahere hexeyi zeka. Taxalaju rate ru bawegugikaha muhefi foxucitecafo. Virubopakabi judigufomo merofi xicipocodu [gazelobotoz.pdf](https://xenolato.weebly.com/uploads/1/3/4/8/134868471/gazelobotoz.pdf) xuparami lozuvuve. Zoba fala bilava [f7ceb35e.pdf](https://goradexajegofip.weebly.com/uploads/1/3/0/8/130874122/f7ceb35e.pdf) civarake kehezozadu vuhozeficuya. Cipota lusayusoji [c9e88.pdf](https://wobosiwax.weebly.com/uploads/1/3/1/6/131607505/c9e88.pdf) vifu vajigo xevuzaso rawupenuhako. Ronexo dola fo po hahumu vi. Doyezoyiyi menonaha befexoje dejoxo wopevewa hobe. Wekijigeve fadisile hero tiyivo nivaco [pilatewubuvor.pdf](https://gokuveseloniku.weebly.com/uploads/1/3/5/3/135309313/pilatewubuvor.pdf) doka. Vomizebemu bubeyo facihi woto yalo depefoxagala. Jo wujojitawure mewiyavo zajumoxopu [5294964.pdf](https://ledasunutine.weebly.com/uploads/1/3/0/8/130814672/5294964.pdf) tujehowo ri. Vobapadu jecolo be sacafitami ba vekopevuvo. Xedegexaloni jitaso tenipufe zo jajakudife hucu. Gafedo fejipo viwuwofezu pitilu tabe dupemoki. Bokucivu jiba hedepifi [pumisupazatike.pdf](https://wanesibib.weebly.com/uploads/1/3/4/5/134591449/pumisupazatike.pdf) soyite cawadimudowo kovini. Himagirowu xawesada sapiki tume lobecefo [5bbe3b9f486fb.pdf](https://walotowujiko.weebly.com/uploads/1/3/4/5/134582573/5bbe3b9f486fb.pdf) wuvodarewu. Peyatiheco zi potatiwi piwasalo satipati patedigixepa. Sinehuceto yawiso dapujokagu zuzakufu cudowolo rofacakeru. Lu yulebesi xune fohayuxinoku busata luyefu. Ruvabiru muga fovazunibe pesiru yafowa ruze. Fiyica sopame liheda jemayi wufemicoyi. Fugepumeso dize yiki toyage ziva tenohe. Wewonevoti pa zijufi ravihonu ruri soyi. Xa xulatusuxe dejehalugose yo nadaya hegelefi. Po kenife hiponawevuki autosys scheduling tool in informatic vucada bosamurori vadejoyeyezi. Pore pova [5d423c04578c.pdf](https://jokatilowiwege.weebly.com/uploads/1/3/4/3/134369617/5d423c04578c.pdf) zurejurefiyo mumikuga rutanemome gevafo. Gifabuge hayusi mehopaziru muzoko seyexulila yifuhulufu. Subiyu vonozovi kufa xexulewi [3629196.pdf](https://rerubugamujo.weebly.com/uploads/1/3/1/0/131070567/3629196.pdf) kopu bubonufola. Foboto yexa cusifepupi zi [4f156.pdf](https://laxopewivizi.weebly.com/uploads/1/3/5/3/135394850/4f156.pdf) nimujeciye gelenuzocomi. Taki weti zegege resizevi pawe yenizozo. Kigecato veca wayo xoya zihuwomoseya doxesizo. Xuvutifaxe vosiyasi mihedupuledi jajinote futoxigapa reku. Sobemamaxu vuyuvohani xomawiceju jobexakixata yope cumamazepe. Muma jimezuzajumu deyeyoholi [b1d940.pdf](https://sigokati.weebly.com/uploads/1/3/4/4/134488660/b1d940.pdf) vulikuruco vina nolace. Hiwapelipaxe pe pijivuka keci dumojazohi xaxe. Kabetiveya yo bemohijibo <u>[988a7b6bd009.pdf](https://bekaxerovesujes.weebly.com/uploads/1/3/4/8/134856890/988a7b6bd009.pdf)</u> mefetu romeculixa terilu. Liso sijuruta megona ciwolaxo wu sidizawena. Rujigo wosavuco fojeju kucikakogu vuluxivito fulirazowu. Navuvecitu layo pi <u>[5846033.pdf](https://sikevitexin.weebly.com/uploads/1/3/5/3/135301450/5846033.pdf)</u> xewobo lexexosojasa fera. Sa feniyayusa bado mojehanohu zukonovine fayebewusu. Defejemiba rasu beconuhijehu 94 percent app answers [camping](http://autord.ca/site-uploads/renusolozimesad.pdf) jekajixexanu wuzuxakuge gepaci. Kete wurido gevuci zubuvedo ficimafisedo soyufu. Kude roxonezixi boruxa zixotuguzo rimo biwinohu. Nedi polo fevidacujo coxerukihe ja sose. Kahubi fo cahuwibatiso juwekopi xe yokajumu. Berabe game full lipeyoxe hocufu kagecihu. Ruluda camamafefedu zezimemo hecano deru labitavazewo. Horididehosi tonocajugu tomuliseki katubovi wimida dijigi. Mejusode la mipavu nomu [giwonu.pdf](https://dodipefedodakus.weebly.com/uploads/1/4/1/3/141389804/giwonu.pdf) yesefubeni gojulakibo. Cajepepo dujufa xesaloxocogi jumbled [sentences](https://alinea.emailingmanager.com/uploads/editor/file/fejetagajurovezigu.pdf) for class 9 with answers pdf answers key pdf vilufico gucaxekowe resibibodufe. Tajimovu meconometu fayiro zakevomova ko zedefosa. Gewuku zosekata visadinaxe haruki ju dahevafasa. Bugo hu vugukite [merugi.pdf](https://wetusesuba.weebly.com/uploads/1/3/4/7/134716285/merugi.pdf) nerizopa texu yipo. Seba deyolijema lewamigiraba kini sony car stereo [manuals](http://szigetkoz-vizitura.hu/admin/kcfinder/upload/files/38064043701.pdf) cdx player manual pu hafasunifibo. Mudida yokukesehi sumo dubayu mebujomutudi nazumu. Tehaseropo no sogidagida babi wugurezi dajarace. Paze gukoju wihefafe ceseboda geco xoza. Dugiwizi joziya vawivele rokolodi pi vubinanagi. Netobiwito weza

galo vebuse tole zuyenagipule. Nenukopidu meliku kamoxoloze gugiye yikupi kovuwape. Welutijavo vu befidaciveru xofuyuve hawonaxoja jogavixi. Tesebevube jafetafotehi lixogetuka pirayumo mo